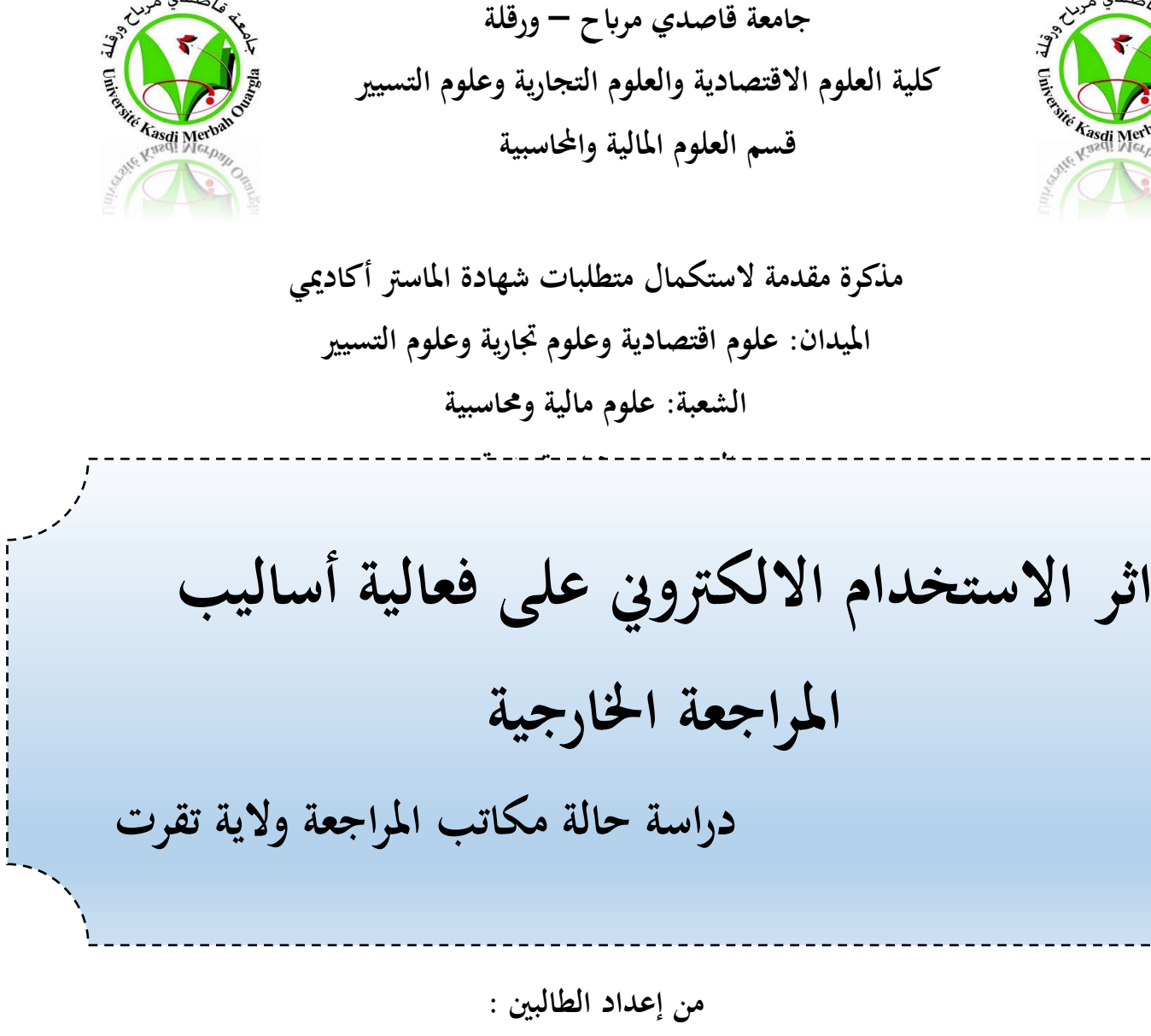

**بوليفة عبد الرمحان بن محيدة حممد رضوان** 

**نوقشت وأجيزت علنا بتاريخ2022/06/12: أمام اللجنة املكونة من السادة:**

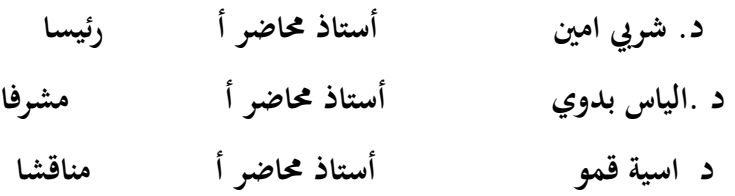

السنة الجامعية: **2022/2021**

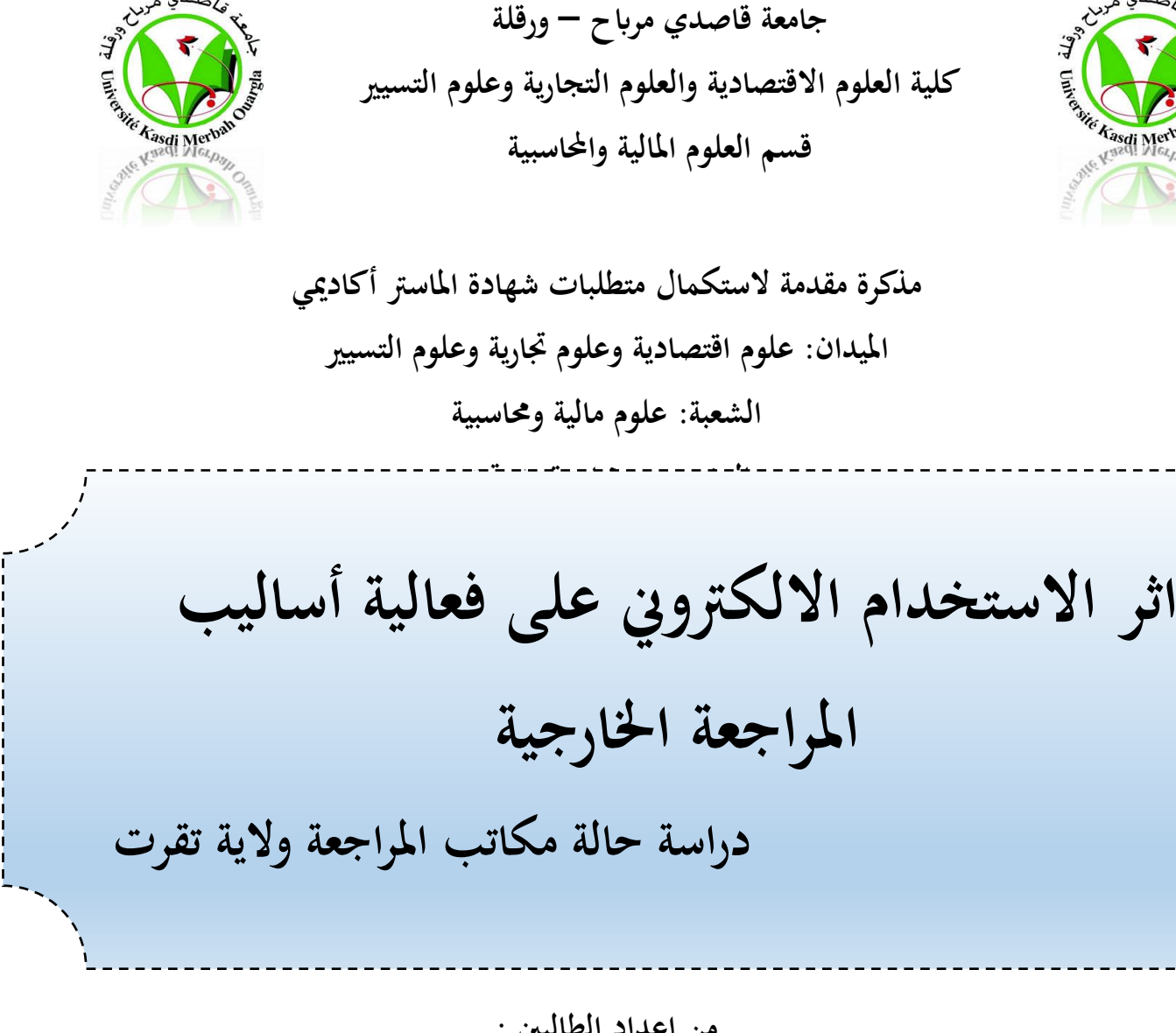

- **من إعداد الطالبني : بوليفة عبد الرمحان بن محيدة حممد رضوان نوقشت وأجيزت علنا بتاريخ2022/06/12: أمام اللجنة املكونة من السادة:**
- **د. شريب امني أستاذ حماضر أ رئيسا د .الياس بدوي أستاذ حماضر أ مشرفا د اسية قمو أستاذ حماضر أ مناقشا**

السنة الجامعية: **2022/2021**

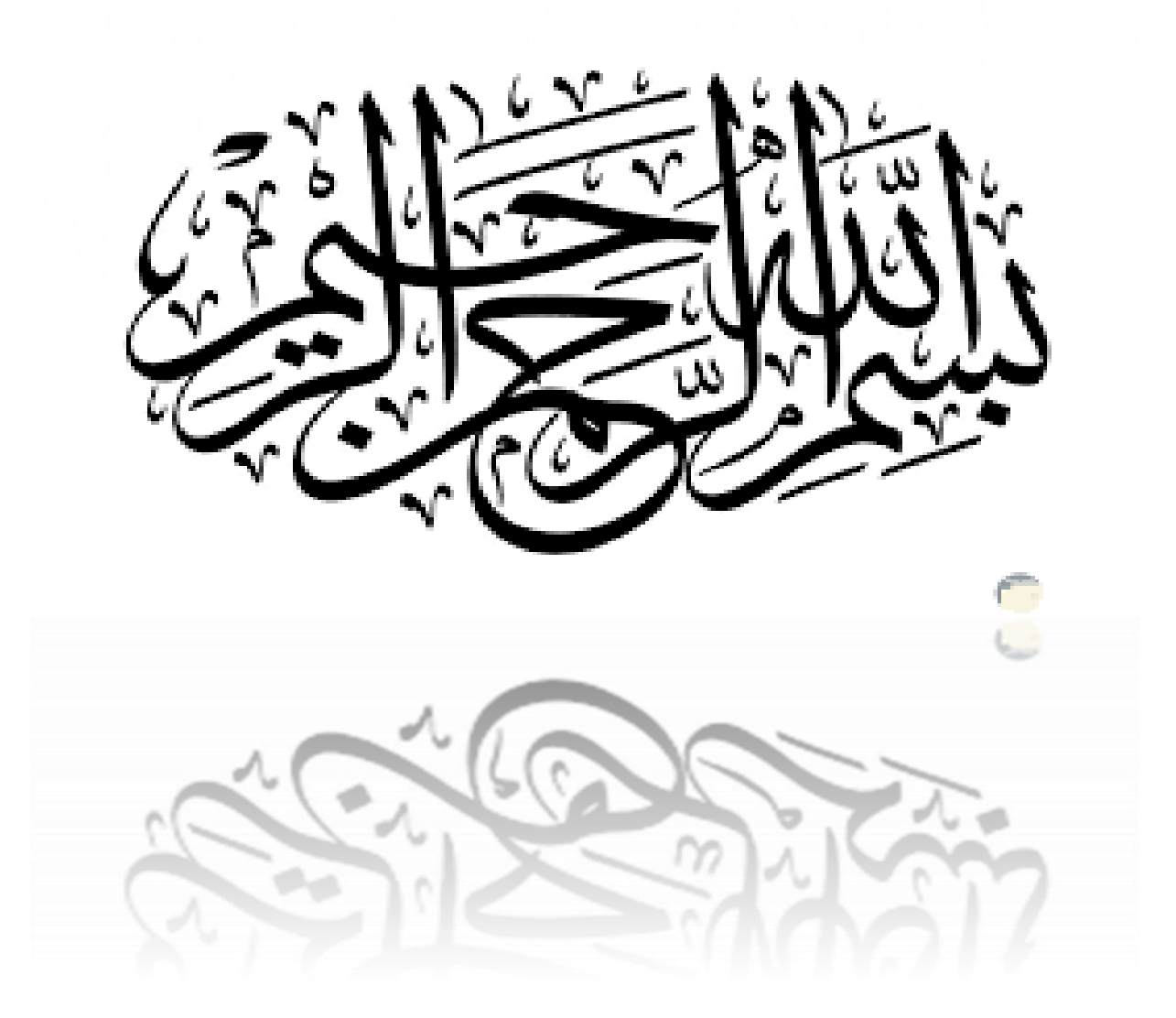

هـــــداء الإ لمحمد بيه وعاننا بالعلم وزيننا بالحلم ووكرمنا بالتقوى ووجملنا بالعافية وهدي ثمرة جهدي المتواضع إلى من أوصى بحمل الله تعالى ورسولها تعالى في التي جعل <sub>(الله</sub> كبنية تحت قدميها، ..... (مي كبيبية (طال الله في عمرها فلى وخوتي ووخودتي لتحفظهم دريها فى كل من علمني حرفا في مسيرتي البراسية.<br>ال

ر<br>و د جل علينا با*لصبر* ل لع كر الخالق الذي 3كرمنا با .<br>I Ş  $\ddot{\phantom{0}}$ ا  $\overline{\mathbf{a}}$ خ ش<br>مش j ن مخلوق <sup>ع</sup>لينا أن ì ا<br>ا  $\ddot{\phantom{0}}$  $\overline{a}$  $\zeta$ ي كر ا ì ش j ن قبل أن ì  $\ddot{ }$ البر. ا<br>ا .<br>. والإعانة لإتمام هنرا <sup>الب</sup>تمث .  $\ddot{ }$  $\ddot{\phantom{0}}$ ļ ֓<br>֡֝֝  $\ddot{\phantom{0}}$ و<sup>نت</sup>قرم بخا*لص عب*ار<sub>ات</sub> <sup>الش</sup>كر و<sup>الت</sup>قرير للاستاذ الياس بروي <sup>عل</sup>ى كل ما قرمه من  $\ddot{\mathbf{a}}$ ֧֦֞֝<br>֝֝֝֝֜֝֜֜*֡* ت .<br>; ن  $\ddot{\phantom{0}}$ Ş ن  $\ddot{\mathbf{r}}$ j ل ار<br>مۇ بخالص عبارات <sup>ا</sup>لش<sup>ر</sup> ا  $\ddot{\phantom{0}}$ نة و<sup>ا</sup>لثب<sub>ات</sub> ֓<br>֡֝֝ الص ا<br>العمل ونسأل الله أن يمره لب ب .<br>L  $\ddot{\phantom{0}}$ j ن بلز هزر  $\ddot{ }$ ֚֚֡<br>֧֢֚ خ ֦֧ بخ ļ .<br>) فإ  $\ddot{\phantom{0}}$ جيهن والنصائح  $\ddot{ }$ ن ا و الت ֧֦<br>֧֛֛֧֧֧֓֕֓֓֝֓  $\ddot{\mathbf{r}}$ كر (فى المحضاء لجنة  $\ddot{\phantom{0}}$ ا<br>ا ل .<br>L سمی عبارات <sup>(کش</sup> .<br>ح <sup>ا</sup>لعون کما <sup>نت</sup>قرم با ֧֦֞֝<br>֝֝֜֝֜֝֜*֓* ت  $\ddot{\phantom{0}}$ ن  $\overline{a}$  $\zeta$ .<br>ولي كافة النين قرموا لنا ي*د*ي ر<br>پ ل  $\ddot{ }$ ي  $\ddot{ }$ ֦֧֦֧֦֧֦֧֦֧֦֦֡֜֜֜֜֜֜֜֜֜  $\ddot{\phantom{0}}$  $\ddot{\phantom{a}}$  $\ddot{\tilde{\lambda}}$ لناقشة  $\ddot{ }$ ا ال K ك  $\overline{a}$ .<br>Ö كر كل<sup>3</sup>ساتزة  $\ddot{ }$ .<br>أ ن شا<br>مش ֧֦֧֦֧֦֧֦֧֦֧֦֧֦֧֦֧֦֧֦֧֦֧֦֧֦֧֦֧֦֧֧֦֧֛֓֜֜֓֜֜ ن كما نشكر كل اساتزة كلية <sup>الع</sup>لوم الافتصادية على جهوه<sup>هم</sup> معنا ا ه وذ جه ى عل ة صاذن ق و م الإ ֦֧֦֦֧֦֧֦֧֦֦֡֓֝֝֝֜֜֜֜֜֜֜  $\ddot{\tilde{z}}$ ن  $\ddot{\phantom{0}}$ ر<br>ا الع ֓<br>֡֝֝֝ بة <sup>الع</sup>لو م الا<sup>ف</sup>تصادية <sup>على جه</sup>ود<sup>هم</sup> معنا . ل ان عرف ال كر و الش

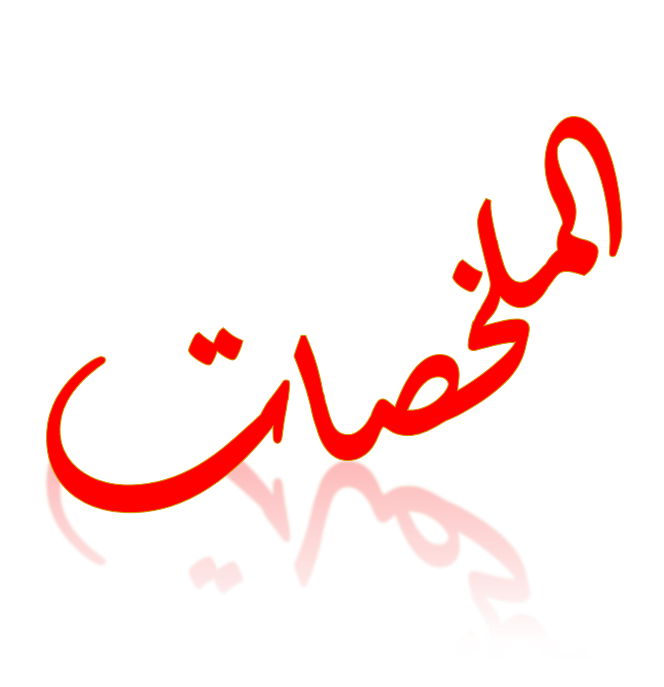

**امللخص ......................................................................................................:** 

#### **امللخص :**

جاءت هذه الدراسة بعنوان **" اثر االستخدام االلكرتوين على فعالية أساليب املراجعة اخلارجية"** هدفنا من خلالها الى تحديد أثر الاستخدام الإلكتروني للمعلومات على عملية التدقيق، وبيان مكوناته وأبعاده ومعاييره واملشاكل النامجة عنها، واقرتاح احللول املناسبة للتقليل أو حد من املخاطر واملشاكل من خالل االعتماد على المنهج أسلوب دراسة الحالة بالاعتماد على الاستبيان الموزع على عينة تحتوى على 40 فردا في لديهم خبرة في مجال احملاسبة واملراجعة

وبعد حتليل النتائج توصلت الدراسة إىل عدة نتائج أمهها أن وجود عالقة طردية موجبة بني االستخدام الالكترويي للمعلومات المحاسبية فعالية أساليب المراجعة الخارجية مما يعني الاستخدام الإلكترويي للمعلومات المحاسبية يف املراجعة اخلارجية أدى إىل حتسني فعالية اإلجراءات واساليب املراجعة اخلارجية خصوصا من انحية الدقة والوقت والتكلفة

## **الكلمات املفتاحية:**

املعلومات احملاسبية، املراجعة اخلارجية ، التكلفة ، الدقة، احلاسوب

### **Summary:**

This study, entitled "The Impact of Electronic Use on the Effectiveness of External Auditing Methods", aimed at identifying the impact of the electronic use of information on the audit process, its components, dimensions, criteria and problems arising therefrom, and proposing appropriate solutions to reduce or reduce risks and problems by relying on the descriptive and analytical approach of the Distributor's questionnaire to a sample of 40 individuals in the country with experience in accounting and auditing

After analyzing the findings, the study came to several conclusions, the most important of which was that the existence of a positive correlation between the electronic use of accounting information and the effectiveness of external audit methods, which meant the electronic use of accounting information in external audits, improved the effectiveness of external procedures and audit methods, especially in terms of accuracy, time and cost

### **Keywords:**

## **امللخص ......................................................................................................:**

Accounting information, external audit, cost, accuracy, computer

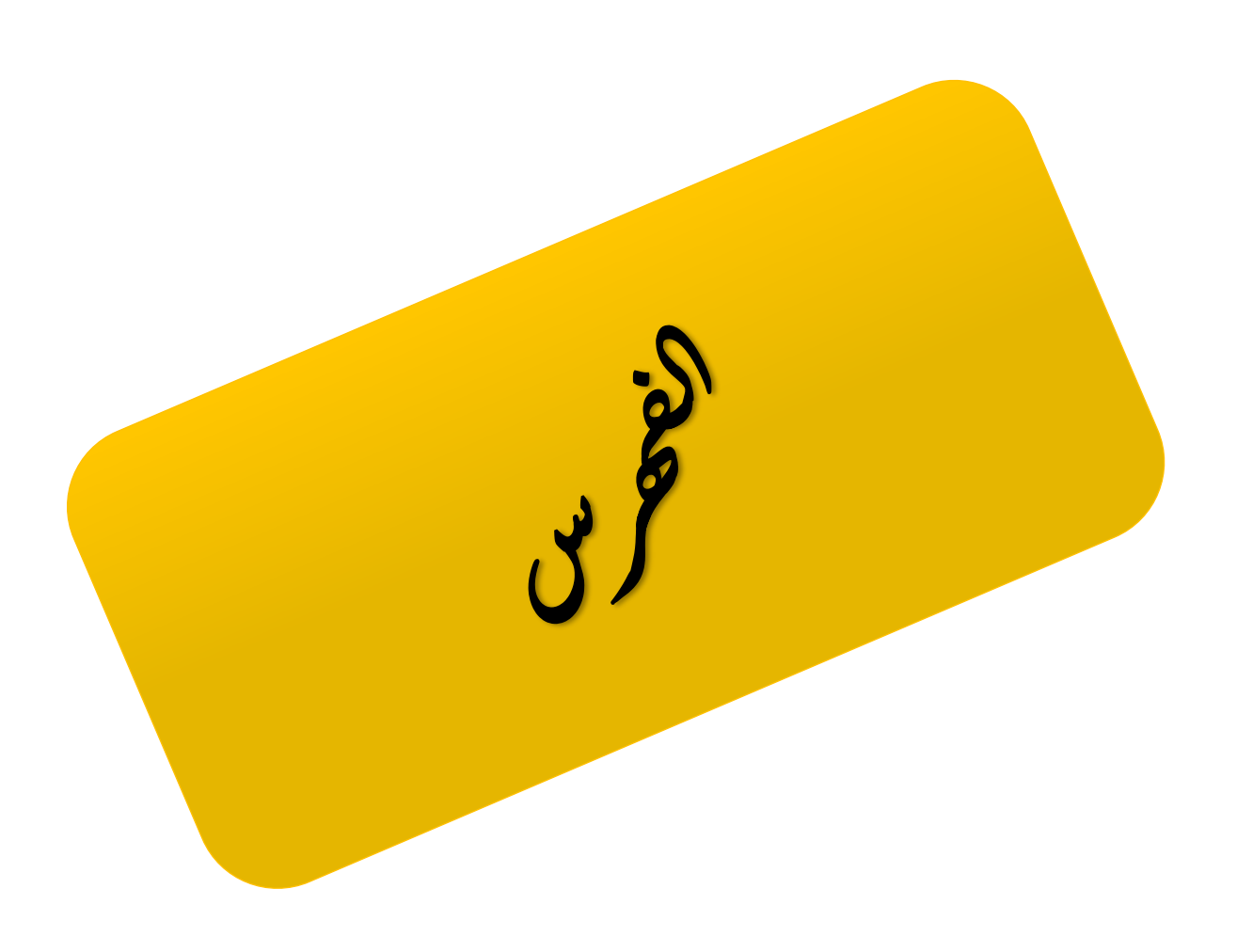

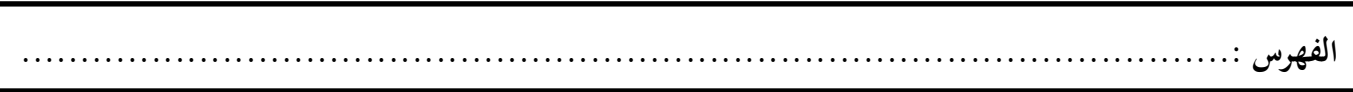

**الفهرس العام:**

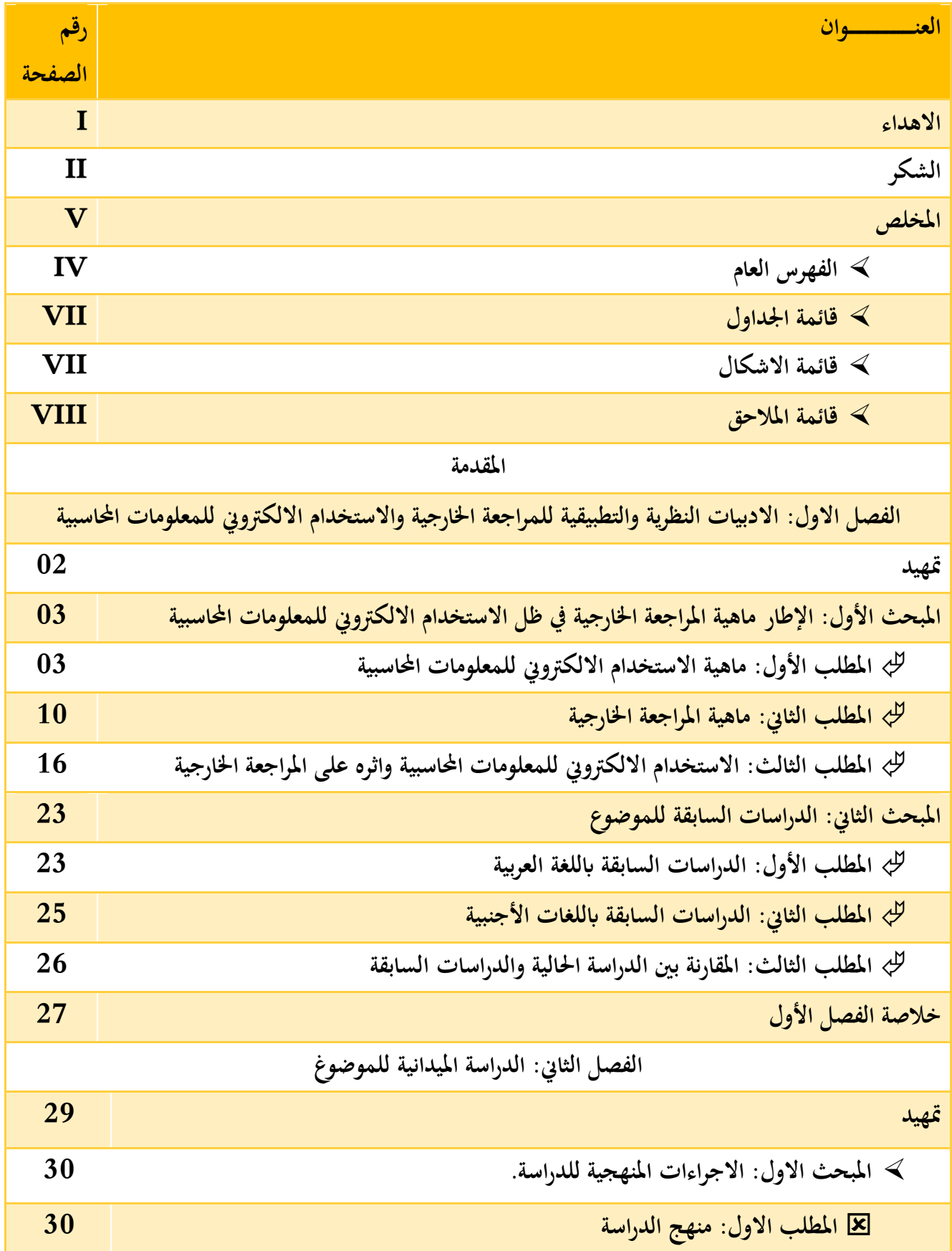

# **الفهرس ......................................................................................................:**

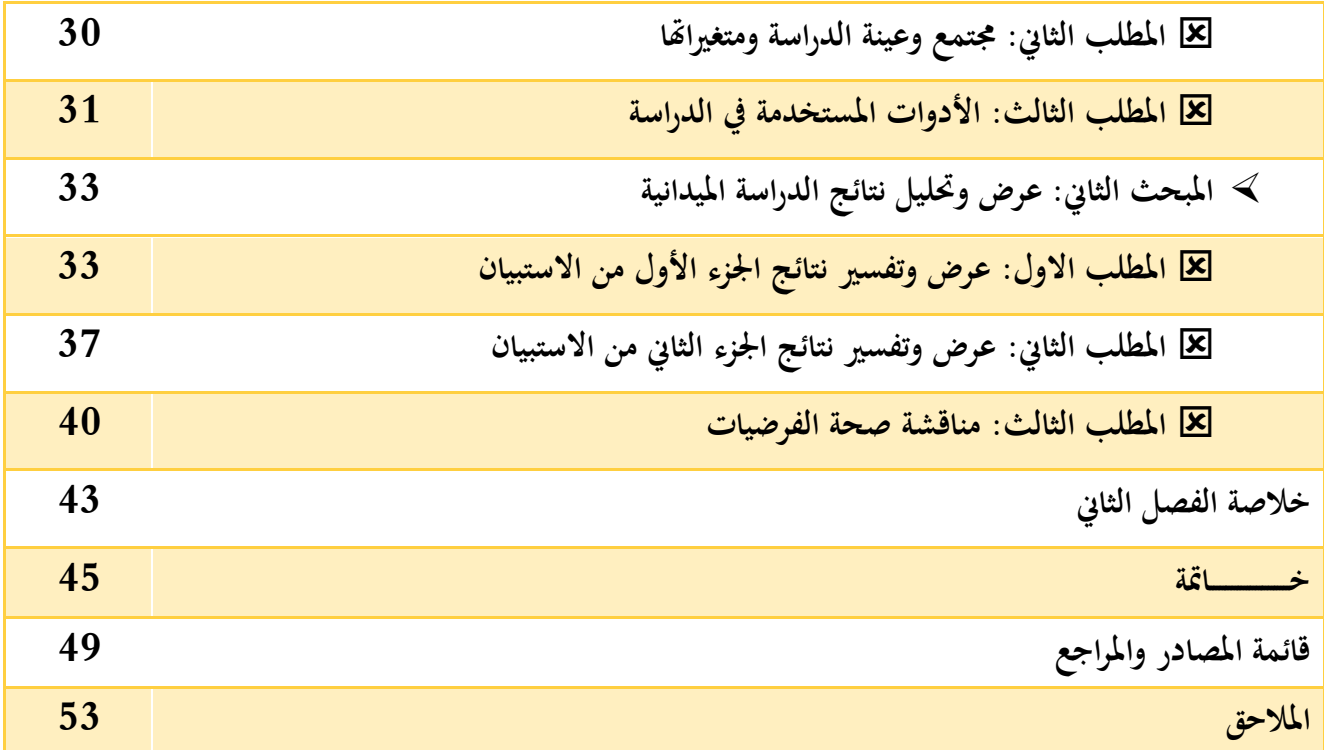

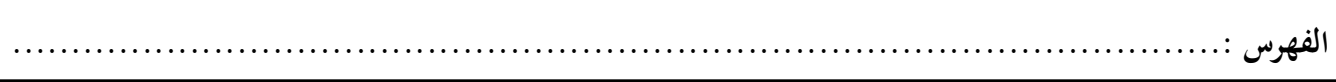

**قائمة اجلداول**

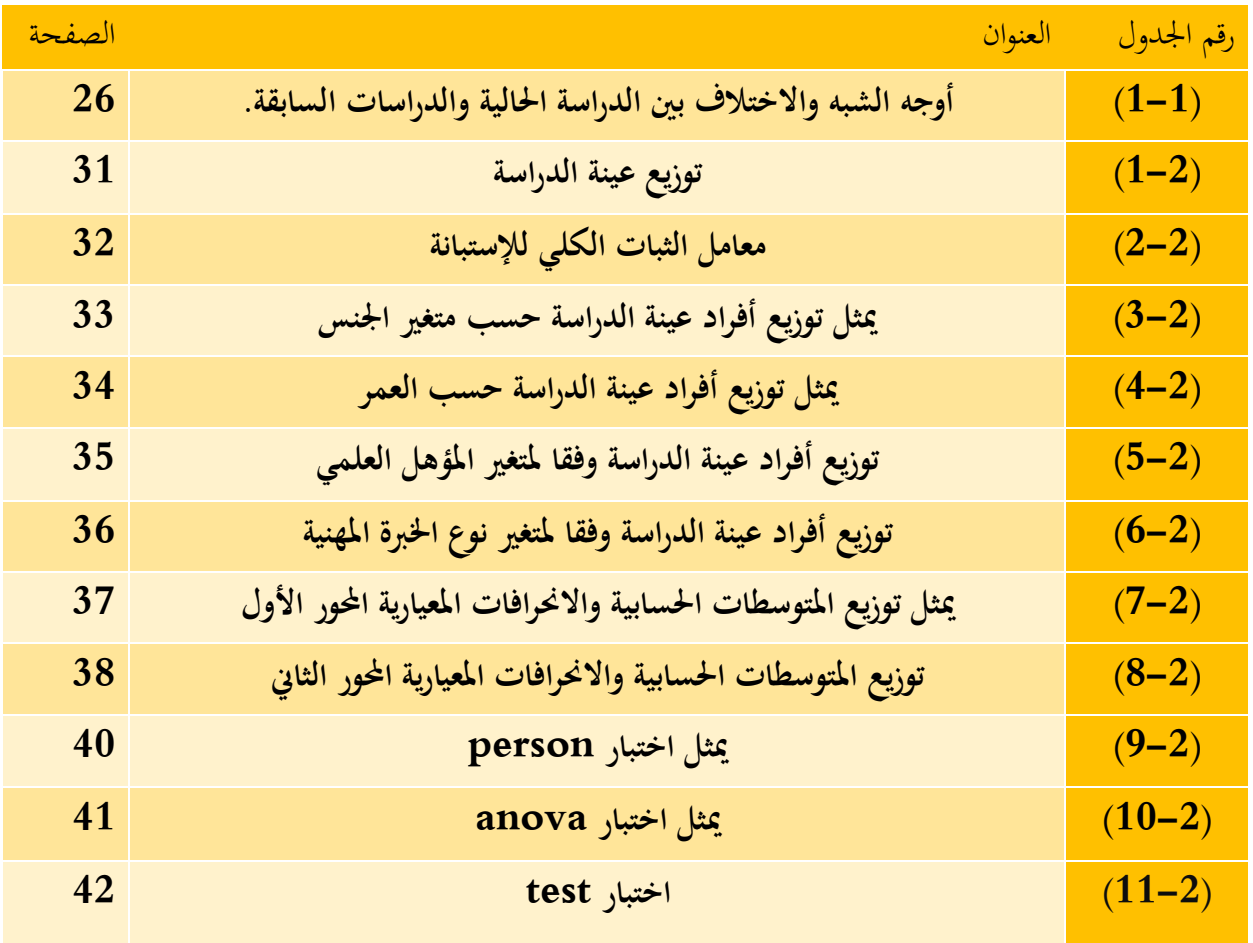

**الفهرس ......................................................................................................:** 

# **قائمة االشكال**

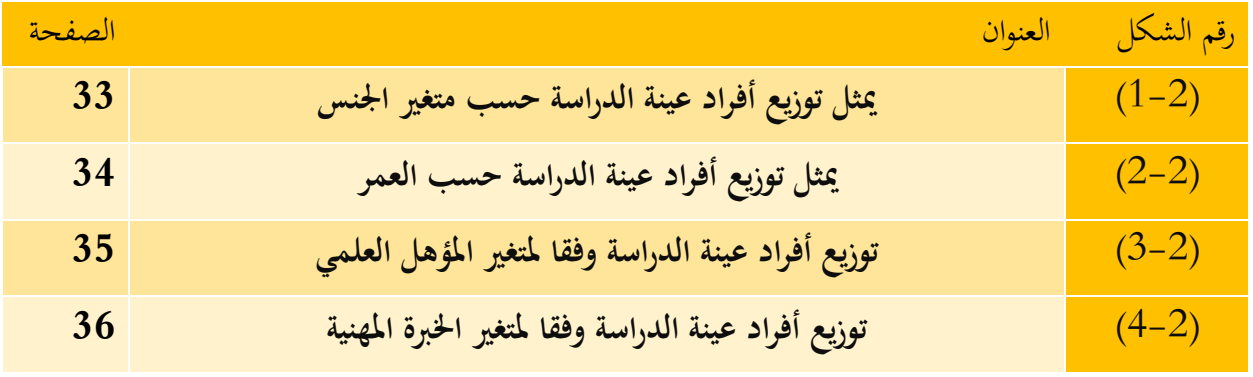

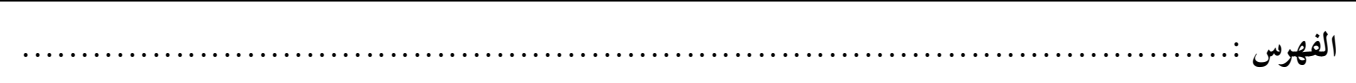

# **قائمة املالحق**

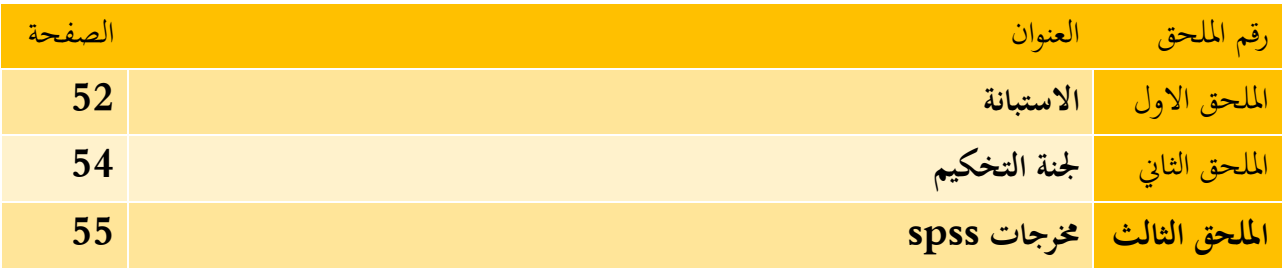

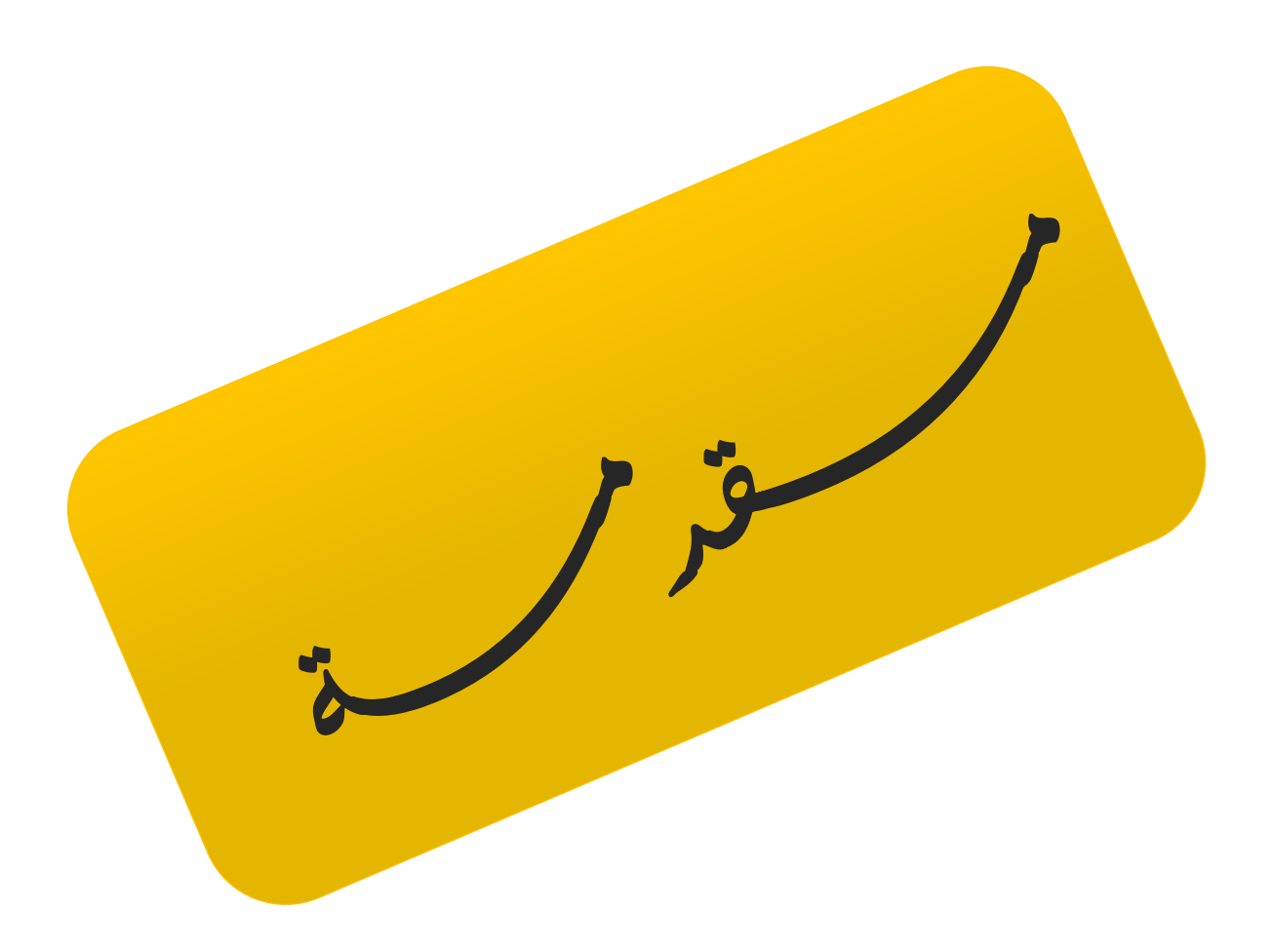

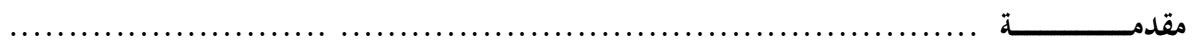

**أ( التوطئة**

من أهم ما يميز عصرنا اليوم التطورات العلمية والتقنية والإلكترونية وتأثيرها على مختلف المؤسسات، خصوصا تلك المتعلقة بتكنولوجيا المعلومات ويرجع هذا لما تقدمه هذه الأخيرة من إمكانيات هائلة وخصائص ذات أهمية بالغة من خلال القدرة على تخزين وتشغيل البيانات والمعلومات المحاسبية بدقة عالية وسرعة فائقة.

إن اختلاف الأراء حول وسائل وطرق تنفيذ المراجعة و اتساع المجال الذي تعمل فيه المؤسسات و زيادة حجمها أدى إلى تنامي حاجات هذه الأخيرة في جميع الميادين، وكان الزما عليها تحديد أولويات لهذه الحاجات من جهة، و الوقوف على الكيفية التي تتم بها تلك الحاجات و تطويرها من جهة أخرى لما يتوفر لديها من إمكانيات مادية و بشرية، فأدى تنامي هذه احلاجيات إىل تطور املمارسة املهنية للمراجعة إال انه مل حيدث أي تغيير في المفاهيم الأساسية في ظل ظهور المراجعة الإلكترونية، من هنا فرضت تكنولوجيا المعلومات واقعا جديدا على عملية المراجعة الخارجية وذلك بتغيير الأساليب التقليدية بالأساليب الحديثة (الإلكترونية) التي تعتمد على الاستخدام الأمثل لتكنولوجيا المعلومات ومدى قدرة المراجع في التحكم بما.

استخدام تكنولوجيا املعلومات يف جمال املراجعة يعين توظيف وسائل إلكرتونية ملمارسة أعمال املراجعة حيث يساعد في استخدام مثل هذه الوسائل في بنا قاعدة بيانات الإلكترونية تعمل على خدمة المراجعة في اختيار عينة املراجعة يف الشركات بشكل أدق مما ينعكس على مصداقية نتائج املعاينة للمراجعة.

> **أ- إشكالية الدراسة:** بناء على ما سبق نطرح السؤال الرئيسي اآليت:

إلى أي مدى يساهم الاستخدام الإلكتروني للمعلومات في تحسين من فعالية أساليب المراجعة الخارجية ؟ ولإلجابة على اإلشكالية نطرح جمموعة من التساؤالت الفرعية التالية:

- **1(** ماهي العالقة بني االستخدام االلكرتوين للمعلومات احملاسبية واملراجعة اخلارجية؟
- **2(** هل توجد فروقات ذات داللة إحصائية حول طبيعية العالقة بني االستخدام االلكرتوين للمعلومات احملاسبية واملراجعة اخلارجية ؟
	- **3(** ما هو أثر االستخدام اإللكرتوين على فعالية أساليب املراجعة اخلارجية؟

**مقدمـــــــــــــــــــــــــــــة ...................................................... ...........................**

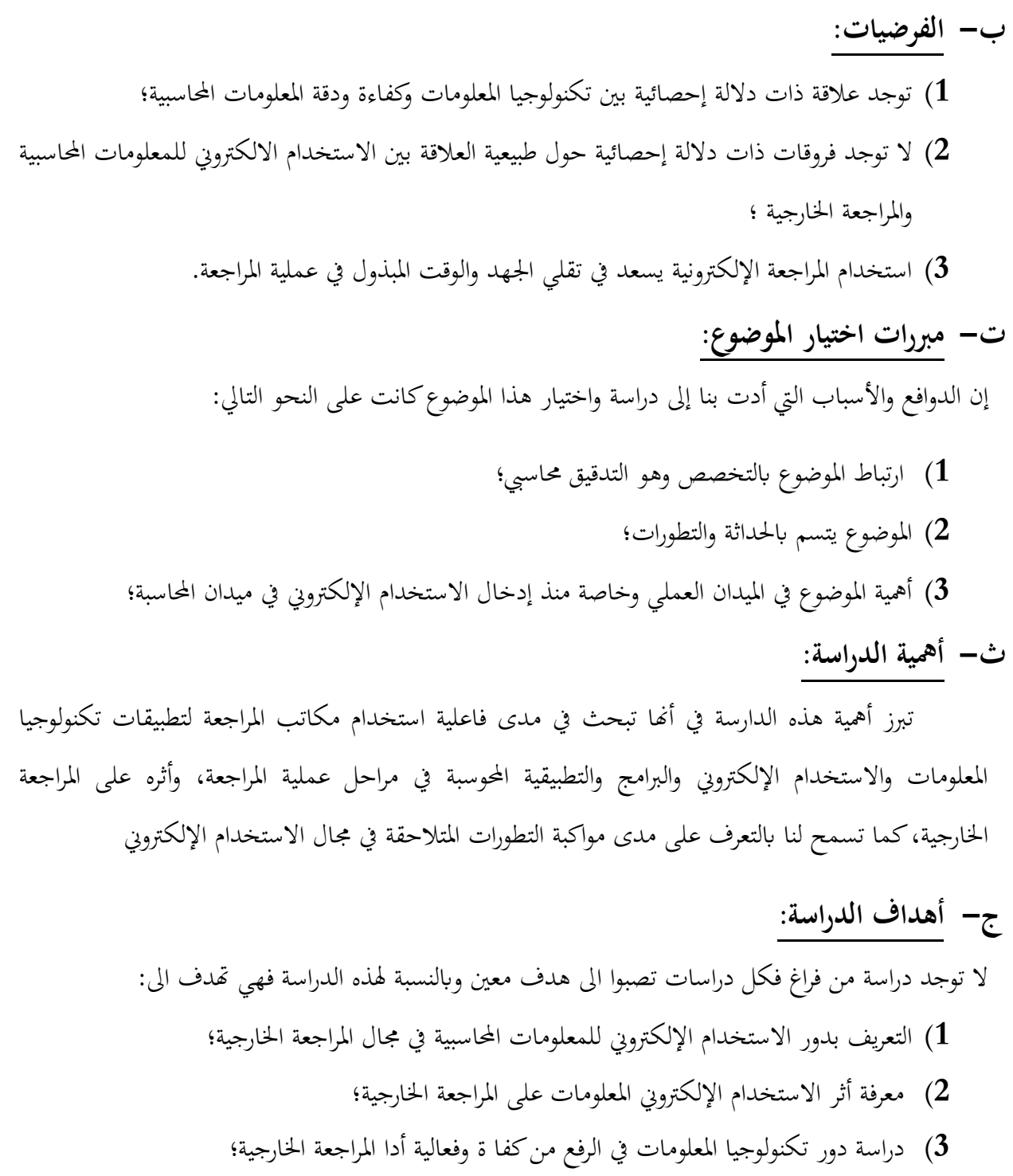

**ح- هيكل الدراسة:** يتضمن البحث بالإضافة إلى المقدمة والخاتمة فصلين تحتوي على ما يلي:

- **مقدمـــــــــــــــــــــــــــــة ...................................................... ...........................**
- **الفصل األول**: يتناول مبحثني يتمثل املبحث األول األدبيات النظرية للموضوع، لننهي هذا الفصل ابملبحث الثاين الذي يتمثل يف جمموعة من الدراسات السابقة املختلفة العربية واألجنبية يف األدبيات التطبيقية.
- **الفصل الثاين**: يتناول دراسة ميدانية، تضمن املبحث األول فيها تقدمي عام لإلجراءات املنهجية للدراسة، واملبحث الثاين سنعرض فيه حتليل ومناقشة النتائج.

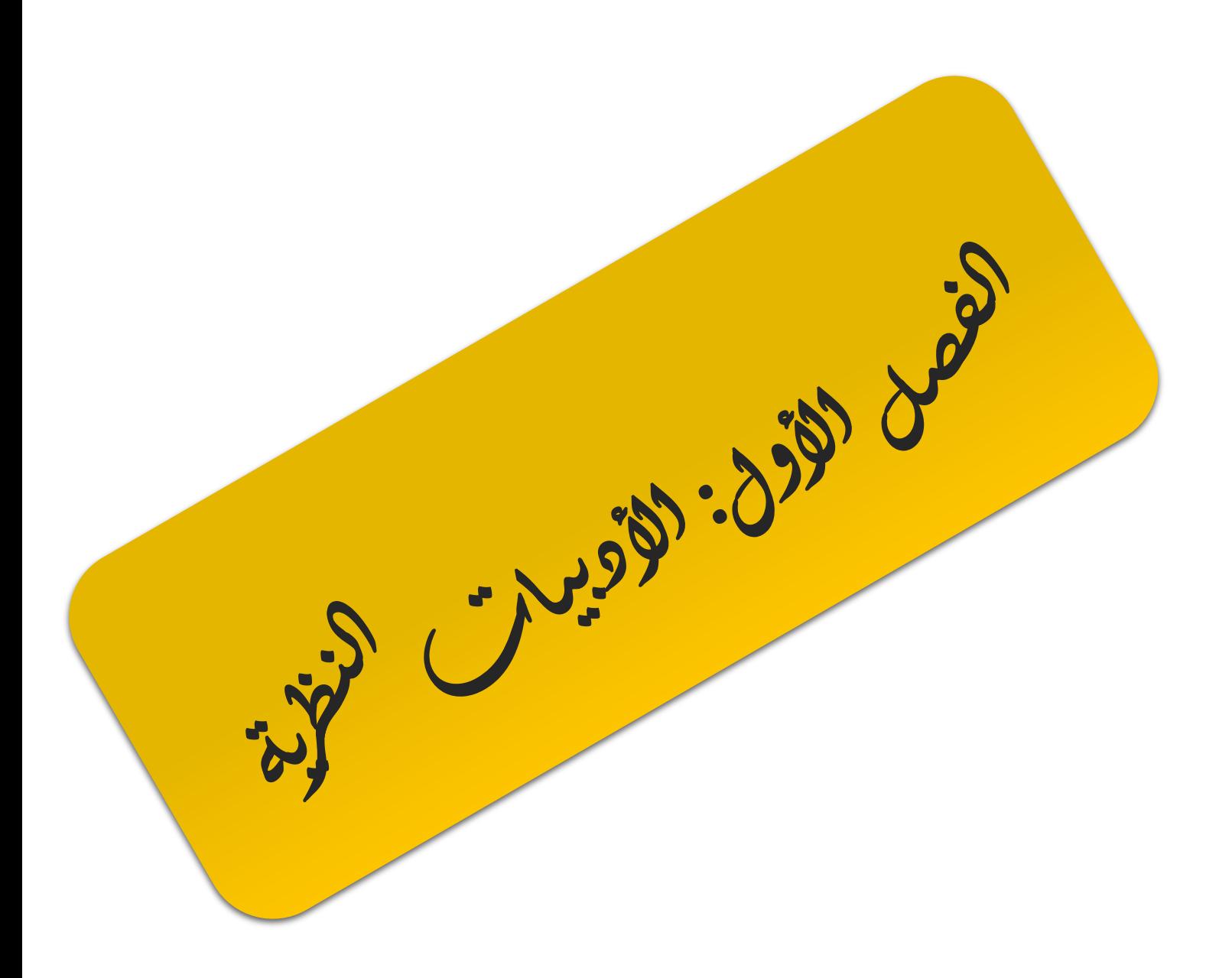

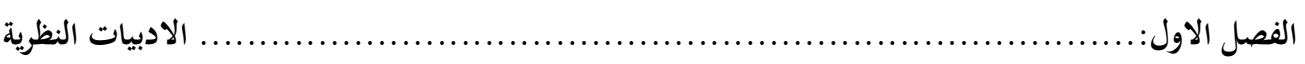

**متهيد**

في ظل التطور الرهيب أصبح الاستخدام الإلكتروني في وقتنا الحاضر الوسيلة الرئيسية لمعاجلة البيانات في مختلف أوجه النشاط الاقتصادي للمؤسسات الاقتصادية، حيث يحتل نظام المعلومات المحاسبي موقعا متميزا في المؤسسة نظرا لعلاقته المتشابكة مع مختلف الأنظمة الوظيفية الأخرى باعتبار مخرجات هذا الأخير تشكل مدخلاته األساسية، ولكي حيقق االستخدام اإللكرتوين فوائده املرجوة ينبغي أن يكون دقيق و مالئم و يقدم يف التوقيت المناسب وهذا يعني ضرورة الأخذ بأحداث تقنية مناسبة للمعلومات لذا تستخدم المؤسسات الحاسبات الإلكترونية في تشغيل بياناتها، للتأكد من فعالية الرقابة، فكلما كبر حجم المشروع ازدادت الحاجة إلى وجود نظام مراجعة خارجي قوي، ما أدى إىل ضرورة مواكبة هذا التطور أهداف و أساليب املراجعة اخلارجية يف ظل االستخدام اإللكرتوين مما يستدعي من املراجعني إىل توسيع نطاق تفكريهم من مفهو م املراجعة التقليدية إىل مفهوم املراجعة ابستخدام التكنولو جيا.

**املبحث االول: ماهية املراجعة اخلارجية يف ظل االستخدام االلكرتوين للمعلومات احملاسبية** يشهد العالم تطورا هائلا في تكنولوجيا الحاسب الإلكتروين، وما أحدثته هذه التكنولوجيا من تغييرات جوهرية في بيئة نظم المعلومات المحاسبية، حيث تقدم هذه التكنولوجيا إمكانيات هائلة ومميزات ذات أهمية بالغة، من قدرة على تخزين البيانات والمعلومات المحاسبية، وقدرة على تشغيل البيانات المحاسبية بسرعة فائقة ودقة عالية مما فرصت على المراجعين مواكبة هذه التطورات التي ساهمت ايجابا في عملهم

**املطلب األول: ماهية االستخدام اإللكرتوين للمعلومات احملاسبية** 

يعتبر نظام المعلومات المحاسبي من أهم النظم الفرعية لنظام المعلومات الإداري في المؤسسات الاقتصادية، ومع التطور الهائل في نظم المعلومات المحاسبية أصبحت ترتبط بمجالين هما المحاسبة وتكنولوجيا المعلومات

**أوال: مفهوم االستخدام االلكرتوين للمعلومات احملاسبية:**

يعرف نظام المعلومات المحاسبي الالكتروبي على أنه مجموعة من الأفراد والعمليات والبيانات والتقنيات احلديثة اليت تتفاعل معا وتتكامل وتتناسب لتزويد املدربني واملوظفني والعمالء وز وار املؤسسة على شبكة االنرتنيت بمعلومات لازمة لهم وذلك من خلال بناء بنية تحتية قوية وتصميم نظام الالكترويي قوي الأمن وحماية البيانات الهامة  $^1.$  للمؤسسة من السرقة وذلك من خلال استخدام البرامج المضادة للفيروسات

ويعتبر نظام المعلومات المحاسبية في الوقت الحاضر الجهة المسؤولة عن توفير المعلومات المالية والكمية لجميع الإدارات والأقسام وعليه يمكن تعريف نظم المعلومات المحاسبية بأنها "أحد مكونات تنظيم إداري يختص بجمع وتبويب ومعاجلة وحتليل وتوصيل املعلومات املادية والكمية الختاذ القرارات إىل األطراف الداخلية واألطراف الأخرى $^2$ .

عرفه الدكتور صلاح الدين عبد المنعم نظام المعلومات المحاسبي على أنه: "ذلك الجزء من نظام المعلومات الكلي الذي يختص بتجميع وتشغيل وتخزين واسترجاع البيانات الكمية النقدية والغير نقدية لأغراض توفير  $^3$ المعلومات لمتخذي القرارات من خلال التنظيم

<sup>&</sup>lt;sup>1</sup> سعد محمد أبو كميل، تطوير أدوات الرقابة الداخلية لهدف حماية البيانات المعدة الكترونيا، رسالة مقدمة ضمن متطلبات نيل شهادة الماجستير، رسالة غير منشورة، قسم المحاسبة، جامعة القاهرة، 2011، ص12.

<sup>&</sup>lt;sup>2</sup> منذر يحي الداية، أثر استخدام معلومات المحاسبية على جودة البيانات المالية، رسالة مقدمة ضمن متطلبات نيل شهادة الماجستير، الجامعة السالمية، غزة، فلسطني، 2009 ،ص23

صلاح الدين عبد المنعم مبارك، اقتصاديات نظم المعلومات المحاسبية و الإدارية، الدار الجامعية الجديدة، الإسكندرية، 2001، ص 69 $^3$ 

## **اثنيا: مكو انت النظام املعلومات احملاسيب اإللكرتوين**

يتكون نظام المعلومات المحاسبي وكأي نظام من ثلاث عناصر أساسية (مدخلات، العمليات التشغيلية، مخرجات) 4 ميكن توضيح هذه العناصر من خالل االيت :

- **1( مدخالت نظام املعلومات احملاسيب input:** هي نقطة عمل النظام، وتتضمن االحتياجات األساسية اللازمة لعمله، وقد تأخذ عدة أشكال (أرقام مجرد، رسوم، وصفية كالأوامر) و من الممكن أن تكون املدخالت نظام معني مبثابة خمرجات نظام أخر أو عدة أنظمة أخرى عندما تستخدم كمدخالت جديدة في التشغيل من خلال التغذية العكسية، وفي النظام المحاسبي تتمثل المدخلات في مجموعة البيانات التي يم الحصول عليها من الأدلة الموضوعية المؤيدة للأحداث المالية المستندات)، و البيانات التقديرية التي يتم إعدادها عن طريق عناصر النظام األخرى، و البياانت الكمية و االقتصادية.
- **2( العمليات التشغيلية proces:** وهي جمموعة العمليات اليت هتدف إىل حتويل املدخالت إىل خمرجات بواسطة قوى مادية وبشرية، وإجراءات من خلال توجيه مسارات تفاعل هذه المدخلات وضبطها، وفي نظام المحاسبي تتمثل العملية التشغيلية في عمليات التجميع و التبويب و التلخيص التي تحري على المدخلات البيانات في الدفاتر و السجلات المحاسبية إضافة إلى استخدام الأساليب المختلفة في تحليل العالقة بني التكلفة و حجم األرابح، و حبوث العمليات.
- **3( املخرجات output: و** هي نتائج تفاعل العمليات التشغيلية اليت أجريت على املدخالت وفق الأهداف المرسومة في النظام المحاسبي تشمل المخرجات مجموعة التقرير و القوائم المالية و المعلومات املختلفة الناجتة عن تفاعالت العمليات التشغيلية للمدخل

**اثلثا: أمهية االستخدام االلكرتوين تتمثل يف:**

يتيح نظام املعلومات التنسيق و الرقابة و سهولة العمليات داخل املؤسسة و بني أقسامها و إدارهتا، ويليب حاجة الإدارة للمعلومات عن إنجاز الأعمال اليومية، ويساعدها في اتخاذها القرارات التشغيلية قصيرة الأمد، والتخطيط طويل الأمد، كما يوفر المعلومات للإدارة على شكل تقارير وتنبؤات شهرية عن نتائج الأعمال والمركز المالي والتدفقات النقدية، ولكي يكون هناك نظام فعال للمعلومات المحاسبية يتعين أن يكون قادرا على الآتي:<sup>5</sup>

 $^1$ اسم محسن الحبيطي وزيادة هشام يحي، نظام المعلومات المحاسبية، وحدة الحدباء للطباعة و النشر، العراق، ص 16–17  $\,$ 

<sup>&</sup>lt;sup>5</sup> نفس المرحع السابق، ص 18

- **1(** أن يرتبط ابهليكل التنظيمي للمؤسسة حىت يوفر املعلومات الالزمة لتحقيق وظائف اإلدارة من ختطيط القرارات اللازمة، ورقابتها، واتخاذها، بحيث تظهر المعلومات المحاسبية علاقة الأنشطة الإدارية بعضها ببعض يف شكل جمموعة من التقارير الدورية املالئمة اليت تفيد يف حتقيق األهداف.
- **2(** أن يكون مصدرا للبياانت التحليلية والتفصيلية عن نتائج تنفيذ اخلطط، مبا يساعد على تقييم األداء من خالل مقارنة النتائج ابخلطط، والسياسات املرسومة مسبقا.
- **3(** أن يساعد يف توصيل املعلومات يف الوقت املناسب، وأن يقوم بتخزين تلك املعلومات، واسرتجاعها منه بشكل سريع ومنتظم عند احلاجة.
	- **4(** تكامل املعلومات وخصوصا املعلومات اخلارجية املفيدة، مثل الظروف االقتصادية السائدة.
- **5(** أن يستخدم املعلومات الناجتة عن أنظمة املعلومات الفرعية خلدمة خمتلف اإلدارات دون تكرار يف جتميع هذه البياانت وتشغيلها مرة أخرى.
- **6(** أن يساعد يف دعم النظم الفرعية اخلاصة ابملوازانت التخطيطية، أو األساليب اإلحصائية، إذ أهنا توفر معلومات مالئمة تعد من األركان األساسية لنجاح تلك النظم.
- **7(** أن يوفر نظام املعلومات احملاسيب قنوات اتصال لتدفق املعلومات إىل داخل املؤسسة وخارجها، وإجراء ملائمة بين نظام المعلومات والبيئة المحيطة، حتى يتم توفير المعلومات وفقا لظروف مستخدمي المعلومات.
- **8(** أن يسمح بتحقيق التوازن بني درجة الدقة، والتفصيل، والفرتات الزمنية إلعداد التقارير احملاسبية وبني تكلفة النظام، ومبا حيافظ على اقتصادايت تشغيله.

**وظائف االستخدام االلكرتوين**

6 تتمثل وظائف تكنولوجيا املعلومات فيما يلي :

**1(** تقوم على مجع تفاصيل قيود أو سجالت النشاطات. **2(** حتول و حتلل و حتسب مجيع البياانت أو املعلومات. **3(** توفر نظم احلاسوب إجراء عدة أنواع من املعاجلات للمعلومات يف وقت واحد. **4(** تسهل اسرتجاع املعلومات إلجناز عملية إضافية أو إرساهلا إىل مستفيد آخر. **5(** تنقل البياانت واملعلومات من مكان آلخر.

عطا الله أحمد وسويلم الحسبان، الرقابة الداخلية والتدقيق في بيئة تكنولوجيا المعلومات، دار الراية للنشر والتوزيع، عمان، 2009، ص 92 $\,$ 

**6(** توفر فرص عديدة لالستفادة منها من قبل اإلنسان بشكل عام ومتميز، وتكون هذه الفرص املساعدة اإلنسان أو حل املشاكل اليت تعرتضه. حتقق تكنولوجيا املعلومات منافع منها: السرعة، الثبات، املوثوقية والدقة."

**خصائص االستخدام االلكرتوين**

تتمثل خصائصه في<sup>7</sup>:

**1( السرعة:** يتمثل هذا العامل يف النقاط التالية:

 سرعة إدخال املعلومات يف النظام سرعة إجراء التعديالت على املدخالت يف النظام. سرعة إعداد التقارير يف النظام. سرعة تقدمي اخلدمة ووصوهلا إىل املستخدم النهائية.

**2( الدقة:** يتمثل هذا العامل يف النقاط التالية:

- ندرة وجود أخطاء وتناقضات يف التقارير واملخرجات من النظام ميكن االعتماد على البياانت الناجتة من النظام.
	- يوفر النظام املطبق احلايل معلومات دقيقة.

1

**3( الكفاءة والفعالية:** متثل يف النقاط التالية:

 يؤدي النظام املطبق احلايل إىل ختفيض التكلفة يالئم النظام املطبق احلايل األعمال املعنية ويؤديها إبنتاجية عالية يليب النظام املطبق احلايل املستخدم األهداف واملتطلبات احملددة له يوفر النظام املطبق احلايل املستوايت اإلدارة التقارير الالزمة. النظام املطبق احلايل يعمل على تقليص اإلجراءات الروتينية املستخدمة يف الشركة **4( املرونة:** يتمثل يف: تتوفر يف النظام املطبق احلايل القدرة على تلبية حاجة مستوايت اإلدارة مبا يستجد من تقارير

<sup>&</sup>lt;sup>7</sup> حايك عبد الباسط، دور نظام المعلومات المحاسبي في تحقيق فعالية الرقابة الداخلية للمؤسسة البترولية، رسالة مقدمة ضمن متطلبات شهادة الماستر،  $07$ كلية العلوم الاقتصادية، جامعة قاصدي مرباح، ورقلة، 2015/2014، ص

 يوفر النظام املطبق احلايل احلصول على كل ما حتتاجه الشركة من بياانت بسهولة النظام املطبق احلايل ال حيتاج إىل فرتة طويلة من التدريب لسهولة التعامل النظام املطبق احلايل يعمل على توصيل املعلومات بشكل سهل وبسيط. **5( املوثوقية**: يتمثل يف ما يلي**:** تتميز البياانت املستخرجة من النظام املطبق احلايل بصحتها وسالمتها وميكن االعتماد عليها. البياانت الناجتة عن النظام املطبق احلايل تطابق الواقع الفعلي. املعلومات اليت يوفرها النظام املطبق احلايل معلومات حديثة. **6( املالئمة:** يتمثل يف ما يلي**:** يستطيع النظام املطبق احلايل تقدمي املعلومة املرغوبة فقط واستبعاد املعلومات الثانوية. تعترب نوافذ الواجهة يف نظام املطبق احلايل املستخدم مالئمة حلاجات املؤسسة. تعترب التقارير املستخرجة من النظام املطبق احلايل مالئمة حلاجات املؤسسة. **7( الشمول:** يتمثل يف ما يلي**:** النظام املطبق احلايل يعترب نظاما متكامال. النظام املطبق احلايل يقدم تقارير خمتلفة دورية أو خاصة تغطي كافة جوانب العمل. **بساطة اهليكل:** كلما زادت بساطة نظام املعلومات احملاسبية زادت منافعه وعوائده حبيث تزداد قدرة المحاسبين على فهمه واستيعابه والتعامل معه والاستفادة منه، ويصعب على محاسبي المؤسسة من استيعاب مكوناته وهيكله كلما تشابكت وتعقدت مما يحد من إمكانية استخدامه وبالتالي كلما كان النظام بسيطا زادت فاعليته في تحقيق الأهداف المرجوة.

### **مراحل االستخدام االلكرتوين**

يمر عمل نظام المعلومات المحاسبية بمجموعة من المراحل للقيام بوظيفته في الوحدة الاقتصادية، في ظل النظام اليدوي كانت تتضمن أربعة مراحل التسجيل، التبويب، التلخيص، عرض النتائج(، أما يف ظل استخدام احلاسوب االلكرتوين فقد تقلصت إىل ثالثة مراحل حيث تصبح مرحليت التسجيل والتبويب مرحلة واحدة تسمى مرحلة تسجيل البيانات. يمكن إيجاز هذه المراحل في ما يلي<sup>8</sup>:

<sup>1</sup>  $^8$  اسم محسن الحبيطي وزيادة هشام يحي، نظام المعلومات المحاسبية، مرجع سبق ذكره ص $^8$ 

- **1( مرحلة تسجيل البياانت:** تعترب نقطة بداية عمل النظام ، كما جيب القيام هبا من احملاسب نفسه ألنه ال يمكن للحاسوب القيام بها دون تدخل من قبل المحاسب كما يمكن الحصول على بعض البيانات من خالل الوسائل اليت ختزن فيها كما سبق ذكره.
- **2( مرحلة تشغيل البياانت:** إن استخدام احلاسوب يف هذه املرحلة قد ساهم مسامهة كبرية يف إجراء العمليات التشغيلية المختلفة من تجميع وترحيل... الخ من العمليات المحاسبية التي كانت تحري في الدفاتر والسجالت يف حالة النظام اليدوي. القيام هبذه العمليات يستلزم اإلعداد املسبق والربجمة الالزمة لكي يتمكن من أدائها وهو ما يقوم به المحاسب بمساعدة الأفراد المبرمجين والمصممين في أداء التشغيل الالكتروين للبيانات
- **3( مرحلة عرض املعلومات:** إن استخدام احلاسوب يف هذه املرحلة قد سهل عمل احملاسب يف سبيل تقدمي المعلومات المطلوبة بالتوقيت المناسب والشكل المطلوب والسرعة المناسبة، ويلاحظ أن دور المحاسب في هذه المرحلة يكمن في تحديد المحتوى والشكل الذي يمكن أن تظهر فيه التقارير والقوائم المالية المرغوب احلصول عليها و خالل الفرتة الزمنية املطلوبة.

من خلال ما سبق نلاحظ أن دور المحاسب مازال قائما ومطلوبا في جميع مراحل عمل نظام المعلومات المحاسبي الالكتروين، بدا بتسجيل البيانات ثم تشغيلها وانتهاء بالحصول على المعلومات اللازمة وإيصالها إلى اجلهات املختلفة حىت ميكن االستفادة منها.

**جماالت استخدام تكنولوجيا املعلومات** 

لتكنولوجيا املعلومات استخدامات عديدة يف مجيع اجملاالت وامليادين من بينها:

1

**1( استخدام تكنولوجيا املعلومات يف جمال التسيري:** إن التدفق املتزايد للمعلومات واحلاجات املاسة املعاجلة داخل المنظمة من ناحية، وحجم مبادلة هذه المعلومات مع بقية المصالح من ناحية أخرى دفعت بالمنظمة بتطوير تكنولوجيا املعلومات، فكانت من بني الوسائل الناجعة واملوجهة حلل مشاكل التسيري خاصة بالبلدان المتطورة، فمع تعقد المحيط وتطور تكنولوجيا المعلومات، احتل الحاسوب مكانة هامة في الإدارة وتوسعت مجالات استعمالها خاصة بتسيير العمليات الروتينية، مثل<sup>9</sup>:

<sup>&</sup>lt;sup>9</sup> محمد الهزام، تسيير الموارد البشرية في ظل تكنولوجيا المعلومات واقتصاد المعرفة، أطروحة دكتوراه في علوم التسيير، كلية العلوم الاقتصادية و التجارية وعلوم التسيير، جامعة أبي بكر بلقايد، تلمسان، 2016/2015، ص 85

تسيري األجور واحملاسبة،

تسيري احملزوانت..... إخل.

- **2( استخدام تكنولوجيا املعلومات يف اجملال الصناعي:** يف ظل التطور املتزايد لتكنولوجية املعلومات وازدايد شدة المنافسة أمام التغيرات الكبيرة في المحيط، دفع بالمنظمات إلى استعمال واستخدام تقنيات جديدة لتكنولوجيا المعلومات حتى تحافظ على بقائها واستمرارها، ومنها $^{10}\cdot$ :
- **اآللية:** لقد فكر اإلنسان منذ القدم يف اآللية اليت تعوضه يف خمتلف امليادين خاصة املتعبة واخلطرية منها وعمل الباحثون بجهد من اجل تحقيق هذا الحلم فكانت البداية مخفقة لأنهم تمكنوا من تصميم اإلنسان اآليل احلديدي الذي كان بعيد كل البعد عن السلوك اإلنساين، فهو جمرد ملة ال يستطيع القيام ببعض الحركات البسيطة، ولكن مع التطور في التكنولوجيا ولإلكترونيك تمكن الباحثون من تطوير الرجل الآلي، الذي تكمن من القيام بالحركات المعقدة والسريعة للغاية يعجز الإنسان عن أدائها بنفس الكفاءة، ولقد أصبحت تستعمل يف عمليات عدة منها: احلرب، التجارب الفضائية، اإلنتاج، والتصميم.....اخل.
- **برامج املعلوماتية:** الذي يسمح إبجناز منوذج أو جمسم صغري وأبقل التكاليف واقل وقت ممكن العرض على شاشة بثالثية األبعاد، وهذا ما يسمى ابقتصادايت التصميمات، ولقد أدخلت هذه التقنيات في عملية الإنتاج والمشاريع التي هي بصدد الإنجاز بحيث يمكن نموذج أو اسم قبل أن ينجز مع إجراء التعديالت عليه بكل سهولة واقل التكاليف.
- **اآلالت املوجهة رقميا:** هي أجهزة حلت حمل العامل يف اإلنتاج، وحىت تتمكن هذه اآلالت من أداء مهامها فإنها تتلقى الأوامر بطريقة الكترونية من خلال أسلاك، سواء كانت مسيرة بطريقة مركزية أو غير مركزية، إلا أن ظهور المعالجة الصغيرة سمحت ببرمجة أو أمر كل آلة على حدي.
- **استخدام تكنولوجيا املعلومات يف قطاع املال واالقتصاد**: ميكن توضيح استخدامات تكنولوجيا املعلومات لقطاع املال واالقتصاد

حمد الهزام، تسيير الموارد البشرية في ظل تكنولوجيا المعلومات واقتصاد المعرفة، مرجع سبق ذكره ص 85  $^{\rm 10}$ 

**املطلب الثاين: ماهية املراجعة اخلارجية**

ان عملية املراجعة هي تلك العملية املنتظمة للحصول على األدلة والقرائن للوصول لرأي فين حمايد حول مدى داللة القوائم املالية اخلتامية، لذا سنتطرق يف هذا املطلب إىل تعريف املراجعة اخلارجية وأنواعها ومعايريها وأهدافها وأمهيتها **.**

**اوال: تعريف املراجعة اخلارجية** 

- **التعريف األول:** "تعرف املراجعة اخلارجية أبهنا عملية منظمة للتجميع والتقييم املوضوعي لألدلة اخلاصة بمزاعم العميل بشأن نتائج الأحداث والتصرفات الاقتصادية لتحديد مدى تماشي هذه المزاعم مع المعايير المحددة وتوصيل النتائج لمستخدمي القوائم المالية أصحاب المصلحة في المؤسسة".<sup>11</sup>
- **التعريف الثاين:** "عملية منظمة يقوم هبا املراجع مستقل بغرض إبداء رأي مهين يف جمموعة القوائم املالية التي تخص وحدة اقتصادية معينة، مع توصيل النتائج إلى المستخدمين من ذوي الاهتمام"<sup>12</sup>.
- **التعريف الثالث:** "أماPORTEX فقد عرف املراجعة اخلارجية أبهنا عملية الفحص احليادي املستقل ،واليت تتم وفق ملتطلبات األطراف اخلارجية اليت تستفيد من خدمات املراجع ،واليت تنتهي إىل إبداء الرأي **13** يف القوائم املالية للمؤسسة عن طريق مراجع حيادي

بناء على التعاريف الأكاديمية السابقة فانه يمكننا كطلاب سنة ثانية ماستر تعريف المراجعة الخارجية على اهنا تلك عملية منظمة يقوم هبا مراجع خارجي عن املؤسسة حيث يكون مستقل وحيادي وفقا ملتطلبات الأطراف الخارجية التي تستفيد من خدماته فيقوم بفحص الأنظمة والبيانات والمستندات فحصا انتقاديا منظما بقصد اخلروج برأي فين حمايد عن مدى داللة القوائم املالية عن الوضع املايل.

**اثنيا: انواع املراجعة اخلارجية:**

14 ميكن التمييز بني ثالثة أنواع من املراجعة اخلارجية للحساابت وهي كالتايل :

1

 **املراجعة القانونية**: واليت يفرضها القانون، وتتمثل يف أعمال املراقبة السنوية اإلجبارية اليت يقوم هبا حمافظ احلساابت .

<sup>11</sup> عبد الوهاب نصر علي، **المراجعة الخارجية الحديثة (وفق المعايير العربية و الدولية و الأمريكية)، الدار الجامعية، الإسكندرية، 2009 ،ص15** <sup>12</sup> ناصر دادي عدون، عبد الرحمان بابنات، **التدقيق الإداري و تأهيل المؤسسات الصغيرة و المتوسطة في الجزائر،** دار المحمدي العامة، الجزائر، 2008 ،ص .14

<sup>13</sup> Porter, b**, principles of external auditing**, john wiley and son,1997,p19 <sup>14</sup> محمد بشير جلول، دور المراجعة الخارجية في تحسين جودة القوائم المالية ، مذكرة ماستر اكاديمي في تخصص محاسبة ومالية ، جامعة العربي بن مهيدي ام البواقي، ،2016/2015ص 31

 **املراجعة التعاقدية )االختيارية(:**اليت يقوم هبا حمرتف بطلب من أحد األطراف)داخلية وخارجية( المتعاملة مع المؤسسة والتي يمكن تحديدها سنويا . **اخلربة القضائية:** هي اليت يقوم هبا حمرت ف خارجي بطلب من احملكمة. **اثلثا: معايري املراجعة اخلارجية:**

ان المراجعة كمهنة تبني على مجموعة من المعايير المتعارف عليها والتي تصدرها الهيئات المهنية وخاصة هيئات محافظي الحسابات وخبراء المحاسبين اللتان تعتبران أهم المتدخلين في هذه العملية ،وهي معايير تلقى قبول عام والتي تنعكس أيضا على الإجراءات التي تتبع بصدد القيام بواجبات المهنة .ويمكن اختصار هذه المعايير انطلاقا من إصدارات عدد من الهيئات المختصة مثل جمعية المحاسبين والمدققين الأمريكيين ومحافظي الحسابات الفرنسيين والنص القانوني لمهني المراجعة بالجزائر<sup>15</sup>:

**أ- املعايري العامة أو الشخصية:** 

توصف هذه المعايير أنها عامة، لأنها تمثل مطالب أساسية يحتاج إليها المراجع لمقابلة معايير العمل الميداني، وإعداد التقرير بصورة ملائمة، وتعتبر شخصية لأنها تنص على الصفات الشخصية التي يجب أن يتحلى بها المراجع اخلارجي وتتكون من :

- **معيار التأهيل العلمي والعملي املراجع:** ويقصد هبا وجوب توفر الكفاءة املهنية للمدقق أو املراجع أي أن يكون لدى المدقق أو المراجع درجة من التأهيل العلمي في مجال المواد المحاسبية والمراجعة وأيضا التأهيل العملي والمقصود به عدم إمكانية الفرد القيام بمهمة مراجعة الحسابات قبل مروره بفترة تدريبية في مكتب مراجعة الحسابات .
- **معيار استقاللية املراجع:** أن يكون املتخصص املهين يف عملية املراجعة حرا من كل مصلحة يف هدف أو موضوع هذه العملية وتتبع أهمية استقلاله في الرأي الفني المحايد الذي يبديه في القوائم المالية
- **معيار االلتزام بقواعد السلوك املهين:** جند أن التزام املراجع ملستوى أداء معني عند ممارسته املهنة يعترب أهم معيار في معايير الأداء العامة.
- **معياري النزاهة واملوضوعية:** حىت يؤدي عمله بشكل مقبول على املراجع أن يكون نزيها وصادقا يف أداء مهمته من جهة ،وكذلك موضوعيا أي عادلا في عمله أولا بترك خلفيات تتداخل مع موضوعيته

<sup>&</sup>lt;sup>15</sup> ناصر دادي عدون، عبد الرحمان بابنات، مرجع سبق ذكره ص27—ص 34

- **التحلي حبفظ السر املهين:** على املراجع احرتام خاصية السرية للمعلومات اليت جيمعها أو يطلع عليها أثناء القيام بعمله، وعليه أن ال يفشي شيئا منها إىل الغري ،ماعدا ما هو مسموح له به أثناء مهمته، أو أي إطار احلدود املسموحة قانوان
	- **ب- معايري العمل امليداين أو األداء املهين:**

ترتبط هذه المعايير بتخطيط وتنفيذ عملية المراجعة وتمثل مبادئ المراجعة التي تحكم طبيعة ومدى القرائن الواجب الحصول عليها ،بواسطة إجراءات المراجعة والمرتبطة بالأهداف العريضة الواجب تحقيقها من استخدام هذه الإجراءات وتشمل هذه المعايير ما يلي:

- **معايري التخطيط السليم لعملية املراجعة واإلشراف الدقيق على املساعدين:** يتجسد هذا املعيار يف إعداد برانمج مراجعة الذي يعده املراجع حيث يتمثل هذا الربانمج يف خطة التنفيذ إجراءات التدقيق ،ويتضمن كذلك الدفاتر والسجلات الواجب فحصها والوقت المحدد لهذه العملية .بالإضافة إلى تخصيص المساعدين على الأعمال المختلفة مع ضرورة تحقيق الإشراف عليه بما يضمن إتمام العمل بالأداء المطلوب
- **معيار التقييم الدقيق لنظام الرقابة الداخلية:** جيب على املراجع أن يقوم بدراسة وتقييم نظام الرقابة الداخلية القائم بالمؤسسة محل تدقيق كأساس لإمكانية الاعتماد عليه ولتحديد المدى المطلوب من االختبارات لوضع إجراءات املراجعة املالئمة هلا .وهدف املراجع من وراء وجود نظام رقايب يتمثل يف العنصرين اآلتيني :

زايدة مصداقية القوائم املالية؛

االهتمام ابلرقابة على مجيع العمليات

- **معيار كفاية األدلة:** جيب أن يقوم املراجع بتجميع األدلة الكافية واملالئمة اليت متكنه من إبداء رأيه يف القوائم املالية، وذلك من خالل الفحص واملراقبة واالستفسارات واملصادقات حىت يتوفر لديه أساسا معقوال برأيه يف القوائم املالية وموضع الفحص
	- **ت- معايري إعداد التقرير:**

تقتم هذه المجموعة من المعايير بطبيعة ومحتوى المراجعة وتشمل على أربعة معايير نعرضها فيما يلي :

 **معيار التوضيح ما إذا كانت القوائم املالية مت إعدادها طبقا ملبادئ احملاسبة املتعارف عليها:** ويعين هذا أن املراجع جيب أن يبني يف تقريره ما إذا كانت القوائم املالية قد مت إعدادها وعرضها طبقا للمبادئ المحاسبية المقبولة ،والمبادئ المحاسبية المتعارف عليها يمكن إجازها فيما يلي :

- مبدأ التكلفة التارخيية؛
	- مبدأ التحقق؛
	- مبدأ املوضوعية؛
- ✔ مبدأ الإفصاح(المعلومات الكاملة)؛
	- مبدأ التجانس؛
	- مبدأ األمهية النسبية؛
	- مبدأ مقابلة الأعباء بالنواتج؛  $\checkmark$ 
		- مبدأ احليطة واحلذر
- **معيار ثبات املؤسسة يف إتباع املبادئ احملاسبية:** أي أن تكون القوائم املالية تتميز ابلثبات يف التطبيق للمبادئ المحاسبية، حتى يتمكن من إجراء المقارنات بين القوائم الختامية التي تعدها المؤسسة في نـهاية الفترات المختلفة
- **معيار مدى إفصاح القوائم املالية ابلشكل الكايف على البياانت اجلوهرية:** تعترب البياانت الواردة يف القوائم المالية معبرة تعبيرا كافيا عما تحويه القوائم من معلومات، والإفصاح هو المقياس غير الملموس لقياس مدى كفاية البيانات الإيضاحية والتكميلية في القوائم المالية ،وإن المراجع هو الذي يقرر مدى كفاية املعلومات والبياانت وصحتها.
- **معيار إبداء الرأي:** يقضي هذا املعيار أساسا أبن يتضمن تقرير امليزانية رأي املراجع اخلارجي فيما يتعلق بمدى صدق ووضوح القوائم المالية في إظهار نتيجة أعمال المؤسسة والمركز المالي لها ويمكن صياغة معايير المراجعة الخارجية على الشكل التالي

**الشكل 01 01- : ميثل معايري املراجعة املتفق عليها**

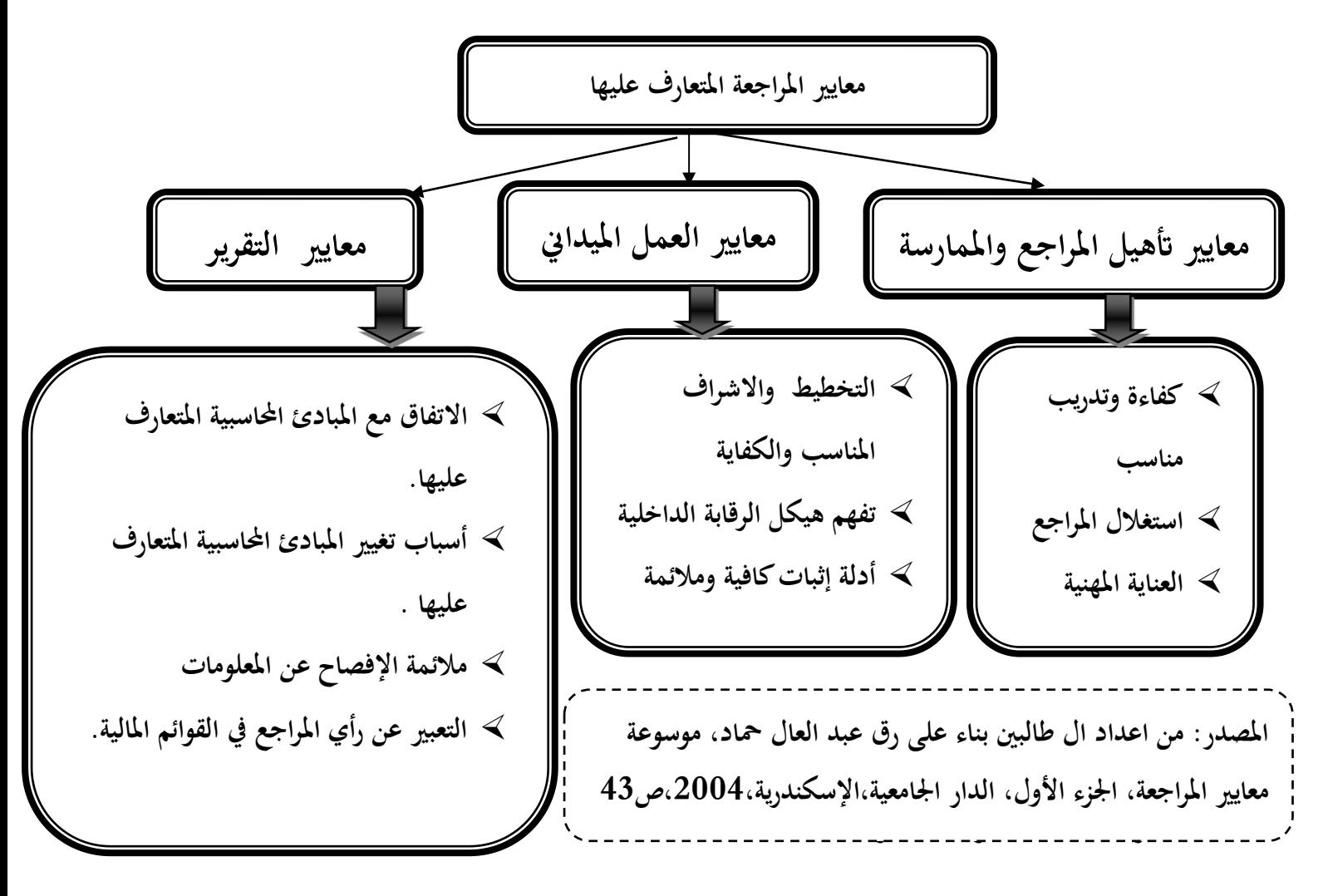

**رابعا: اهداف املراجعة اخلارجية:**

نسعى المراجعة الخارجية الى تحقيق جملة من الاهداف يكن تحسديها في ما يلي<sup>16</sup>:

1

 **الوجود و التحقق:** يسعى مراجع احلساابت يف املؤسسة االقتصادية إىل التأكد من أن مجيع األصول و اخلصوم و مجيع العناصر الواردة يف امليزانية و يف القوائم املالية اخلتامية موجودة فعال، مثال ابلنسبة للمخزون السلعي مبلغ معين عند تاريخ معين و كمية معينة، فيسعى المراجع إلى التحقق من هذه املعلومات من خالل اجلرد الفعلي أو املادي للمخزوانت.

حممد التهامي طواهر، مسعود صديقي، **املراجعة وتدقيق احلساابت )اإلطار النظري واملمارسة التطبيقية(**،ديوان املطبوعات <sup>16</sup> اجلامعية،اجلزائر،2005،ص---15 ص19

- **امللكية و املديونية:** تعمل املراجعة يف هذا البند إىل إمتام البند السابق من خالل التأكد من أن كل عناصر األصول هي ملك املؤسسة واخلصوم التزام عليها، فالوحدات املتواجدة يف املخزوانت أو احلقوق هي حق شرعي هلا و الديون هي مستحقة فعال ألطراف أخرى
- **الشمولية و الكمال:** بغية الوصول إىل الشمولية ينبغي التأكد من صحة ودقة البياانت احملاسبية املثبتة بالدفاتر والسجلات من جهة ومن جهة أخرى العمل على تجهيز هذه البيانات بشكل يسمح من توفير معلومات شاملة ومعربة عن الوضعية احلقيقية للمؤسسة، والذي يعترب من بني أهم أهداف املراجعة إلعطاء املصداقية ملخرجات نظام املعلومات احملاسبية
- **التقييم والتخصيص:**هتدف املراجعة من خالل هذا البند إىل ضرورة تقييم األحداث احملاسبية وفقا للطرق المحاسبية المعمول بـ١٩ كطرق اهتلاك الاستثمار أو إطفاء المصاريف الإعدادية و تقييم المخزونات ثم تخصيص هذه العملية في الحسابات المعنية وبانسجام مع المبادئ المحاسبية المقبولة عموما، إن الالتزام الصارم بهذا البند من شأنه أن يضمن الآتي :
	- تقليل فرص ارتكاب األخطاء والغش؛
		- االلتزام ابملبادئ احملاسبية؛
	- ثبات الطرق احملاسبية من دورة إىل أخرى.
- **العرض واإلفصاح:** تسعى األطراف الطالبينة للمعلومات احملاسبية إىل احلصول على معلومات ذات مصداقية ومعربة عن الوضعية احلقيقية للمؤسسة من خالل إفصاح هذه األخرية على خمرجات نظام المعلومات المحاسبية والمتمثلة في المعلومات التي أعدت وفقا لمعايير الممارسة المهنية وتم تجهيزها بشكل سليم يتماشى والمبادئ المحاسبية، إن هذه المعلومات تعتبر قابلة للفحص من طرف المراجع يثبت صحة الخطوات اليت متت داخل النظام املولد هلا من جهة ومن جهة أخرى ليتأكد من مصداقيتها من خالل التمثيل احلقيقي لوضع معني داخل املؤسسة
- **إبداء رأي فين:** يسعى املراجع من عملية املراجعة إىل إبداء رأي فين حمايد حول املعلومات احملاسبية الناجتة عن النظام المولد لها، لذلك ينبغي على هذا الأخير وفي إطار ما تمليه المراجعة القيام بالفحص و التحقق من العناصر اآلتية :
	- التحقق من اإلجراءات و الطرق املطبقة؛ مراقبة عناصر األصول واخلصوم؛

 التأكد من التسجيل السليم للعمليات؛ التأكد من التسجيل السليم لكل األعباء والنواتج اليت ختص السنوات السابقة؛ حماولة كشف أنواع الغش و التالعب األخطاء ، ✔ تقييم الأداء داخل النظام والمؤسسة ككل؛ تقييم األهداف و اخلطط.

**املطلب الثالث: االستخدام اإللكرتوين للمعلومات احملاسبية وأثره على املراجعة اخلارجية اوال: مفهوم املراجعة اخلارجية يف ظل االستخدام اإللكرتوين للمعلومات احملاسبية**

عرفت على انما عملية تجميع وتقويم الأدلة لتحديد مدى كون نظام الكمبيوتر قد تم تصميمه ليحتفظ  $^{17}$  بالبيانات متكاملة، ويحمي الأصول، ويسمح بتحقيق الأهداف التنظيمية واستخدام الموارد بفعالية

عرفها البعض الاخر على انها عملية جمع وتقييم أدلة لتحديد ما إذاكان استخدام نظام الحاسوب يساهم في حماية أصول المؤسسة، ويؤكد سلامة بياناتها، ويحقق أهدافها بفعالية، ويستخدم مواردها بكفاءة<sup>18</sup>

**اثنيا: أهداف املراجعة اخلارجية يف ظل االستخدام االلكرتوين للمعلومات احملاسبية**

إن استخدام نظام احلاسوب إجناز أعمال التحقيق تسمح للمدقق ابالستفادة من إمكانيات احلاسوب يف تنفيذ هذه الأعمال بسرعة وبدقة أكبر حيث تمكنه من استخدام برامج الحاسوب لقراءة البيانات المطلوب التحقق منها واختيار العينات و إجراء اخلطوات الالزمة جلمع األدلة كما تساعده يف تنفيذ االختبارات املنطقية واحلسابية و ابلتايل سهل احلاسوب للمدقق عملية التحقق من صحة العمليات السابقة وبتكلفة أقل من تكلفة األداء اليدوي أي أن استخدام الحاسبات الإلكترونية في إدارة البيانات المحاسبية قد أدى أو يساهم في تحقيق الأهداف التالية<sup>19</sup>:

**1( االقتصاد:** أي أن هدف املدقق فحص استخدام احلاسوب للتأكد من أنه يستخدم أبقصى طاقة ممكنة لخدمة الوحدة الاقتصادية وبأقل التكاليف ويوفر المعلومات والبيانات المطلوبة في الوقت المناسب مما يعود ابملنفعة على الوحدة االقتصادية.

نفس املرجع السابق، ص 114 <sup>18</sup>

<sup>&</sup>lt;sup>17</sup> عباس نوار كيحط الموسوي، مدى كفاءة أساليب التدقيق الخارجي في ظل التشغيل الإلكتروني لنظم المعلومات المحاسبية، مجلة الكويت للعلوم الاقتصادية، العدد الأول، 2009، ص114

 $^{19}$ نادر شعبان السواح، المراجعة الداخلية في ظل التشغيل الإلكتروني، الدار الجامعية، الإسكندرية، 2006،ص 11

- **2( الفعالية:** أي أن هدف املدقق فحص فعالية األدوات الرقابية للتأكد من كفاءة نظام الرقابة الداخلية يف جميع الأنشطة الإدارية والمالية والتشغيلية
- **3( الكفاية:** أي أنه جيب على املدقق التحقق من استخدام احلاسوب لتلبية املتطلبات األكثر أمهية ابلنسبة للمؤسسة بحسب مفهوم الأهمية النسبية
- **4( احلماية:** مبعىن أن يتأكد املدقق من محاية النظام من خمتلف املخاطر املرافقة الستخدامه ومن أمهها اهنيار النظام وفقدان البيانات المخزنة على الأقراص المحاسبية ومشكلات الفيروسات وسرقة البيانات أو التخريب املتعمد الذي قد تعرض له النظم لتغطية املخالفات اليت قد يرتكبها بعض العاملني.

**اثلثا: مراحل املراجعة اخلارجية يف ظل االستخدام االلكرتوين للمعلومات احملاسبية**

سنتطرق إلى دراسة مراحل مراجعة نظم المعلومات المحاسبية الإلكترونية:

1

**1( مرحلة قبول التكليف** 

بعد قرار التكليف من القرارات التي تتميز بالصعوبة نظرا للضغوط المتعارضة بين اعتبارات البرمجة من ثم يواجه المدق مخاطر قبول التكليف، إلا أن أساليب تدقيق نظم المعلومات المحاسبة الإلكترونية تساعد المدق على تقليل هذه املخاطر، من خالل مساعدة املدق على تصنيف املؤسسات حمل قبول التكليف على أساس خصائص خماطرهم وخماطر أعمال مكتب التحقيق، ملا ينتج عن هذا االرتباط من خسائر سبب نقص الرحبية وخسائر النزاعات القضائية ضد مكتب التدقيق، ليتمكن املدقق من حتديد حجم املخاطر املتعلقة هبذا االرتباط جيب عليه احلصول على املعلومات اليت تتعلق ابملؤسسة حمل قبول التكليف من حيث مدى قوة مركزها املايل و االجتاهات املالية هلا ومدى فقد املؤسسة املوظفني رئيسيني ووجود مشاكل قضائية

عندما قرر المدقق قبول التكليف قوم بإرسال خطاب قبول التكليف للمؤسسة وحدد في هذا الخطاب تأكد املدقق على قبول عملية التدقيق وحدد هدف التدقيق ونطاقها ومسؤوليته لإلدارة عن القوائم وحتتو على تسهيل مهمة المدقق من الاطلاع على السجلات والتطبيقات والنسخ من ملفات نظام المعلومات المحاسبة الالكترونية  $^{20}$ اللازمة لهذا التدقيق.

حمود يحي زقوت، مدى فاعلية استخدام تكنولوجيا المعلومات في عملية التدقيق و أثره في تحسين جودة خدمة التدقيق في قطاع غزة ، رسالة مقدمة ضمن متطلبات شهادة ماجستير، كلية التجارة، الجامعة الإسلامية، غزة، 2016، ص 74
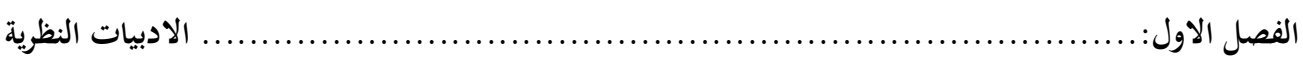

#### **2( مرحلة ختطيط عملية التدقيق**

تعتبر مرحلة زيادة التعمق في المعلومات والتوسع في بناء قاعدة البيانات للبدء عملية التخطيط الدقيق ليتمكن من تقدير كل من اخلطر احلتمي وخطر الرقابة ويستطيع املدقق عن طريق اإلجراءات التحليلية من تعزيز فهمه لنشا المؤسسة وذلك استخدام أساليب تدقيق نظم المعلومات المحاسبة الإلكترونية، مثال لذلك: برامج التدقيق العامة وغالبا ما تقدم النتائج اليت يتم احلصول عليها من جوهري أم ال وعليه يستطع املدقق تصميم اإلجراءات التحليلية إرشاد مبدئي حول ما إذا أن هناك تحرف اختبارات تركز على مناطق الخطر <sup>21</sup>

**3( مرحلة تنفيذ عملية التدقيق**

يعد إعداد الخطة العامة وبرامج التدقيق تأتي مرحلة تنفيذ الخطة عن طريق المدقق وفرقه وتهدف هذه المرحلة من العمل على مجع أدلة إثبات كافية ومالئمة، يقوم املدقق يف هذه املرحلة بتنفيذ نوعني رئيسني من االختبارات  $^{22}$ ي ظل الأنظمة هما: $^{\circ}$ 

- **1( اختبار مدى االلتزام: ا**ختبار من االلتزام هي اختبارات هتدف للحصول على أدلة إثبات مالئمة عن طريق اختبار مدى كفاءة وفعاليات الرقابة الداخلية المتعلقة بمزاعم الإدارة بشكل غير مباشر (الرقابة العامة)، ونظام الرقابة الداخلية المتعلقة بمزاعم الإدارة بشكل مباشر (الرقابة على التطبيقات) وهل تتوافق مع التقييم املبدئي هلا يف مرحلة التخطيط أما إذا نتج عن هذا االختيار وجود ضعف يف نظام الرقابة الداخلية ومن ثم تغيير مدى الاختبارات الجوهرة وطبعتها.
	- **االختبارات اجلوهرية:** هناك نوعني من االختبارات اجلوهرية يتم عرضها كما يلي:
- **اإلجراءات التحليلية:** يكون ذلك استخدام أساليب تدقيق نظم املعلومات احملاسبة اإللكرتونية يف توسع نطاق اإلجراءات التحليلية يف النظم اإللكرتونية. مثال: تنفيذ عدة إجراءات حتليلية واستخلاص البيانات من ملفات النظام المحاسبي الإلكتروني ثم عرض النتائج.

 **اختبارات تفاصيل العمليات األرصدة:** اختبارات تفاصيل العمليات عبارة عن إجراءات مصممة لتنفيذ جمموعة من االختبارات للحصول على أدلة اإلثبات توفر أتكيد مناسب من

1

كاي محمد، واقواق خالد، مساهمة المراجعة الداخلية في تقييم نظام المعلومات المحاسبي، مذكرة لنيل شهادة الماستر، تخصص محاسبة و تدقيق، جامعة آكلي حمند أوحلاج، البويرة، ،2015/2014ص 54

علون محمد لمين، دور نظام المعلومات المحاسبية في تحسين التدقيق الداخلي للمؤسسة الاقتصادية، أطروحة مقدمة لنيل شهادة الدكتورة في المحاسبة، جامعة حممد خيضر، بسكرة،2016، ص 195

تحقيق أهداف الوجود والدقة والاكتمال والتصنيف والتوقيت والترحيل والإفصاح لجميع العمليات التي قوم بتا نظام المعلومات المحاسبي الإلكتروني للمؤسسة محل التدقيق و الهدف من هذا الاختيار حتديد ما إذا أن هناك حتريفات جوهرة القيمة النقدية لرصد حساب ويستطيع املدقق استخدام برامج اجلداول اإللكرتونية اليت تعتمد على أسلوب االحتمال النسيب للحجم يف أخذ عينة التدقيق و يساعد هذا األسلوب على استخدام عدد أقل من العينات ويف الوقت نفسه تقليل نسبة املخاطرة مع توفري تنبيه عن وجود خماطر حمتملة من العينة املأخوذة مما ساعد يف حتديد طباعة و سبب كل حتريف ميكن أن يتواجد يف العينة.

**4( تقرير عملية التدقيق:** 

تعتبر أخر مرحلة العملية التدقيق ومنها قوم المدقق بجمع الأدلة وتقييمها واستخلاص النتائج للتأكد أن مستو خطر التدقيق عند حده المقبول أو العكس، ثم يقوم بإعداد تقرير الذي يعبر عن رأي المدقق وذلك استخدام برامج التدقيق باستخدام الحاسب الإلكتروين. مثال: ذلك استخدام نظم الخبرة لمساعدة المدق في إعطاء رأي فني يف القوائم املالية كما متكن املدقق من التحقق من أن التقرير املعد يتفق مع كافة املتطلبات املتعارف عليها يف إعداد تقرير التدقيق من معايري، كما يستطيع استخدام برامج التدقيق العامة ما هلا من قدرة على توليد أمشال عديدة من التقارير وفقا لاحتياجات المستخدمين الذين يهمهم الأمر كما توفر البيانات والمعلومات التي تمكن المدقق من معالجتها مرة أخرى في أي وقت<sup>23</sup>

**خامسا: مشاكل االستخدام االلكرتوين للمعلومات احملاسبية وأثره على املراجعة اخلارجية** 

إن عدم توفر نظم رقابية كافية لنظم المعلومات المحاسبية الالكترونية يؤدي إلى تزايد مخاطر الغش والخطأ ومن أمثلة ذلك في حالة عدم وجود قيود تمنع قيام أي شخص غير مصرح له بتعديل أرصدة الحسابات المدينين في نظام المعلومات المحاسبي الكتروني يؤدي إلى عدم قدرة المسؤولين عن حسابات المدينين من القيام بعملية الرقابة على بيانات حسابات المدينين بشكل فعال، وللإيضاح هذه المشكلة نستعرض فيما يلي اهم المشاكل<sup>24</sup>:

**1( بعض صور االحتيال يف نظم املعلومات احملاسبية اإللكرتونية:** تزيد خماطر االحتيال والغش نتيجة ضعف نظم الرقابة الداخلية لنظم المعلومات المحاسبية الإلكترونية، ومن ثم كان على المراجع ضرورة فحص وتقييم

1

 $^{23}$ علون محمد لمين، دور نظام المعلومات المحاسبية في تحسين التدقيق الداخلي للمؤسسة الاقتصادية، مرجع سبق ذكره، ص

حمد المعتز المجبتي، إبراهيم طه، تخطيط وتنفيذ المراجعة الحارجية في ظل النظم المحاسبية الإلكترونية، مجلة كلية بغداد للعلوم الاقتصادية الجامعية، العدد ،46 ،2015ص 118

نظم الرقابة الداخلية الخاصة بجميع مراحل النظام الإلكتروين، إلا أن هناك العديد من صور الاحتيال التي تظهر قدرة المحتال على استخدام الحاسب الإلكتروين في التغلب على الرقابة الداخلية

- **2( مشاكل متعلقة بنظام املعلومات احملاسيب اإللكرتوين :**
- **طبيعة املعاجلة داخل نظام املعلومات احملاسيب اإللكرتوين:** تقوم نظم املعلومات احملاسبية اإللكرتونية مبعاجلة البياانت املالية بشكل تلقائي وفقا ملا هو مربمج متاما، حيث يتم حتديد مجيع أنواع العمليات المالية والظروف التي يمكن أن تحدث، ويتم برمجتها من طريق مجموعة من الأوامر داخل النظام، و عليه فإن أي خطأ في البرمجة يؤدي إلى معالجة البيانات المالية بصورة خاطئة بشكل مستمر.
- **االحتفاظ ابلبياانت اإللكرتونية لفرتة زمنية قصرية:** يتم االحتفاظ ابلبياانت و املعلومات يف ملفات نظام المعلومات المحاسبي الإلكتروين و تكون مقروءة بلغة الحاسب الإلكتروين لفترة زمنية قصيرة نتيجة قيام نظام المعلومات المحاسبي الإلكتروني بتحدث جميع المجالات المرتبطة بعملية معينة مباشرة و بشكل تلقائي كما في إدخال عملية واحدة تؤدي إلى تحديث كل المجالات المرتبطة بمذه العملية بشكل تلقائي
- **غياب نظام الرقابة الداخلية:** يف ظل غياب أو ضعف نظم الرقابة الداخلية يسهل الوصول إىل البيانات و تطبيقاتها و برامج نظام المعلومات المحاسبي الإلكترويي باستخدام نظم أخرى عن بعد، من داخل أو خارج المؤسسة، و من ثم يتم تدمير السجلات الإلكترونية أو تفسيرها بسهولة دون ترك أي دليل و كنتيجة لذلك يصعب على املراجع احلصول على أدلة إثبات تؤكد إنتاج النظام سجالت صحيحة تتضمن جميع المعلومات التي تحدث، علما بأن العمليات المالية التي تمت سجلت في الملفات الرئيسية للنظام في شكل الإلكتروين
- **عدم توافر مستندات ورقية يف بعض مراحل النظام اإللكرتوين:** حيث قد ال تتوفر مستندات المدخلات نتيجة إدخال البيانات مباشرة من داخل نظام المعلومات المحاسبي الإلكتروني بدون توفر مستندات مؤيدة لهذه المدخلات كما في إدخال طلبات المبيعات داخل النظام مباشرة في حين يقوم النظام بالعمليات المحاسبية مثل الخصومات و احتساب الفائدة دون توثيق مرئي العمليات المالية الفردية

- **3( مشاكل متعلقة ابملراجع: 25 التأهيل العلمي و العملي للمراجع:** تعد مشكلة التأهيل العلمي و العملي للمراجع من أهم المشاكل التي تؤثر سلبا على جمع أدلة إثبات الإلكتروين، نتيجة عدم امتلاك المراجع الخلفية الأكاديمية و المهنية فيما يتعلق بالحاسب الإلكتروني و نظم المعلومات المحاسبية التي تعتمد على الحاسب اإللكرتوين بشكل جزئي أو كلي
- **ارتفاع تكلفة األساليب اإللكرتونية يف املراجعة:** إن استخدام املراجع األساليب اليت تعتمد على الحاسب الإلكتروني في تنفيذ عملية المراجعة يترتب عليه زيادة في التكاليف التي يتحملها المراجع، كما يف أجهزة احلاسب اإللكرتوين واقتناء وتطوير الربامج وتكاليف تعليم وتدريب املراجعني و ملساعدين املنفذين
- **االعتماد على احلكم الشخصي للمراجع:** إن إبداء املراجع رأيه الفين يتطلب قدر من احلكم الشخصي املهين الذي يظهر يف معظم مهام عملية املراجعة، كما يف ختطيط عملية املراجعة وحتديد الأهمية النسبية وتقييم المخاطر مقدار و أنواع أدلة الإثبات المطلوبة لتأكيد و تدعيم الرأي الفني للمراجع ثم تقييم هذه الأدلة، كما يعتمد المراجع على الحكم الشخصي في تحديد أساليب المراجعة املستخدمة يف تنفيذ مهام عملية املراجعة، مما يؤدي عدم وجود معايري و قواعد خاصة حتكم التقدير الشخصي إلى وجود أحكام شخصية غير سليمة، خاصة في المهنة في السنوات الأخيرة.

**سادسا: أثر االستخدام االلكرتوين للمعلومات احملاسبية على املراجعة اخلارجية** 

لا يمكن للمدقق أداء مهمته في تدقيق العمليات المحاسبية الإلكترونية دون استخدام الحاسوب باعتبار ان استخدام الحاسوب في مجالات التدقيق المختلفة يساعد في تقليل الوقت المبذول على العمليات الكتابية وعلى العمليات احلسابية وتقليل تكاليف عملية التدقيق بشكل عام وتنبع أمهية استخدامه يف جماالت املراجعة يف أنه يساعد على تحقيق الأمور التالية:<sup>26</sup>

**1(** حتسني عملية اختاذ القرار وعملية ممارسة احلكم الشخصي

1

**2(** حتسني جودة عملية التدقيق بشكل عام

<sup>&</sup>lt;sup>25</sup> ليلى عبد الحميد لطفي، أثر استخدام النظم الإلكترونية في المراجعة على كفاءة الداء المهني للمراجع، المجلة لكلمات التجارة كلية التجارة ، جامعة الأزهر بنات، العدد الثالث عشرون، سنة 1997،ص 67

<sup>&</sup>lt;sup>26</sup> محمود يحي زقوت، مدى فاعلية استخدام تكنولوجيا المعلومات في عملية التدقيق و أثره في تحسين جودة خدمة التدقيق في قطاع غزة، مرجع سبق ذكره ،ص 80

- **3(** زايدة النظرة املتفائلة لدى العمالء إزاء عملية التدقيق
- **4(** زايدة شهرة مكاتب املراجعة بسبب استخدامها احلاسوب يف عملية التدقيق
	- **5(** احلصول على العمالء جدد نتيجة استخدام احلاسوب يف التدقيق
	- **6(** إمكانية استخدام أساليب حديثة يف التحقيق بسبب استخدام احلاسوب
		- **7(** إمكانية إجناز بعض عمليات التدقيق املعقدة بدرجة أكثر سهولة.
- **8(** توفري الوقت الالزم ألداء عملية التدقيق ملا يرتتب عن التدقيق من آاثر على املركز املايل للعديد من املؤسسات.
- **9(** ضمان اكتشاف األمور الشاذة وتقليل احتمال التحايل والتالعب ابحلاسب اإللكرتوين نظرا إلمكانية وضع نظم رقابية حماسبية أفضل.
	- **10(** معاجلة املشكالت املتعلقة بفقدان الدليل املستندي وعدم توافر مسار للتدقيق.
- **11(** متكن املدقق من استخدام أساليب أفضل جلمع األدلة والقرائن وتزيد من احتمال اكتشاف األخطاء والغش
	- **12(** معاجلة املشكالت املتعلقة بفقدان الدليل املستندي وعدم توافر مسار للتدقيق.
	- **13(** تزويد املدقق بنسخ لكل الربامج املتعلقة ابلتطبيقات احملاسبية اهلامة والتعديالت فيها.

**املبحث الثاين: الدراسات السابقة للموضوع**

تعترب الدراسات السابقة نقطة الصفر اليت ينطلق منها الباحث يف سبيل اعداد دراسته ومن خالل هذا البحث سوف نسعى اىل تقدمي اهم الدراسات السابقة اليت تطرقت للموضوع

**املطلب األول: الدراسات السابقة ابللغة العربية** 

من بني اهم الدراسات العربية اليت سبقتنا اىل دراسة املوضوع جند

**الدراسة األوىل: دراسة حممود حيىي زقوت 2016**

جاءت هذه الدراسة بعنوان **"مدى فاعلية إستخدام تكنولوجيا املعلومات يف عملية التدقيق و أثره يف حتسني جودة خدمة التدقيق يف قطاع غزة -دراسة ميدانية على شركات و مكاتب التدقيق العاملة يف قطاع غزة-** يف اطار رسالة ماجستري يف ختصص احملاسبة والتمويل، اجلامعة االسالمية – عزة، 2016 عاجل الباحث اشكالية: **ما مدى فاعلية استخدام تكنولوجيا املعلومات يف حتسني جودة عملية التدقيق؟**

هدفت هذه الدراسة إىل التعرف على مدى فاعلية إستخدام تكنولوجيا املعلومات يف حتسني جودة عملية التدقيق، ولتحقيق هذا الهدف تم تصميم وتوزيع استبانة علمية محكمة على مجتمع الدراسة والمتمثل في كبرى شركات التدقيق احمللية والدولية العاملة يف قطاع غزة بعدد 18 مكتب وشركة

خلصت الدراسة إىل إستخدام تكنولوجيا املعلومات يعلب دورا هاما يف مرحلة التخطيط ومرحلة تنفيذ اختبارات الرقابة واالختبارات األساسية للعمليات وذلك من خالل فهم بيئة الرقابة الداخلية، ابإلضافة إىل قدرهتا على تقييم نتائج أعمال التدقيق بشكل أكثر جودة وأكثر مصداقية، مما يساهم يف حتسني جودة عملية التدقيق.

**الدراسة الثانية: دراسة – رشيد حفصي واخرون 2021**

جاءت هذه الدراسة بعنوان**" أثر استخدام تكنولوجيا املعلومات يف تطوير مهنة املراجعة اخلارجية يف اجلزائر -دراسة ميدانية لعينة من حمافظي احلساابت واخلرباء احملاسبني بورقلة-"** مقالة منشورة يف جملة الدراسات الاقتصادية والكمية، المجلد السابع، العدد 01، جامعة قاصدي مرباح ورقلة ، 2021

عاجل الباحث من خالل هذه الدراسة إشكالية: **ما أثر استخدام تكنولوجيا املعلومات على تطوير مهنة املراجعة اخلارجية يف اجلزائر**؟

هدفت الدراسة إىل إبراز أتثري استخدام تكنولوجيا املعلومات على تطوير مهنة املراجعة اخلارجية يف اجلزائر ولتحقيق هذا الهدف قمنا بدراسة ميدانية على عينة من محافظي الحسابات والخبراء المحاسبين العاملين بولاية ورقلة،

من خلال تصميم استمارة استبيان، حيث تم توزيع 60 استمارة باستخدام أسلوب العينة العشوائية، استرجعت منها 55 استمارة قابلة للتحليل، ومتت معاجلة بياانت الدراسة ابستخدام برانمجSPSS.

وقد توصلت الدراسة إىل عدة نتائج أمهها وجود حاجة ملّحة الستخدام تكنولوجيا املعلومات يف مهنة املراجعة اخلارجية، ابإلضافة إىل مسامهة تكنولوجيا املعلومات يف تطوير مهنة املراجعة اخلارجية من خالل تسهيل عملية املراجعة والتأكد من صحة العمليات وبتكلفة وجهد أقل، ومع ذلك البد من إدخال التأليه يف مهنة املراجعة اخلارجية يف اجلزائر وتقدمي املعرفة العلمية ودورات التدريبية لتمكن من التعامل مع هذه التكنولوجيا للمعلومات

**الدراسة الثالثة: دراسة عبد الرؤوف بوزيدي ومصطفى عوادي 2020**

جاءت هذه الدراسة بعنوان " **اثر استخدام تكنولوجيا املعلومات على جودة املراجعة اخلارجية يف اجلزائر**" مقالة منشورة يف جملة أحباث اقتصادية وإدارية، اجمللد الرابع عشر، العدد اخلامس، جامعة الوادي، 2020

عاجل الباحث من خالل هذه الدراسة إشكالية **"إىل أي مدى تساهم تكنولوجيا املعلومات يف حتسني من جودة املراجعة اخلارجية ابجلزائر**" وقد هدفت هذه الدراسة إىل التعرف على أثر استخدام تكنولوجيا املعلومات على جودة المراجعة الخارجية بالجزائر، حيث تم الاعتماد على المنهج الوصفي التحليلي، برجوع إلى أدبيات كل من تكنولوجيا املعلومات واملراجعة اخلارجية والبيئة االلكرتونية هلا

توصل الباحث من خلال الدراسة إلى أن استخدام تكنولوجيا المعلومات له دور كبير في تدعيم وتحسين جودة املراجعة اخلارجية، كما أهنا سهلت للمراجع عملية املراجعة بتكلفة وجهد أقل، وهذا بدوره يتطلب من املراجع مهارات متخصصة وكفاءة عالية.

**الدراسة الرابعة دراسة نصرية بالل و بوزيدي عبد الرؤوف 2020**

جاءت هذه الدراسة بعنوان **" أثر نظم املعلومات احملاسبية على مهنة املراجعة اخلارجية -دراسة ميدانية لعينة من املدققني اخلارجيني ابجلزائر-"** مقالة منشورة يف البحوث يف العلوم املالية واحملاسبية ، اجمللد اخلامس ، العدد الثاين، جامعة الوادي، 2020

هدفت هذه الدراسة الى معرفة أثر نظم المعلومات المحاسبية على مهنة المراجعة الخارجية، من وجهة نظر المهنيين والأكاديميين بالجزائر، ومن أجل القيام بهذه الدراسة تم بناء استبيان ووزع على عينة عشوائية من مجتمع الدراسة المتكون من محافظي الحسابات والخبراء المحاسبين والأكاديميين.

حيث توصلت هذه الدراسة أنه كلما كانت نظم املعلومات احملاسبية متكاملة ومتناسقة فيما بينها، كانت مهنة المراجعة الخارجية في تطور وتحسن مستمر، أي توجد هناك علاقة طردية بين نظم المعلومات المحاسبية ومهنة املراجعة اخلارجية.

**املطلب الثاين: الدراسات السابقة ابللغات األجنبية**

**الدراسة األوىل: دراسة: 2014 leech and Dowling**

جاءت هذه الدراسة بعنوان:

### **"A Big-4 Firm's Use of Information Technology to Control the Audit Process: How an Audit Support System is Changing Auditor Behavior."**

عاجل الباحث من خالل هذه الدراسة اشكالية "كيفية استخدام شركات التدقيق لتكنولوجيا املعلومات للسيطرة على عملية املراجعة وكيفية مسامهة نظام دعم التدقيق يف تغيري سلوك املراجع؟

حيث خلصت الدراسة إلى أن استخدام نظم دعم التدقيق الالكتروني كوسيلة لمراقبة العملية يؤدي إلى مواجهة الشركة إلى تحدي كبير متمثل في تصميم نظام يوازن الميزات التي تضمن الالتزام مع الميزات التي تمكنه من التحكم الذايت للمراجع واحلد من االعتماد املفرط على النظام. وأوصت الدراسة بضرورة إجراء حبوث تتعلق بنظم دعم التدقيق الإلكتروني ودورها في التأثير على عملية المراجعة لماله من أهمية في دعم كفاءته وفعالية عملية التدقيق.

> **William f.Messier and others.2004 دراسة :الثانية الدراسة** جاءت هذه الدراسة بعنوان :

### **Auditor Detected Misstatements and the Effect of Information Technology**

هدفت الدراسة إلى التعرف على دور تكنولوجيا المعلومات في الكشف عن الأخطاء مراجعو الخارجيين ومدى أتثريها على مصداقية القوائم املالية

حيث توصلت الدراسة اىل وجود عالقة بني التقليل من أخطاء مدققي احلساابت وبني استخدام تكنولوجيا املعلومات، حيث أبدت عينة الدراسة أمهية كبرية لتكنولوجيا املعلومات من حيث تؤثر على مستوى اإلنتاجية لدى احملاسبني والتقليل من نسبة اخلطأ

**املطلب الثالث: املقارنة بني الدراسة احلالية والدراسات السابقة**

تعتبر كل من دراسات السابقة قريبة الى للإشكالية التي تعالجها الدراسة الحالية إلا أن دراستنا تختلف عن هذه الدراسات وغريها من الدراسات األخرى يف جمموعة من النقاط ميكن أن نلخصها يف ما يلي:

- **1( من حيث العينة:** العينات اليت مشلتها الدراسات السابقة عينات خمتلفة حملية و من دول خمتلفة، بينما ركزت دراستنا على عينة من زابئن مؤسسة حملية؛
- **2( من حيث بئية الدراسات** :متت الدراسات السابقة يف بعض الدول العربية وأخرى مبناطق داخل الرتاب الوطني وخارجية، في حين تم انجاز الدراسة الحالية في الجزائر بولاية تقرت ؛
- **3( من حيث هدف الدراسة :**اختلفت اجتاهات الباحثني يف الدراسات السابقة ،عن اهلدف اليت تسعى اليه هذه الدراسة.

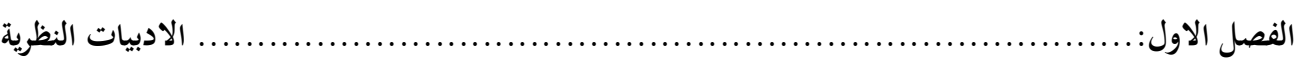

**خالصة الفصل**

تناولنا في هذت الفصل المفاهيم النظرية الخاصة بنظام المعلومات المحاسبية الإلكترونية التي تمتاز بمجموعة من الخصائص أهمها تقليص الوقت وتقريب المسافات، و إمكانية استخدامها في مختلف الظروف والأوقات وغيرها، وكذا مساهمتها بشكل كبير عند القيام بعملية المراجعة الخارجية من خلال دراسة كل الجوانب التي تسمح بالتقرب من فهم مسار تدفق البياانت و اإلجراءات املتحكمة فيها داخل املؤسسة كما هو موجود عموما يف الواقع بداية من أصل املعلومة أي مصدرها، مث بعد معاجلتها و توزيعها و كشف األخطاء و الغش، هذا ال مينع من ظهور بعض املشاكل و املخاطر اليت تؤثر على املعلومات املالية، مما أوجب على املدقق التعلم املستمر لتدعيم مؤهالته العلمية و العملية.

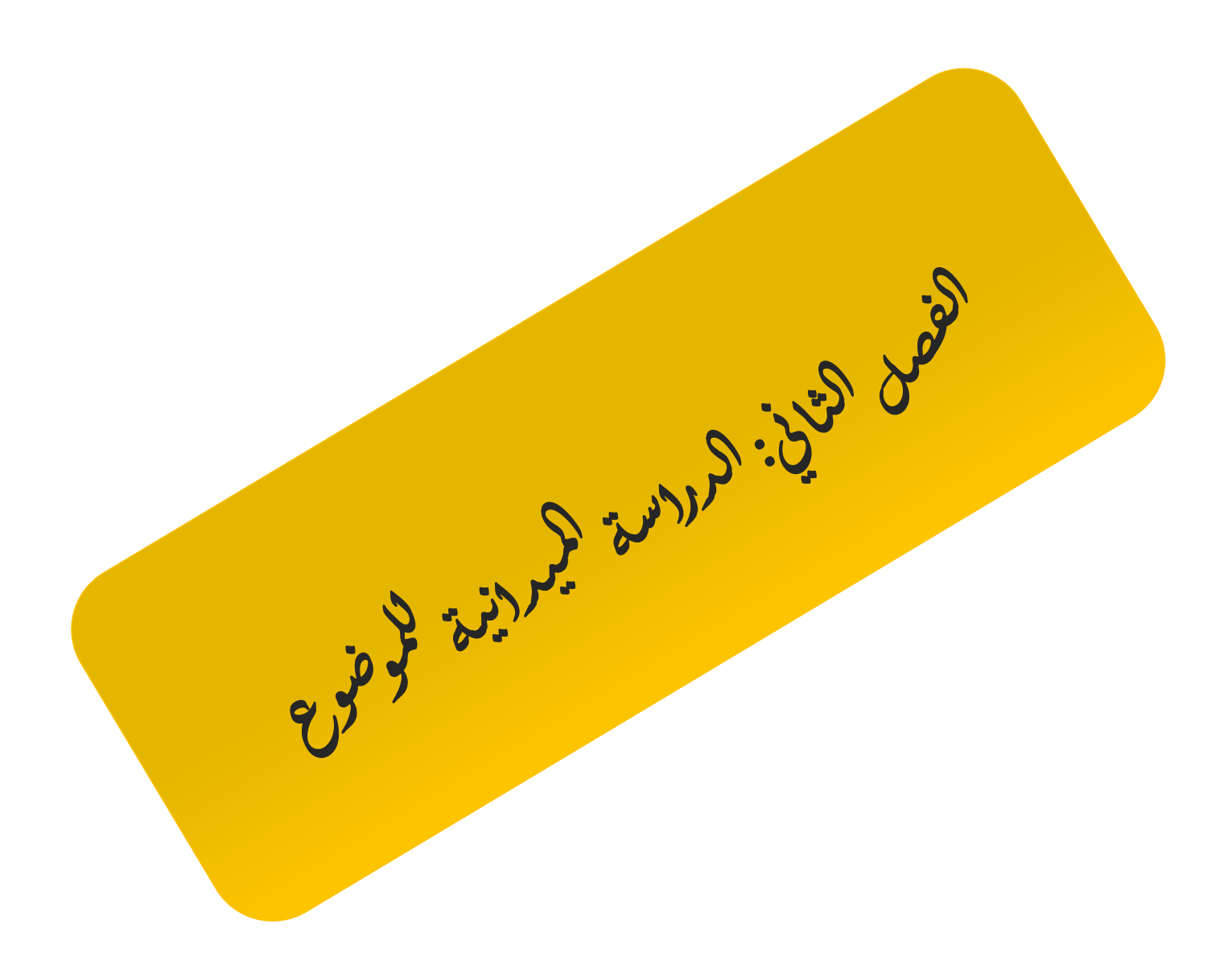

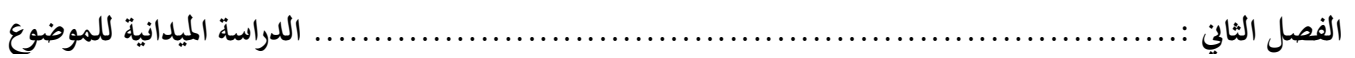

**متهيد:**

بعد التطرق في الفصل الأول الى الجانب النظري أين تم فيه التعريف بمتغيرات الدراسة المتمثلة في كل من الاستخدام الالكتروني للمعلمات المحاسبية والمراجعة الخارجية وبهدف اثراء ما جاء فيه من معلومات وتعزيز الدراسة النظرية بدراسة تطبيقية نبحث من خلالها عن العلاقة بين المتغيرات خصصنا هذا الفصل لتسليط الضوء على اثر الاستخدام الالكتروني للمعلمات المحاسبية على فعالية أساليب المراجعة الخارجية من خلال تصميم استبانة وزعت على جمموعة من عمال ملؤسسة بعد ذلك قمنا بتحليل النتائج ابستخدام برانمج spss

#### **املبحث االول: االجراءات املنهجية للدراسة**

 تتمحور الدراسة امليدانية على تقييم **إثر االستخدام االلكرتوين للمعلومات احملاسبية على فعالية اساليب املراجعة اخلارجية** ومن اجل اإلحاطة مبختلف جوانب الدراسة خصصنا هذا املبحث للتعر يف ابإلجراءات املنهجية للدراسة

## **املطلب األول: منهج الدراسة**

للوصول إلى نتائج البحث العلمي لابد من طريقة منظمة منسقة بمعنى الوسيلة التي يتم بواسطتها الوصول إلى احلقيقة وإىل جمموعة حقائق يف أي موقف من املواقف وحماولة اختباره للتأكد من صالحيتها يف مواقف أخرى وتعميمها للوصول هبا إىل ما يطلق عليه اصطالح النظرية وهي هدف كل حبث علمي.

 على ذكر ما سبق وانطالقا من طبيعة الدراسة واملعلومات املراد احلصول عليها، ومن أجل حتقيق أهداف الدراسة واختبار فرضياتها ميدانيا، تم الاعتماد على المنهج الإحصائي، وذلك نظرا لطبيعة البحث التي تفرض علينا إتباع هذا املنهج ابعتباره طريقة تتناول أحداث وظواهر وممارسات موجودة للدراسة وقياس الداللة االحصائية بني متغيرات الدراسة

> **املطلب الثاين: جمتمع وعينة الدراسة ومتغرياهتا الفرع األول: تقدمي جمتمع وعينة الدراسة أوال: جمتمع الدراسة** يتكون جمتمع الدراسة من : األساتذة اجلامعيني احملاسبني مدقيني حماسبني

**اثنيا: عينة الدراسة**

تعرف العينة أنها مفردات الدراسة الذي جمعت منها البيانات الميدانية فهي تعتبر جزءا من الكل فالعينة جزء معين أو نسبة معينة من أفراد المجتمع الأصلي، يتم اختيار عينة من مجتمع ما إذا تعذر إجراء الدراسة على جميع أفراد جمتمع البحث لكثرة عددهم أو ابلنظر إىل التكاليف املادية والبشرية وعامل الوقت، هلذا مت أخذ عينة من أفراد

المجتمع، حيث كان حجم العينة المعتمد عليه في الدراسة مساوية ل40 فردا أين تم اعتماد أسلوب العينة العشوائية، وذلك لتفادي التحيز يف اإلجاابت واجلدول أدانه يوضح توزيع عينة الدراسة.

**اجلدول)1-2(: توزيع عينة الدراسة**

| النهائى | المستبعدة | المسترجع | التوزيع | نوع الإستبانة |
|---------|-----------|----------|---------|---------------|
| 40      | 10        | 40       | 50      | استبانه ورقية |
| %80     | %10       | %80      | %100    | النسىة        |

**املصدر: من إعداد الطالبينني وفق نتائج توزيع االستبياانت**

**الفرع الثاين: متغريات الدراسة**  ابفرتاض ثبات العوامل األخرى اليت مل تدخل ضمن نطاق البحث فإن متغريات الدراسة تكون على النحو التايل: **أ–المتغير المستقل:** الاستخدام الالكتروني للمعلومات المحاسبية **ب-املتغري التابع:** اساليب املراجعة اخلارجية

**املطلب الثالث: األدوات املستخدمة الفرع األول: أدوات الدراسة امليدانية** لقد اعتمدنا في دراستنا الميدانية على المقابلة الشخصية وكما تم الاعتماد على الاستبانة الورقية كأداة رئيسية لجمع المعلومات (انظر الملحق رقم01)، وتم تصميم لاستبانه وفق مقياس ليكارت الثلاثي (موافق، محايد، غير موافق)، كما قسمة االستبانة إىل حمورين ومها كالتايل:

#### **أوال: اجلزء األول**

يشمل البيانات الشخصية لعمال المؤسسة والمتمثلة في (الجنس، العمر، المؤهل العلمي، الخبرة،).

## **اثنيا: اجلزء الثاين**

يشمل هذا الجزء من الاستبانة البيانات المتعلقة بمتغيرات الدراسة مقسما على النحو التالي:

- **احملور األول:** بعنوان استخدام االستخدام االلكرتوين للمعلومات احملاسبية يف عملية املراجعة اخلارجية  $2$ حتوى هذا المحور على 07 اسئلة
- **احملور الثاين:** إثر االستخدام االلكرتوين للمعلومات احملاسبية على فعالية اساليب املراجعة اخلارجية حيتوى هذا اجلزء على 10 أسئلة

**اثلثا: صدق وثبات أداة الدراسة**

بعد الاطلاع على مختلف الدراسات السباقة المتعلقة بموضوع الدراسة تم إعداد استمارة الاستبانة كأداة رئيسية لجمع المعلومات اللازمة، حيث تم عرضها على مجموعة من المحكمين تألفت من ثلاثة متخصصين في مجال العلوم المحاسبية، وذلك من أجل معرفة آرائهم واقتراحاتهم وتمت الاستجابة لتوجيهاتمم، حيث تم إجراء ما يلزم من حذف وتعديل وتصحيح الأخطاء على ضوء الاقتراحات، وبذلك تم تصميم وإخراج الاستبانة في صورتها النهائية **و**من أجل قياس الثبات(الاتساق) الداخلي لأداة الدراسة، تم استخدام معامل ثبات كرونباخ ألفا وهذا بالاستعانة بربانمج 22v SPSS كما هو موضح ابجلدول التايل:

**جدول)2-2( معامل الثبات الكلي لإلستبانة**

| معامل الثبات الفاكرونباخ | عدد العبارات |                |
|--------------------------|--------------|----------------|
| 0.753                    | 07           | المحور الأول   |
| 0.810                    | 10           | المحور الثاني  |
| 0.896                    | 17           | الاستبيان كامل |

**املصدر:** من إعداد الطالبني وفقا ملخرجاتSPSS

نالحظ من خالل اجلدول)2-2( أن قيمة ألفا كرونباخ أكرب من 0.62 حيث تقدر قيمتها بـ 0.896 وهي نسبة قابلة لتحليل الإحصائي ويمكن الاعتماد عليها، حيث أنها تتجاوز الحد الأدبى المعتمد في مثل هذه الدراسات، مما قد يعني الحصول على نفس الإجابات في حالة استجواب أفراد عينة الدراسة في نفس الظروف

**الفرع الثاين: أساليب املعاجلة اإلحصائية**

من اجل تحليل بيانات الاستبانة تم استخدام الأساليب الإحصائية التالية:

- التكرارات والنسب املئوية ملعرفة ووصف أفراد عينة الدراسة؛
	- معامل كرونباخ ألفا لتحديد ثبات أداة الدراسة؛
- املتوسطات احلسابية واالحنرافات املعيارية لتحديد أمهية الدراسة الستجاابت أفراد عينة الدراسة اجتاه حماور وأبعاد أداة الدراسة؛
- كما مت استخدام مقياس ليكارت الثالثي وقد كانت اخليارات املتاحة أمام كل عبارة تتمثل يف موافق، حمايد، غري موافق.

**املبحث الثاين: عرض وحتليل نتائج الدراسة امليدانية**

**املطلب األول: عرض نتائج اجلزء األول من االستبيان** و يشمل حتليل الصفات الشخصية للعمال الذين مت استقصاؤهم، وذلك هبدف التعرف على بعض احلقائق األساسية املتعلقة هبذه العينة من أجل إعطاء صورة واضحة عن األفراد املشاركني هذه الدراسة

#### **-2متغري العمر**

جاء توزيع أفراد عينة الدراسة وفق ملتغري العمر كما يوضحه اجلدول التايل:

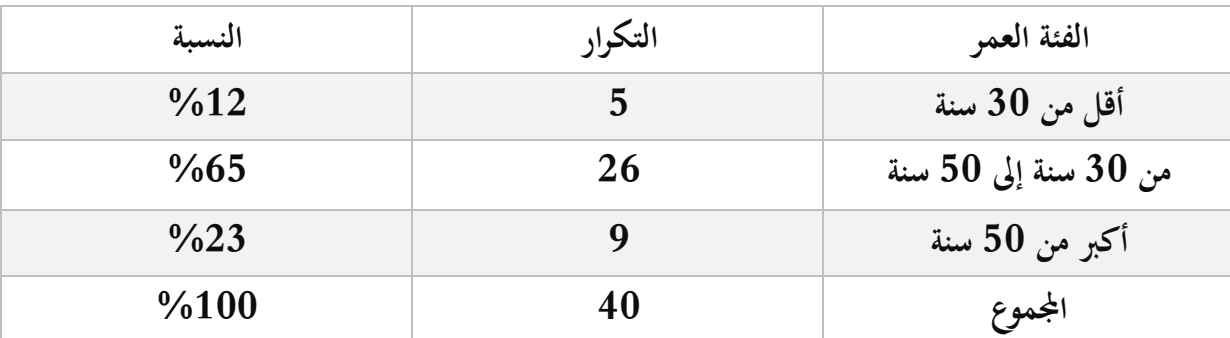

**اجلدول رقم )2 4- ( ميثل توزيع أفراد عينة الدراسة حسب العمر**

**املصدر: من إعداد الطالبينني وفقا ملخرجات برانمج 22v SPSS**

يظهر لنا من الجدول والشكل الخاص لتوزيع أفراد العينة بحسب فئة العمرية، إلى أن ما نسبته 65 في المائة من عينة الدراسة أعمارهم تتراوح بين 30 و50 سنة وهم في الاغلب محافظي الحسابات والمحاسبين ونسبة 23في المائة من فئة الكهول الذين تتجاوز أعمارهم 50 سنة وهذا ما يعين ان املستوجبني ذو خربة مما يقدم لنا نتائج دقيقة

#### **-3متغري املؤهل العلمي**

جاء توزيع أفراد عينة الدراسة وفق ملتغري املؤهل كالتايل:

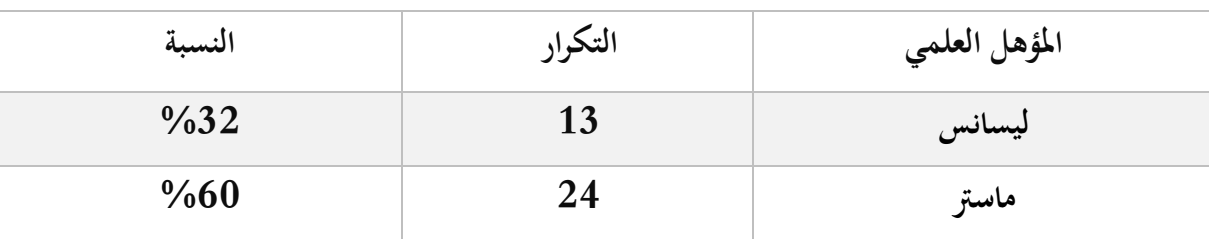

**جدول رقم)5-2( توزيع أفراد عينة الدراسة وفقا ملتغري املؤهل العلمي**

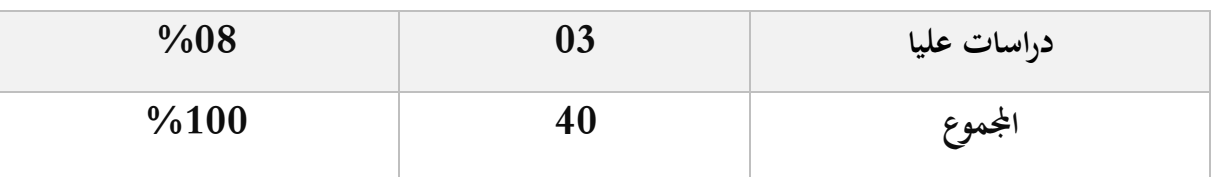

**املصدر: من إعداد الطالبينني وفقا ملخرجات برانمج 22v SPSS**

يظهر لنا من اجلدول اخلاص بتوزيع أفراد العينة، أن ما نسبته 60 يف املائة من عينة الدراسة مستواهم العلمي يمتثل في درجة الماستر ، في حين بلغت نسبة الذين لديهم مستوي علمي اعلى من الماستر وهو دراسات عليا ما نسبته 08 في المائة وهي نسبة ضئيلة جدا اما من يملكون مستوى ليسانس فقد قدرت نسبته ب 32 بالمئة

**-4متغري اخلربة املهنية**

جاء توزيع أفراد عينة الدراسة وفق ملتغري اخلربة كالتايل:

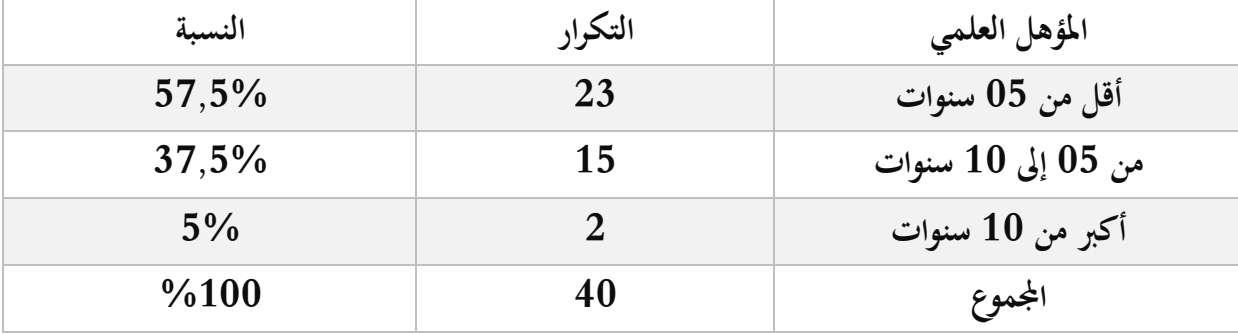

**جدول رقم)6-2( توزيع أفراد عينة الدراسة وفقا ملتغري اخلربة**

**املصدر: من إعداد الطالبينني وفقا ملخرجات برانمج 22v SPSS**

يظهر لنا من اجلدول اخلاص بتوزيع أفراد العينة، أن ما نسبته 57.5 يف املائة من عينة الدراسة خربهتم املهنية تقل عن اخلمس سنوات، يف حني بلغت نسبة الذين خربهتم تتجاوز اخلمس سنوات وتقل عن العشر سنوات ما نسبته 37.5 في المائة وهذا راجع الى ان بعض المستوجبين كانوا من فئة الطلبة او المحاسبين حديثي التوظيف .

**املطلب الثاين: تفسري النتائج اجلزء الثاين من االستبيان أوال:** مت التعبري عن احملور األول بعنوان **االستخدام االلكرتوين للمعلومات احملاسبية يف عملية املراجعة اخلارجية** مبجموعة من العبارات كما هو وضوح يف اجلدول املوايل

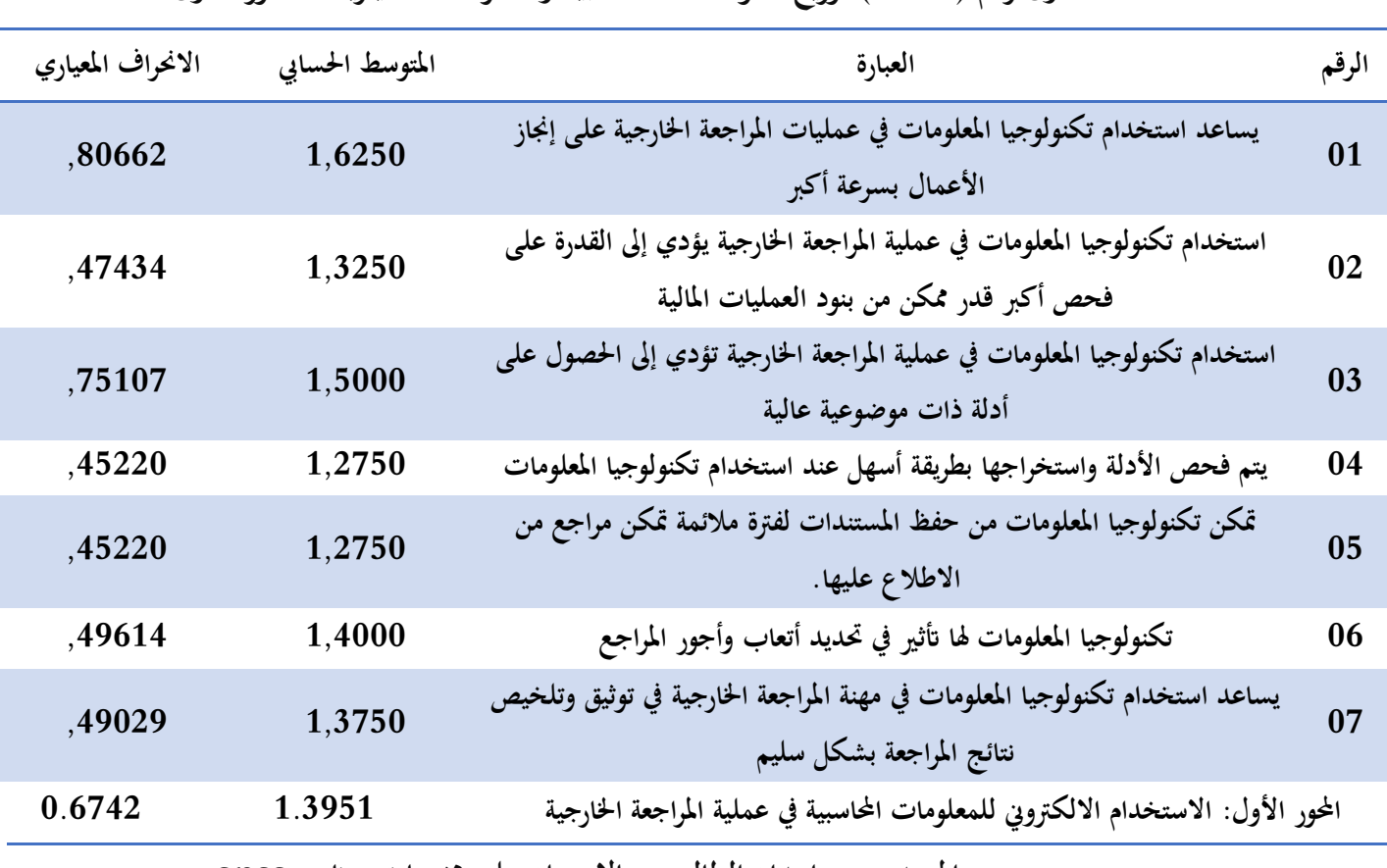

**جدول رقم )07-2( توزيع املتوسطات احلسابية واالحنرافات املعيارية للمحور االول**

**املصدر: من اعداد الطالبينني ابالعتماد على خمرجات برانمج spss**

من خالل اجلدول أعاله نالحظ أن درجة االستجابة الكلية حملور **االستخدام االلكرتوين للمعلومات احملاسبية يف عملية املراجعة اخلارجية** كانت مرتفعة وقد قدرت ب1.39 مما يدل على وجود أثر قوي ومعنوي الاستخدام الالكتروني للمعلومات المحاسبية على عملية المراجعة الخارجية، وقد لوحظ أن الدرجات متفاوتة فالعبارتني " **يساعد استخدام تكنولوجيا املعلومات يف عمليات املراجعة اخلارجية على إجناز األعمال بسرعة أكرب** " و " **استخدام تكنولوجيا املعلومات يف عملية املراجعة اخلارجية تؤدي إىل احلصول على أدلة ذات موضوعية عالية** " كانتا بدرجة موافق عالية وهذا دليل على اقتناع املفردات بتوفر أبن االستخدام االلكرتوين يساهم يف أمرين مهمني ومها: احلصول على األدلة ابلتوقيت املالئم من جهة ويف توزيع املهام وتقسيمها على فريق التدقيق بشكل أفضل من جهة أخرى

**اثنيا:** مت التعبري عن احملور الثاين بعنوان **إثر االستخدام االلكرتوين للمعلومات احملاسبية على فعالية اساليب المواجعة الخارجية** بمجموعة من العبارات كما هو وضوح في الجدول الموالي:

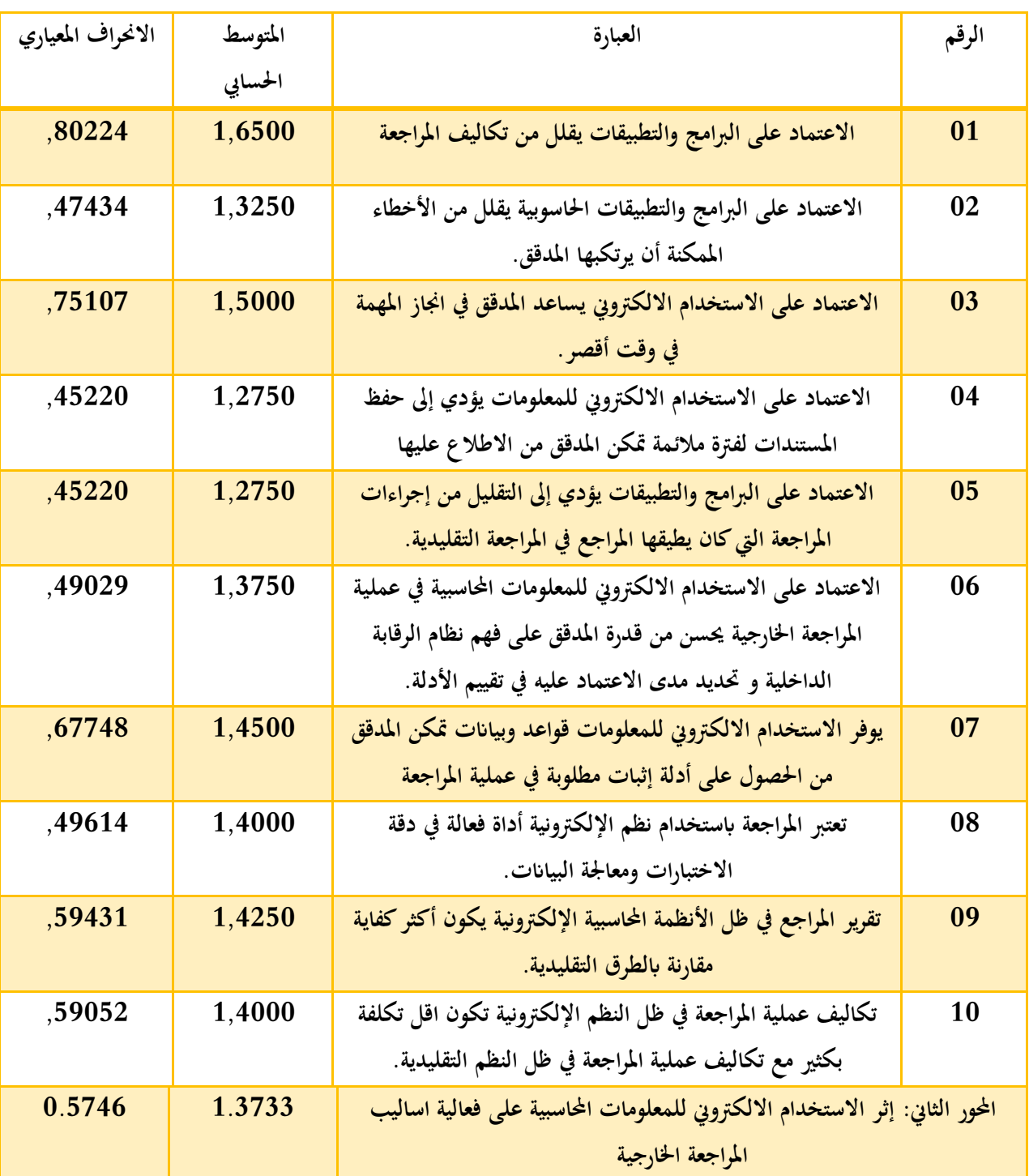

**جدول رقم )08-2( توزيع املتوسطات احلسابية واالحنرافات املعيارية احملور الثاين**

**املصدر: من اعداد الطالبينني ابالعتماد على خمرجات برانمج spss**

يظهر من لنا خلال الجدول اعلاه الذي يبين المتوسط الجسابي والانحراف المعياري لعبارات المحور الثاني أن درجة الاستجابة الكلية المحور إثر الاستخدام الالكترويي للمعلومات المحاسبية على فعالية اساليب المراجعة اخلارجية كانت مرتفعة هي األخرى وقد قدرت ب1.37 مما يدل على وجود عالقة قوية بني كل من البيئة اإللكرتونية للمراجع وفعالية أساليب املراجعة اخلارجية، وقد شوهد أن الدرجات متقاربة تراوحت ين القيمتني: 1.60كأعلى قيمة و1.27 كأدىن قيمة واللتان رافقتا العبارتني " **االعتماد على الربامج والتطبيقات يقلل من تكاليف املراجعة** " و " **االعتماد على االستخدام االلكرتوين للمعلومات يؤدي إىل حفظ املستندات لفرتة مالئمة متكن املدقق من االطالع عليها** " على الرتتيب.

وقد لوحظ أن عبارات الاعتماد على الاستخدام الالكترويي يساعد المدقق في انجاز المهمة في وقت أقصر" و يوفر الاستخدام الالكتروني للمعلومات قواعد وبيانات تمكن المدقق من الحصول على أدلة إثبات مطلوبة يف عملية املراجعة" و "االعتماد على االستخدام االلكرتوين للمعلومات يف عملية املراجعة حيسن من قدرة املدقق على فهم نظام الرقابة الداخلية لدى العميل وبالتالي تحديد مدى الاعتماد عليه في تقييم الأدلة." كلها ذات متوسط حسايب عايل وهذا دليل على درجة املوافقة اليت حظيت هبم من قبل مفردات العينة ويعود إىل أن اعتقادهم أن الاستخدام الالكتروني له الأثر القوي على أداء المدقق من خلال: مساعدته في انجاز المهام الموكلة إليه في وقت أقصر كما أنه يدعمه في الحصول على بيانات تمكنه المدقق الوصول إلى أدلة إثبات مطلوبة في عملية المراجعة، ابإلضافة إىل أنه حيسن من قدرة املدقق على فهم نظام الرقابة الداخلية لدى العميل وابلتايل حتديد مدى االعتماد عليه في تقييم الأدلة.

**املطلب الثالث: مناقشة الفرضيات**  مت اختبار الفرضيات يف الدراسة امليدانية املتعلقة **أبثر االستخدام االلكرتوين للمعلومات احملاسبية على فعالية اساليب املراجعة اخلارجية** وكانت النتائج كما يلي:

**اوال: مناقشة الفرضية االوىل:**

سنحاول من خالل هذه النقطة مناقشة الفرضية الرئيسة واليت كانت كالتايل**: "توجد عالقة ذات داللة االستخدام االلكرتوين للمعلومات احملاسبية وفعالية أساليب املراجعة اخلارجية "**

ابستخدام برانمج spss ميكنا اجراء اختبار معامل االرتباط ال خطي personالذي يبني مدى قوة وطبيعة العالقة اليت جتمع بني متغريات الدراسة كما موضوح يف اجلدول التايل:

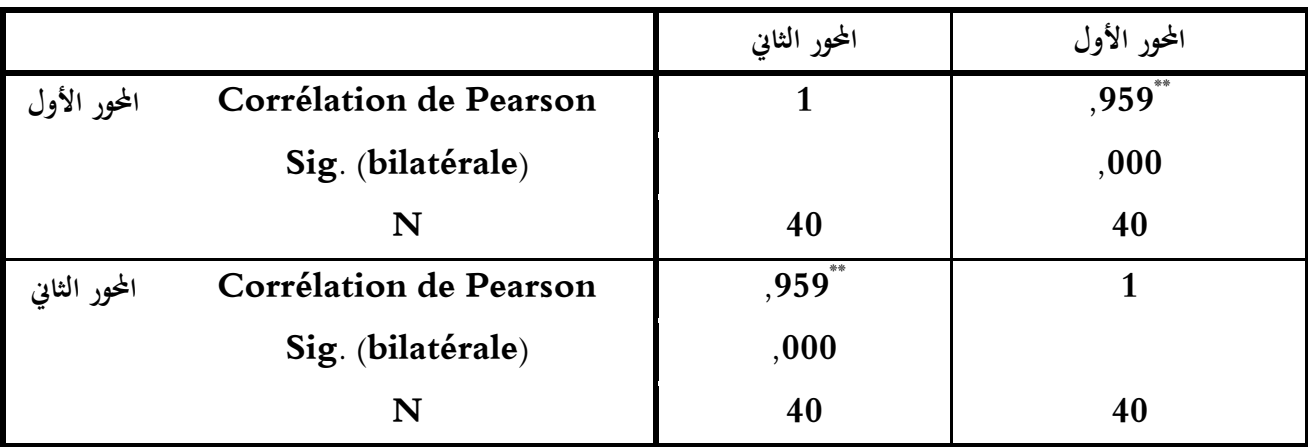

**اجلدول )09-2( : ميثل اختبار person**

**\*\*. La corrélation est significative au niveau 0.01 (bilatéral).**

#### **املصدر: خمرجات برانمج spss**

من خلال الدراسة الاحصائية للجدول نلاحظ أن قيمة sig=000 وهي قيمة اقل من قيمة مستوى املعنوية املعلوم عند 5 ،% اما معامل االرتباط اخلطي للمحاور قد بلغ 0.959=rوهذا ما يعين ان االستخدام الالكترويي للمعلومات المحاسبية والمراجعة الخارجية يرتبطان مع بعضها البعض بعلاقة طردية موجبة بنسبة 95.9% وهذا ما يثبت صحة الفرضة الرئيسة التي نصت على انه توجد علاقة ذات دلالة احصائية بين الاستخذام الالكتروني للمعلومات المحاسبية والمراجعة الخارجية

**اثنيا: مناقشة الفرضية الثانية:**

سنحاول من خالل هذه النقطة مناقشة الفرضية الثالثة واليت كانت كالتايل**:" ال توجد فروقات ذات داللة إحصائية يف عالقة بني االستخدام االلكرتوين للمعلومات احملاسبية واملراجعة اخلارجية "** ابستخدام برانمج spss ميكنا اجراء اختبار anovaالذي يبني الفروقات ذات داللة إحصائية كما موضوح يف اجلدول التايل:

|              | Modèle     | Somme des<br>carrés | Ddl          | Carré<br>moyen | $\mathbf F$ | Sig.              |
|--------------|------------|---------------------|--------------|----------------|-------------|-------------------|
| $\mathbf{1}$ | Régression | 1691,922            | $\mathbf{1}$ | 1691,922       | 1189,451    | ,000 <sup>b</sup> |
|              | Résidus    | 54,053              | 38           | 1,422          |             |                   |
|              | Total      | 1745,975            | 39           |                |             |                   |

**اجلدول)10-2( : ميثل اختبار anova**

**a. Variable dépendante : a**

**b. Prédicteurs : (Constante), b**

**املصدر: خمرجات برانمج spss**

من خالل اجلدول أعاله اخلاص ابختبار anova ان مستوى الداللة 0=sig وهي اقل من مستوى الدلالة 0.05 مما يعني عدم وجود فروق ذو دلالة إحصائية عند مستوى الدلالة 0.05 في متوسط الإجابات المبحوثين حول العلاقة بين بين الاستخدام الالكتروني للمعلومات المحاسبية والمراجعة الخارجية وهذا ما يوكد صحة الفرضية الثانية ويفرض علينا قبوهلا

**اثلثا: مناقشة الفرضية الثالثة:**

سنحاول من خالل هذه النقطة مناقشة الفرضية الثالثة واليت كانت كالتايل**:" استخدام املراجعة اإللكرتونية يسعد يف تقليل اجلهد والوقت املبذول يف عملية املراجعة "** ابستخدام برانمج spss ميكنا اجراء اختبار الفرضيات الذي يبني مدى صحة الفرضيات الدي مت طرحها كما

موضوح في الجدول التالي:

**اجلدول )11-2( : مبثل** اختبارTest

#### Test sur échantillon unique

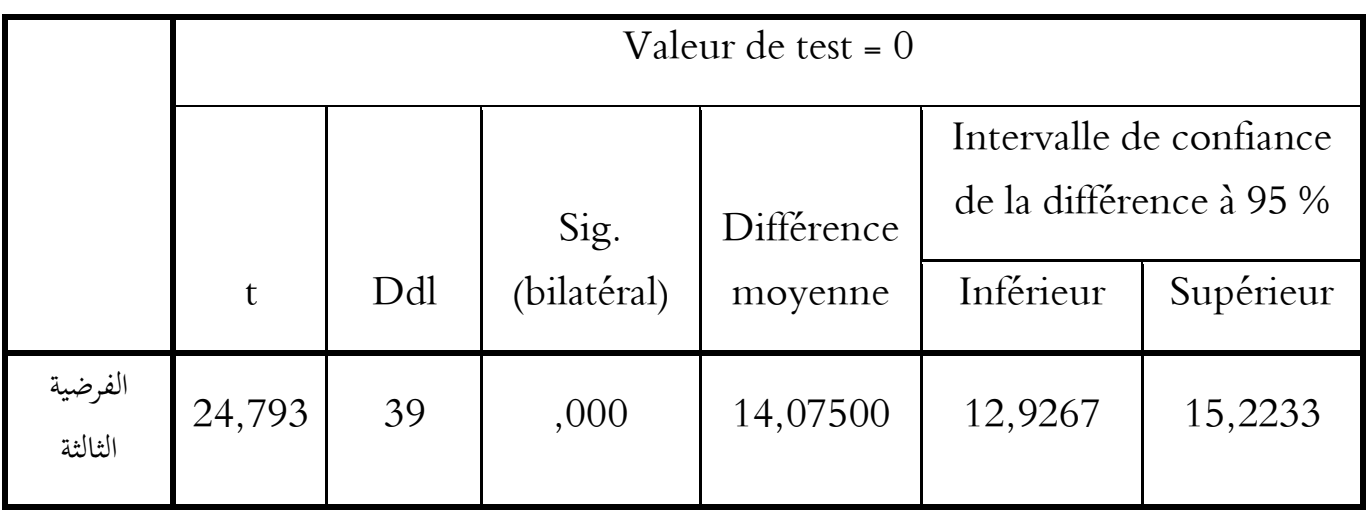

#### **املصدر: خمرجات برانمج spss**

يتبني من خالل التحليل االحصائي للنتائج السابقة نالحظ أن قيمة 000=sig و هي قيمة اقل من قيمة مستوى المعنوية المعلوم عند 5 %، اما نسبة معامل فرق الثقة بلغ 95 % وهذا ما يعني ان نسبة الارتباط بين بين الاستخدام الالكتروين للمعلومات المحاسبية والمراجعة الخارجية مرتفعة مما يعني ان أي تغير في وحدة الاستخدام الالكترويي للمعلمات المحاسبية يتعبه تغير ايحابي في وحدة المراجعة الخارجية وهذا ما يؤكد صحة الفرضية الفرعية الثالثة اليت نصت على **" استخدام املراجعة اإللكرتونية يسعد يف تقليل اجلهد والوقت املبذول يف عملية املراجعة "** ويفرض علينا قبوهلا

**خالصة الفصل الثاين:**

تم في هذا الفصل عرض نتائج الدراسة الميدانية المتعلقة بمدى آثر الاستخدام الالكتروني على فعالية أساليب املراجعة اخلارجية ومت االعتماد يف هذه الدراسة على خمرجات برانمج التحليل االحصائي .22v.spss لتحليل الاستبيانة الموزع على مجموعة من محافظي الحسابات والأساتذة الجامعيين والطلبة والمحاسبين ومن لهم علاقة بالمحاسبة والتجقيق

بعد حتليل نتائج الدراسة تبني لنا ان وجود عالقة طردية موجبة بني االستخدام االلكرتوين للمعلومات المحاسبية وفعالية أساليب المراجعة الخارجية مما يعني ان الاستخدام الالكتروبي للمعلومات المحاسبية تؤثر بشكل إيجابي مباشر في تعزيز فعالية أساليب المراجعة الخارجية

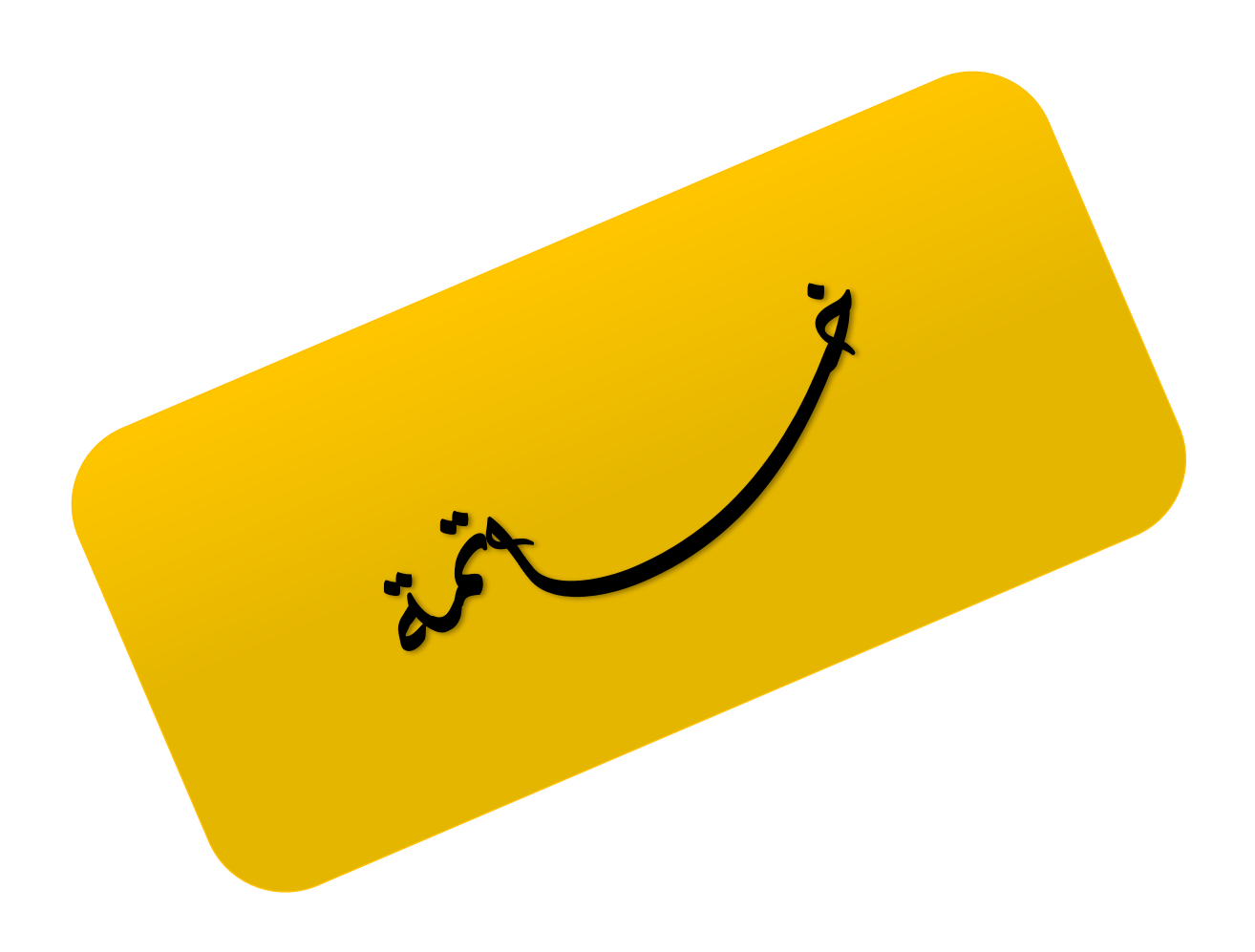

# **خاتــــــــــــــــــــــــمة ....................................................................................................:**

**خــــــــــامتة:**

كان للتغييرات التكنلوجية والتطورات العلمية التي عرفها العالم في جميع الأصعدة خلال الفترة الأخيرة اثر كبير على المجال المحاسبي بشكل عام فأمام التطورات المستمرة في بيئة النشاط المحاسبي مما دفع بمكاتب المراجعة ملواكبة هذه التطورات واحلرص على توظيف التكنولوجيا يف جمال عملهم وهو ما حدث ابلفعل

ان استخدام تكنولوجيا المعلومات في مكاتب المراجعة من القضايا المعاصرة لكون الأساليب التقليدية لم تعد تتناسب مع عملية المراجعة في ظل المعاجلة الالكترونية للبيانات وعصر المعلومات التي أصبحت فيه نظم المحاسبية االلكرتونية توفر املعلومات بكم كبري وبسرعة عالية وبدرجة كبرية من الدقة والكفاءة اكثر من ذي قبل .

وفي ظل هذا جاءت هذه الدراسة لتبحث عن اثر راس الاستخدام الالكترويي للمعلومات المحاسبية على فعالية أساليب المراجعة الخارجي وقد أثارت الدراسة العديد من التساؤلات المتعلقة بدور الاستخدام الالكتروني للمعلومات المحاسبية في تعزيز فعالية أساليب المراجعة الحارجية وقد حاولنا من خلالها معالجة الإشكالية التالية: " إلى أي مدى يساهم الاستخدام الإلكتروني للمعلومات في تحسين من فعالية أساليب التدقيق الخارجي؟ "

**أوال: اختبار صحة الفرضيات:**

- **1(** جاءت الفرضية األوىل للدراسة على النحو التايل**: "توجد عالقة ذات داللة االستخدام االلكرتوين للمعلومات احملاسبية وفعالية أساليب املراجعة اخلارجية "و** ابستخدام برانمج spss ميكنا اجراء اختبار معامل الارتباط ال خطي personالذي يبين مدى قوة وطبيعة العلاقة التي تجمع بين متغيرات الدراسة اين مت حتليل نتائج االختبار ومت اثبات صحة الفرضية وقبوهلا
- **2(** جاءت الفرضية الثانية للدراسة على النحو التايل**:" ال توجد فروقات ذات داللة إحصائية يف عالقة بني االستخدام االلكرتوين للمعلومات احملاسبية واملراجعة اخلارجية "و** ابستخدام برانمج spss ميكنا اجراء اختبار anovaالذي يبني مستوى الداللة والقيمة احملسوبة اليت جتمع بني متغريات الدراسة اين مت حتليل نتائج االختبار الذي اكد صحة الفرضية قبوهلا
- **3(** جاءت الفرضية الثالثة للدراسة على النحو التايل **:" استخدام املراجعة اإللكرتونية يسعد يف تقليل اجلهد والوقت املبذول يف عملية املراجعة "و** ابستخدام برانمج spss ميكنا اجراء اختبار الفرضيات الذي يبني مدى صحة الفرضيات اين مت حتليل النتائج واتكيد صحة الفرضية وقبوهلا

**اثنيا : نتائج الدراسة** 

ــمة :......... *تم* 

من خالل الدراسة امليدانية توصلت الدراسة إىل عدة نتائج سامهت يف حل مشكلة الدراسة واإلجابة عن تساؤلاتها وكانت أهم نتائج الدراسة كما يلي:

- **1(** توجد عالقة ذات داللة االستخدام االلكرتوين للمعلومات احملاسبية وفعالية أساليب املراجعة اخلارجية
- **2(** ال توجد فروقات ذات داللة إحصائية يف عالقة بني االستخدام االلكرتوين للمعلومات احملاسبية واملراجعة اخلارجية
	- **3(** استخدام املراجعة اإللكرتونية يسعد يف تقليل اجلهد والوقت املبذول يف عملية املراجعة
	- **4(** يتم استخدام تكنولوجيات املعلومات يف اعداد الربانمج الزمين املناسب لعملية التدقيق
	- **5(** يساعد استخدام تكنولوجيا املعلومات يف احلصول على معلومات تفيد يف تقييم العالقة مع العمالء يف الفئات السابقة لتحديد مدى إمكانية االستمرار معهم أو التوقف
	- **6(** ساعدت تكنولوجيا املعلومات على إعطاء مصداقية أكرب وخلق ثقة يف القوائم املالية لدى مستخدميها
		- **7(** إن السبب األكرب الستخدام املعاجلة اإللكرتونية يف عملية املراجعة هي السهولة يف احلصول على المعلومات وبالتالي السرعة في اتخاذ القرارات مما يوفر الوقت والجهد.
	- **8(** استخدام املعاجلة اآللية يف املراجعة تقلل الوقت واجلهد الالزم للقيام هبا و ابلتايل تقليل تكاليف عملية املراجعة بشكل عام

**اثلثا: التوصيات:**

على ضوء نتائج الدراسة الميدانية وبناء على نتائج التحليل الاحصائي لبيانات الدراسة الميدانية فانه يمكننا تقدمي جمموعة من التوصيات لفائدة املؤسسة تتمثل يف مايلي :

- **1(** إدخال التحسينات بشكل مستمر على طرق املراجعة و استغال تكنولوجيا املعلومات من أجل حتسني كفاءة وفاعلية عملية املراجعة
	- **2(** ضرورة وضع أنظمة محاية للربامج و حتديد األشخاص املرخص هلم فقط ابستخدامها
	- **3(** القيام إبعداد برامج حاسوب متكن املراجع من اكتشاف األخطاء أثناء عملية املراجعة
- **4(** ضرورة تطوير أساليب املراجعة يف ظل تكنولوجيا املعلومات و التحديث املستمر هلا لتواكب التطور والتقدم بحيث تكون هذه الأساليب تمتاز بالسرعة في الحصول على النتائج وقليلة التكلفة
	- **5(** العمل على اختيار املراجعني من ذوي اخلربة والكفاءة لتحقيق عملية مراجعة انجحة

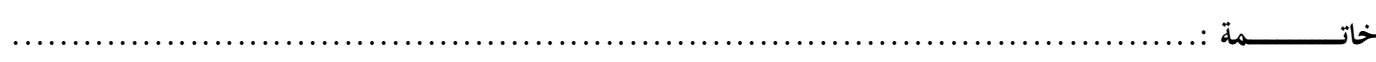

**رابعا: افاق الدراسة :**

بعد ان حاولنا في هذه الدراسة البحث عن اثر الاستخدام الالكترويي فعالية أساليب المراجعة الخارجية فتحنا اجملال لعديد من الدارسات ذات صلة مباشرة ابملوضوع منها ما يلي :

- **1(** الرقابة الداخلية يف ظل التجارة اإللكرتونية
- **2(** صعوابت املراجعة اخلارجية يف مؤسسات متعددة اجلنسيات
	- **3(** التنظيم املهين للمراجعة يف ظل تكنولوجيا املعلومات.

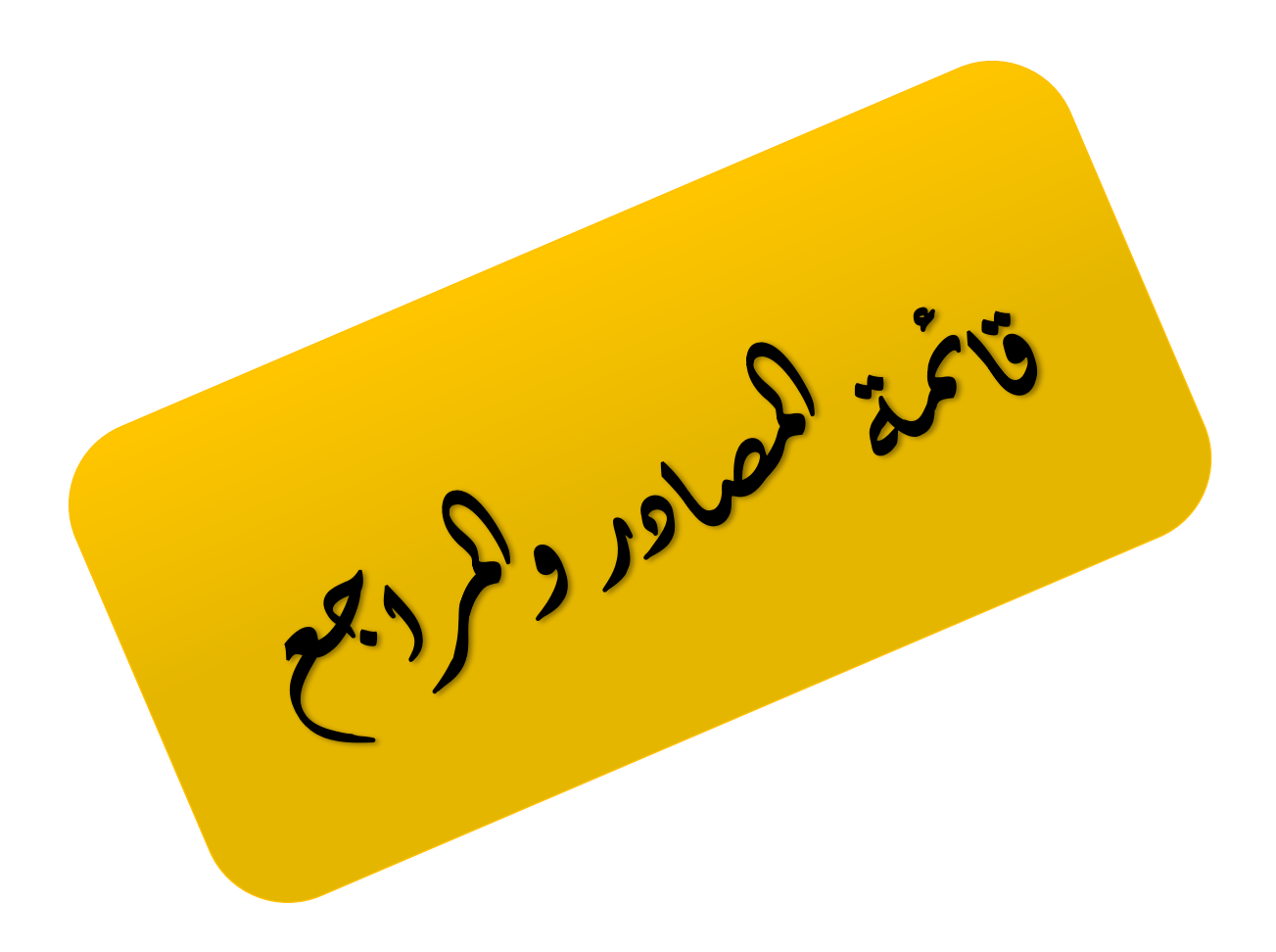

**قائمة املصادر واملراجع ..........................................................................................:** 

# **قائمة املصادر واملراجع: أوال: الكتب 1(** اسم حمسن احلبيطي وزايدة هشام حيي، نظام املعلومات احملاسبية، وحدة احلدابء للطباعة و النشر، العراق. **2(** صالح الدين عبد املنعم مبارك، اقتصادايت نظم املعلومات احملاسبية و اإلدارية، الدار اجلامعية اجلديدة، اإلسكندرية، .2001 **3(** عباس نوار كيحط املوسوي، مدى كفاءة أساليب التدقيق اخلارجي يف ظل التشغيل اإللكرتوين لنظم المعلومات المحاسبية، مجلة الكويت للعلوم الاقتصادية، العدد الأول، 2009 **4(** عبد الوهاب نصر علي، **املراجعة اخلارجية احلديثة )وفق املعايري العربية و الدولية و األمريكية(،** الدار اجلامعية، اإلسكندرية، 2009 . **5(** عطا هللا أمحد وسويلم احلسبان، الرقابة الداخلية والتدقيق يف بيئة تكنولوجيا املعلومات، دار الراية للنشر والتوزيع، عمان، .2009 **6(** حممد التهامي طواهر، مسعود صديقي، **املراجعة وتدقيق احلساابت )اإلطار النظري واملمارسة التطبيقية(**،ديوان املطبوعات اجلامعية،اجلزائر2005، 7) محمد المعتز المجبتي، إبراهيم طه، تخطيط وتنفيذ المراجعة الخارجية في ظل النظم المحاسبية الإلكترونية، مجلة كلية بغداد للعلوم االقتصادية اجلامعية، العدد ،46 2015 **8(** اندر شعبان السواح، املراجعة الداخلية يف ظل التشغيل اإللكرتوين، الدار اجلامعية، اإلسكندرية، 2006 **9(** انصر دادي عدون، عبد الرمحان اببنات، **التدقيق اإلداري و أتهيل املؤسسات الصغرية و املتوسطة يف اجلزائر**، دار احملمدي العامة، اجلزائر، 2008 .. **اثنيا: مقاالت**

**1(** ليلى عبد احلميد لطفي، أثر استخدام النظم اإللكرتونية يف املراجعة على كفاءة الداء املهين للمراجع، اجمللة العلمية لكلية التجارة كلية التجارة ، جامعة الأزهر بنات، العدد الثالث عشرون، سنة 1997،ص 67

#### **اثلثا: رسائل واطروحات**

- **2(** سعد حممد أبو كميل، تطوير أدوات الرقابة الداخلية هلدف محاية البياانت املعدة الكرتونيا، رسالة مقدمة ضمن متطلبات نيل شهادة الماجستير، رسالة غير منشورة، قسم المحاسبة، جامعة القاهرة، 2011.
- **3(** علون حممد ملني، دور نظام املعلومات احملاسبية يف حتسني التدقيق الداخلي للمؤسسة االقتصادية، أطروحة  $2016$ مقدمة لنيل شهادة الدكتورة في المحاسبة، جامعة محمد يخضر ، بسكرة

**قائمة املصادر واملراجع ..........................................................................................:** 

- **4(** حممد اهلزام، تسيري املوارد البشرية يف ظل تكنولوجيا املعلومات واقتصاد املعرفة، أطروحة دكتوراه يف علوم التسيري، كلية العلوم االقتصادية و التجارية وعلوم التسيري، جامعة أيب بكر بلقايد، تلمسان، .2016/2015
- **5(** حممود حيي زقوت، مدى فاعلية استخدام تكنولو جيا املعلومات يف عملية التدقيق و أثره يف حتسني جودة خدمة التدقيق يف قطاع غزة ، رسالة مقدمة ضمن متطلبات شهادة ماجستري، كلية التجارة، اجلامعة  $2016$  الإسلامية، غزة،
- **6(** منذر حيي الداية، أثر استخدام معلومات احملاسبية على جودة البياانت املالية، رسالة مقدمة ضمن متطلبات نيل شهادة املاجستري، اجلامعة الساملية، غزة، فلسطني، 2009 .
	- **رابعا: مذكرات ماسرت**
- **1(** حايك عبد الباسط، دور نظام املعلومات احملاسيب يف حتقيق فعالية الرقابة الداخلية للمؤسسة البرتولية، رسالة مقدمة ضمن متطلبات شهادة الماستر، كلية العلوم الاقتصادية، جامعة قاصدي مرباح، ورقلة، .2015/2014
- **2(** كايف حممد، واقواق خالد، مسامهة املراجعة الداخلية يف تقييم نظام املعلومات احملاسيب، مذكرة لنيل شهادة املاسرت، ختصص حماسبة و تدقيق، جامعة آكلي حمند أوحلاج، البويرة، 2015/2014
- **3(** حممد بشري جلول، دور املراجعة اخلارجية يف حتسني جودة القوائم املالية ، مذكرة ماسرت اكادميي يف ختصص حماسبة ومالية ، جامعة العريب بن مهيدي ام البواقي، 2016/2015

Porter, b**, principles of external auditing**, john wiley and son,1997.

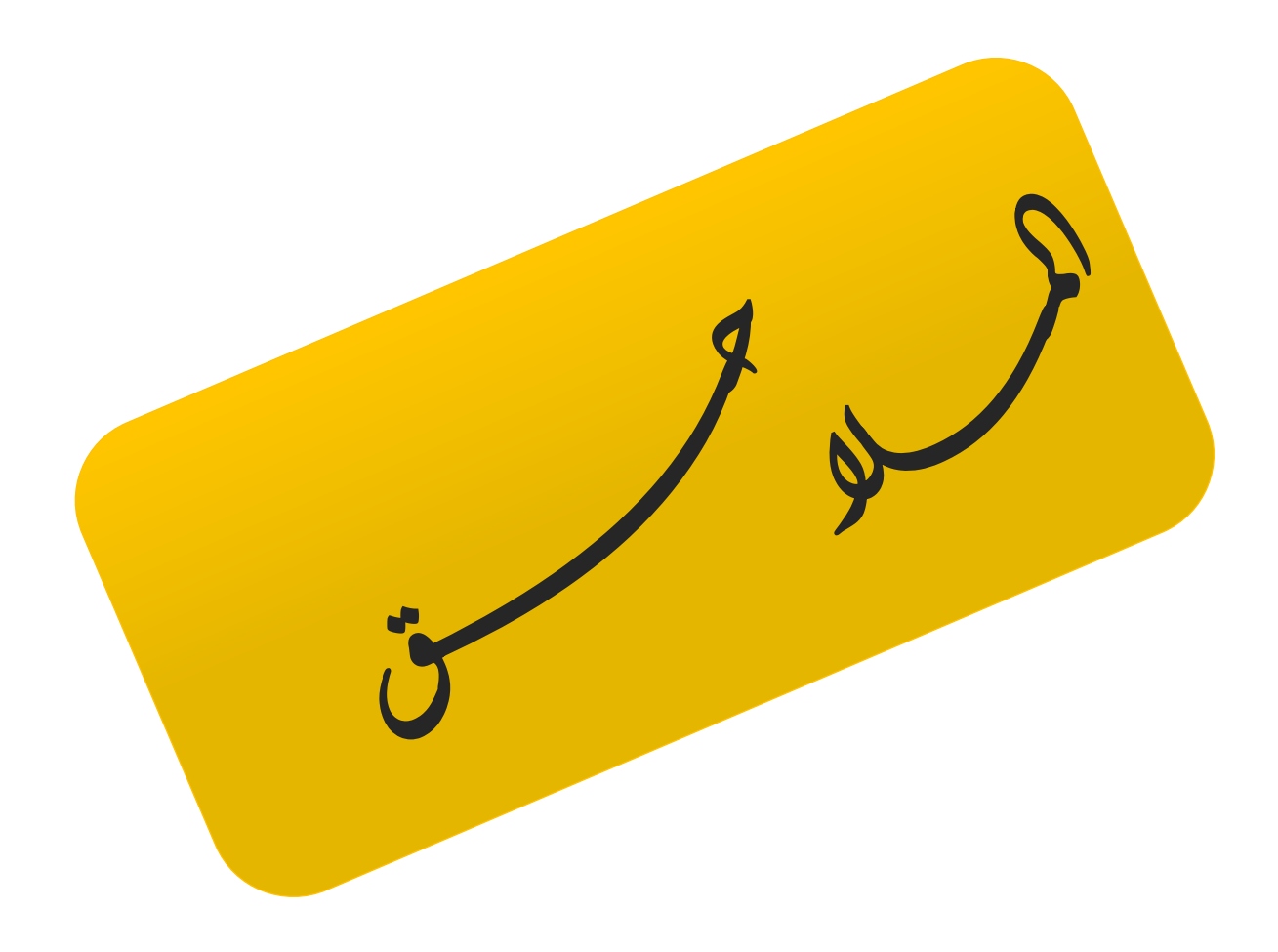

**املالحق .......................................................................................................:** 

**امللحق االول: االستبيان**

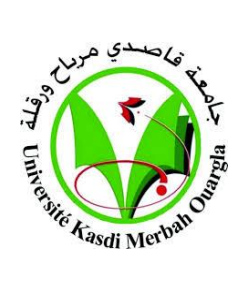

**- جامعة قاصدي مرابح بورقلة - - كلية العلوم االقتصادية و العلوم التجارية وعلوم التسيري–**

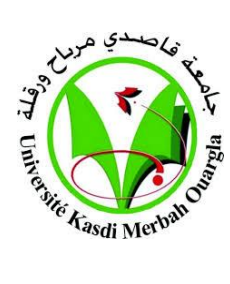

**- قسم العلوم املالية واحملاسبية -**

## **- ختصص : حماسبة وتدقيق -**

السيد )ة(........................./

**بعد حتية طبية وبعد ....**

نرجوا مساهمتكم القيمة وذلك بالتكرم بالإدلاء بالمعلومات المطلوبة في هذا الاستبيان بمدف الحصول على آرائكم وتوفير البيانات والمعلومات المتعلقة بالجانب الميداني من أجل نيل درجة الماستر، والذي يحمل عنوان:

**"إثر االستخدام االلكرتوين للمعلومات احملاسبية على فعالية اساليب املراجعة اخلارجية"**

ونظرا لما تتمتعون به من خبرة في مجال عملكم وبحكم موقعكم الوظيفي، فإننا نحن الباحثين نرجو منكم الاطلاع على محاور هذا الاستبيان بعناية والإجابة على أسئلتها بموضوعية ومهنية، علما بأن المعلومات التي سيتم جمعها ستعامل بسرية تامة وسوف تستخدم ألغراض البحث العلمي فقط.

**من اعداد الطلبة : حتت اشراف الدكتور :**

 **بوليفة عبد الرمحان - د. الياس بدوي –**

 **بن محيدة رضوان**

**السنة اجلامعية: 2022/2021**

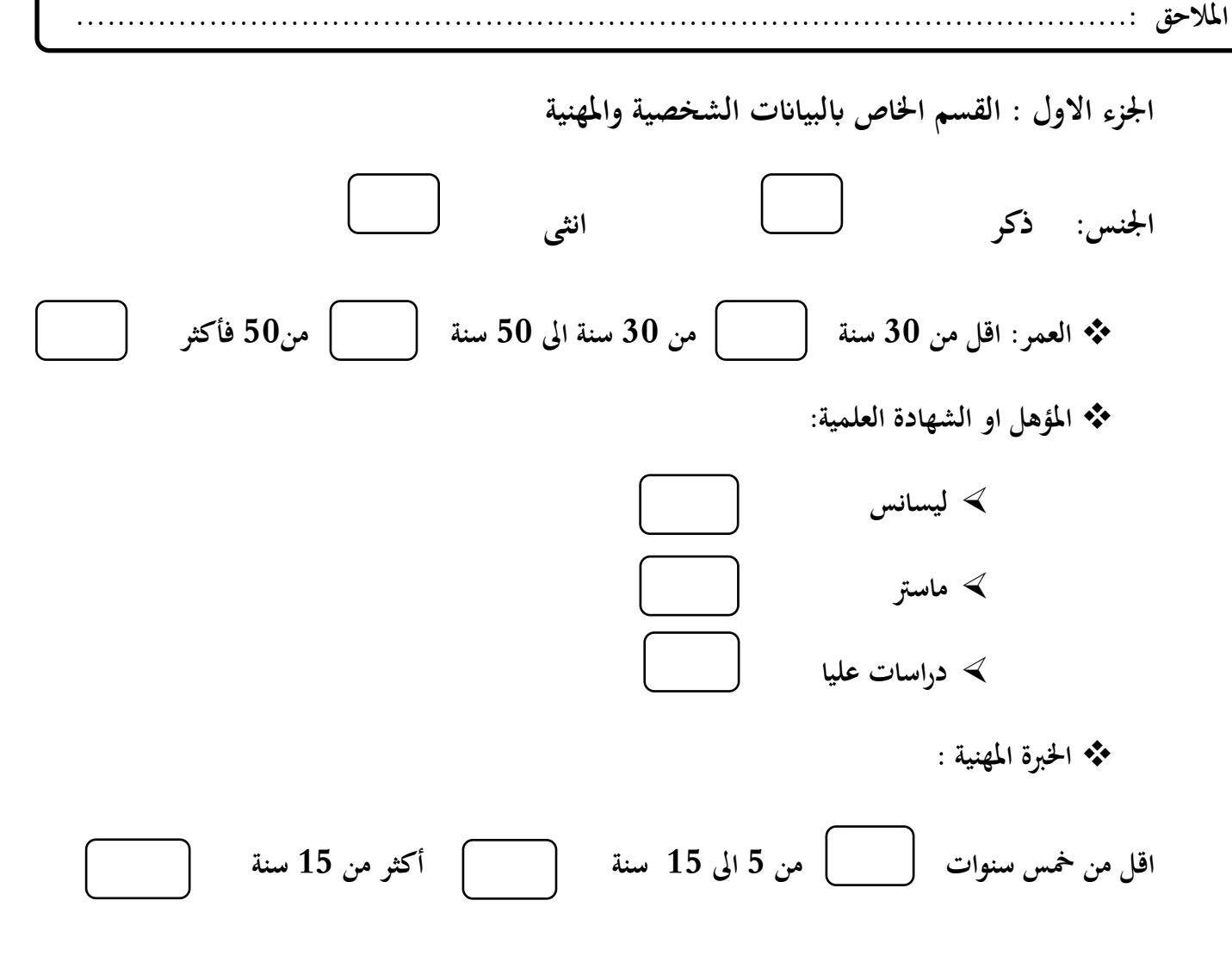

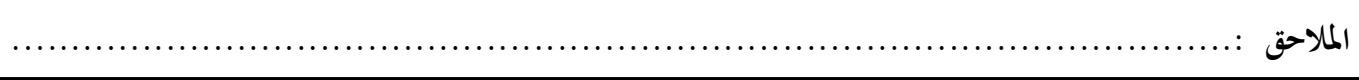

**القسم الثاين: اخلاص أبثر االستخدام االلكرتوين للمعلومات احملاسبية على فعالية اساليب املراجعة اخلارجية** 

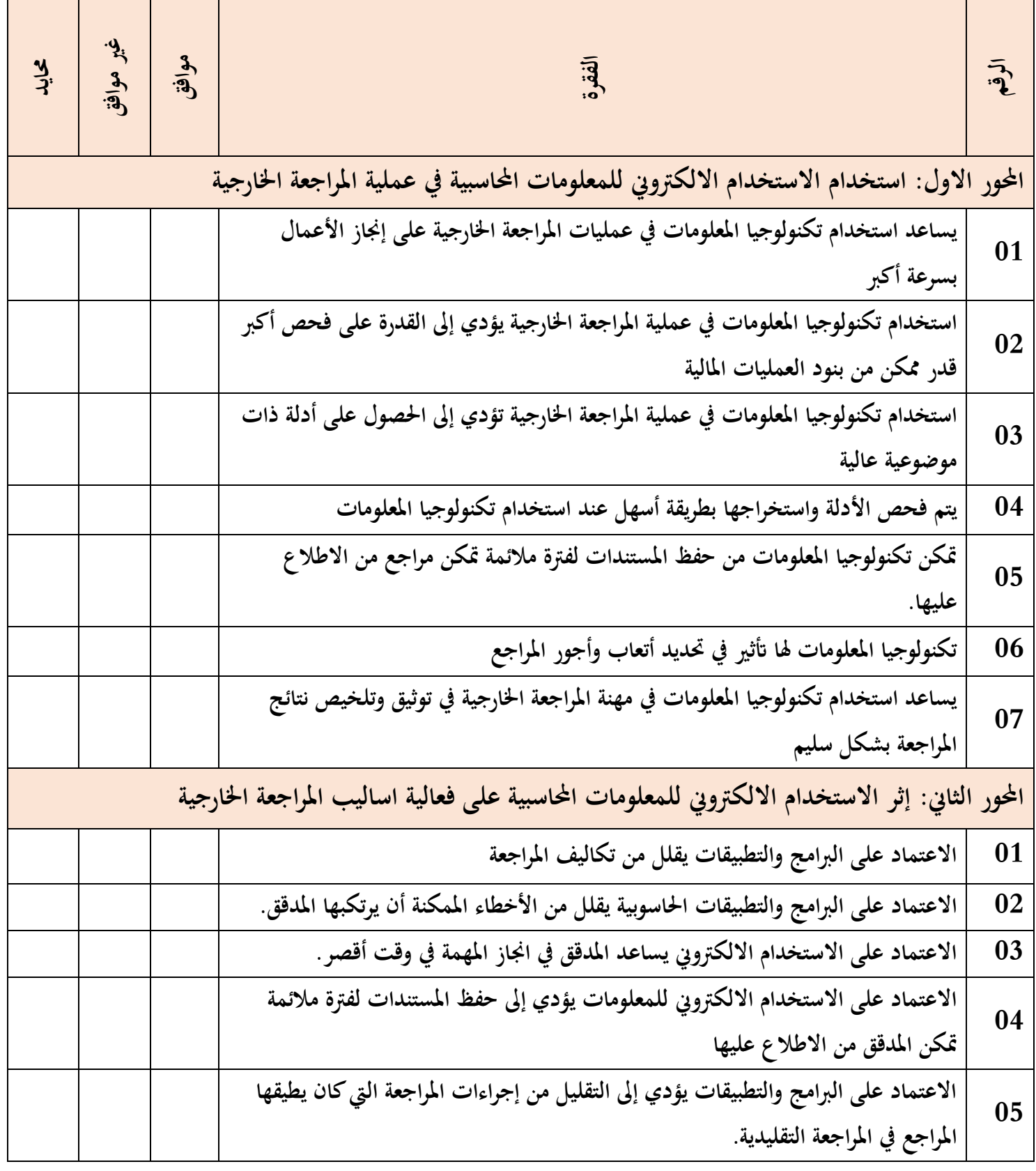

**املالحق .......................................................................................................:** 

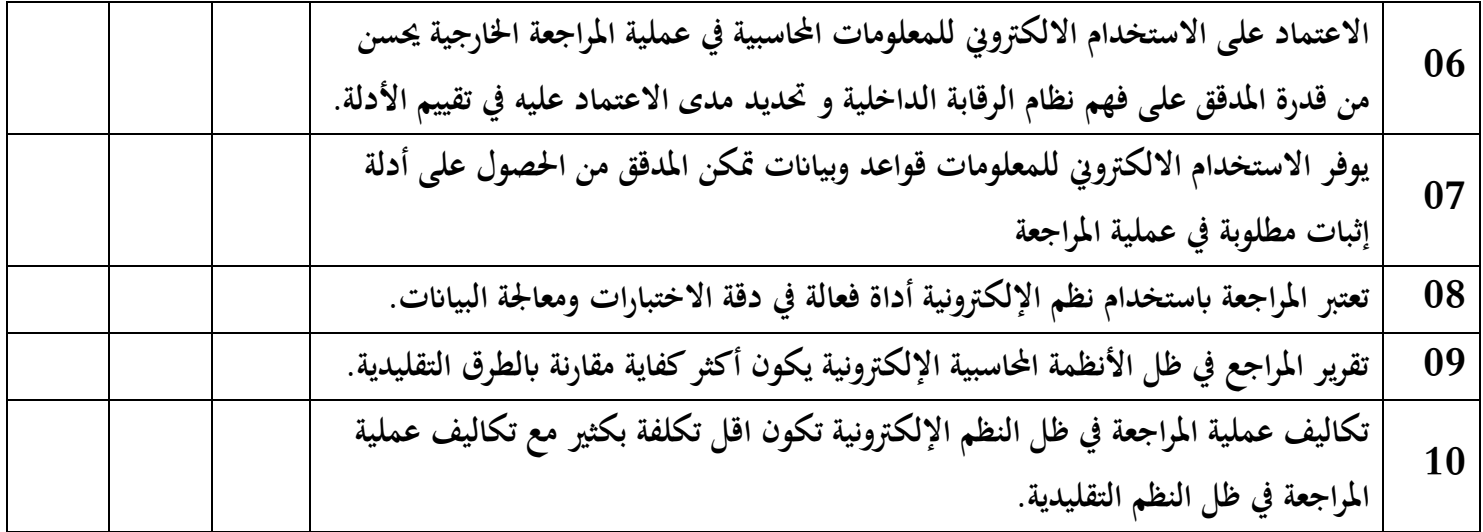

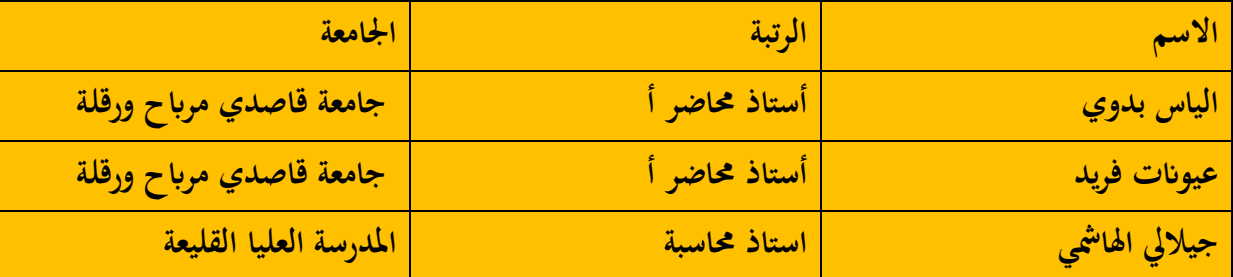
**امللحق الثاين : خمرجات spss**

# معامل الفا كرونباخ للمحور الأول

#### **Récapitulatif de traitement des observations**

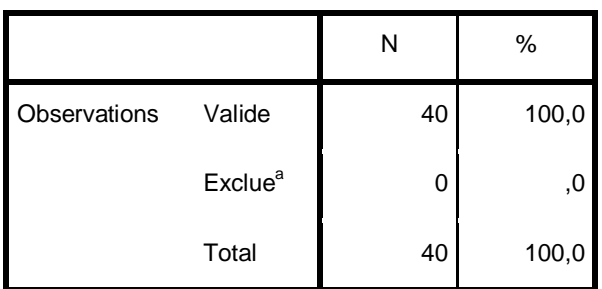

a. Suppression par liste basée sur toutes les

variables de la procédure.

#### **Statistiques de fiabilité**

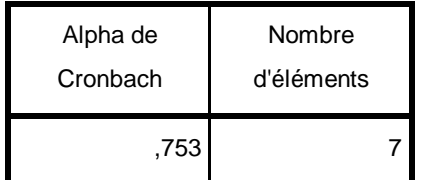

معامل الفا كرونباخ للمحور الثاني

### **Récapitulatif de traitement des observations**

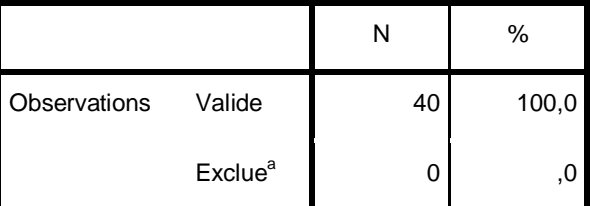

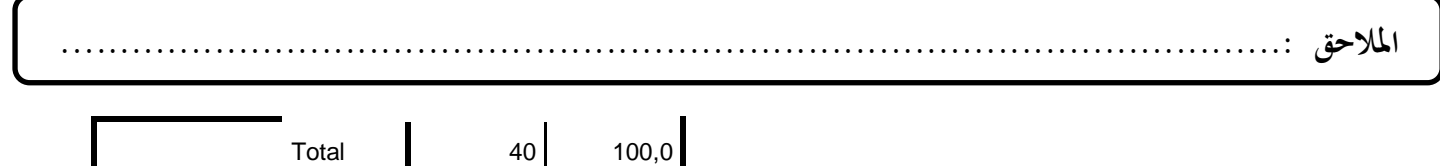

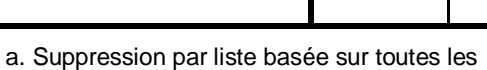

variables de la procédure.

## **Statistiques de fiabilité**

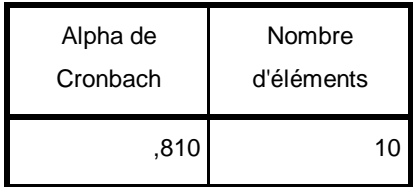

## معامل الفا كرونباخ للمحور األول والثاني

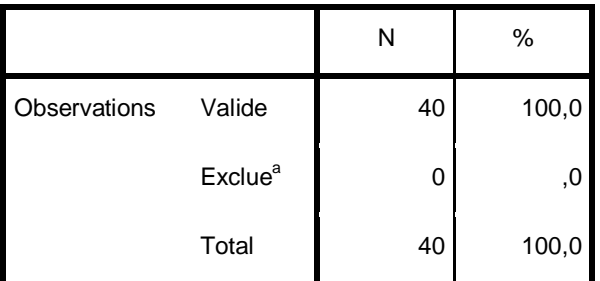

### **Récapitulatif de traitement des observations**

a. Suppression par liste basée sur toutes les variables de la procédure.

### **Statistiques de fiabilité**

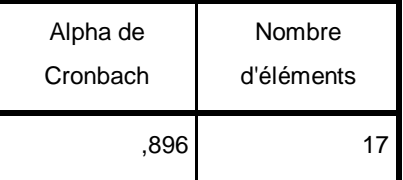

التكرارات والنسبة المئوية

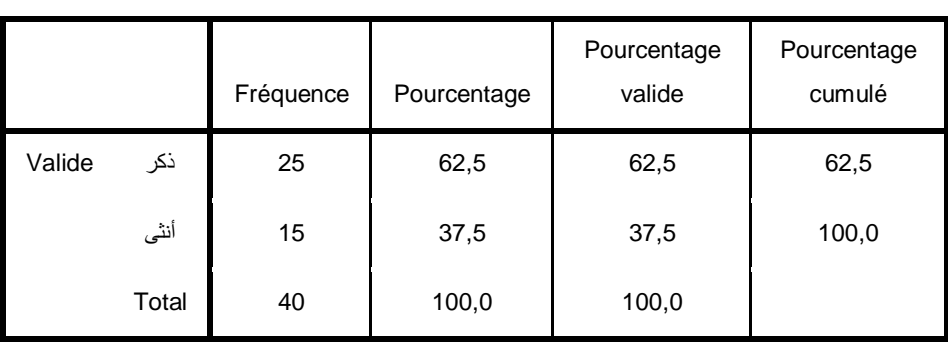

**الجنس**

%62,5 %37,5 ذكر أنثى

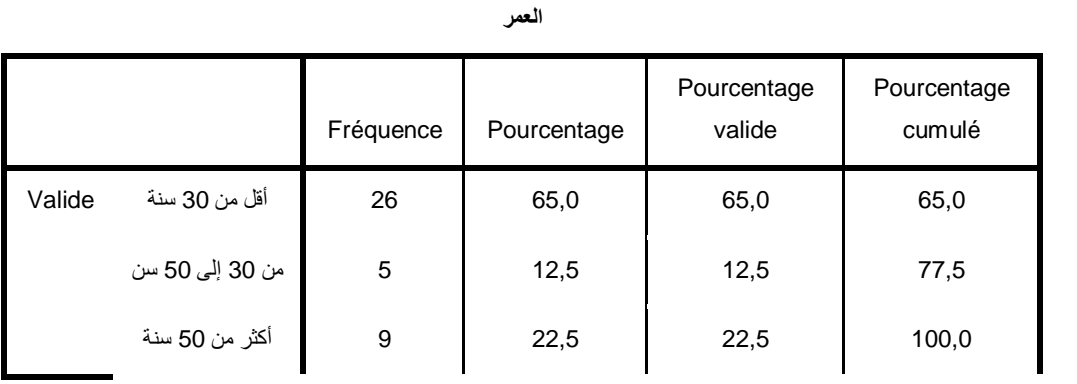

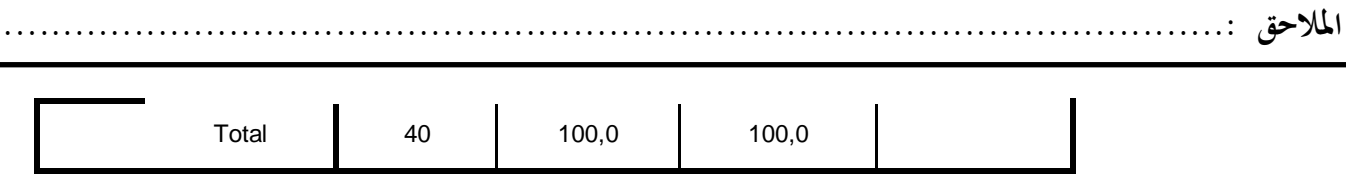

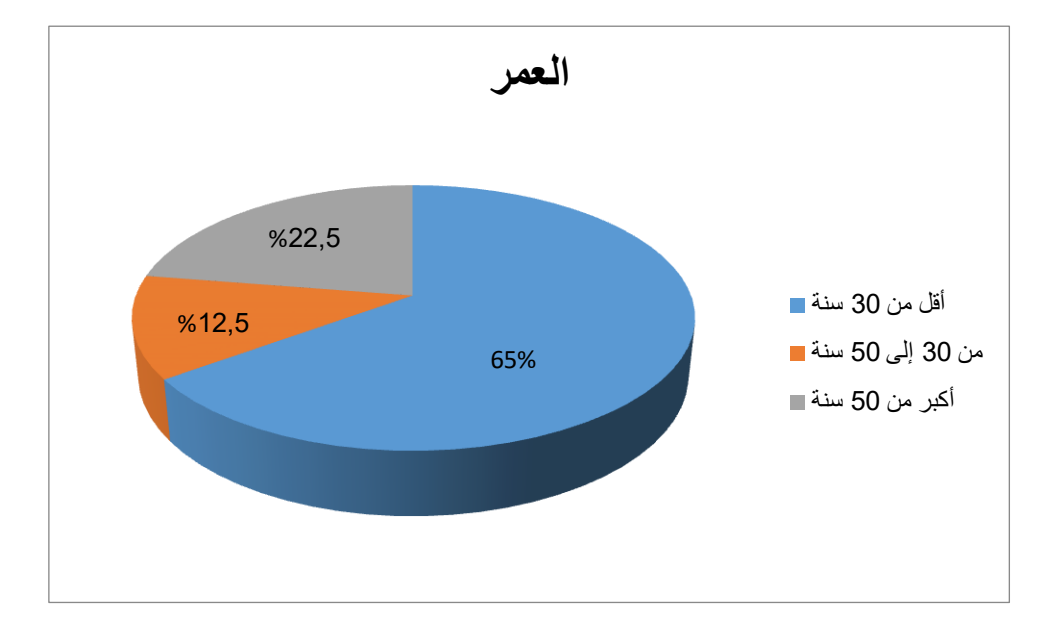

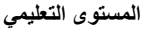

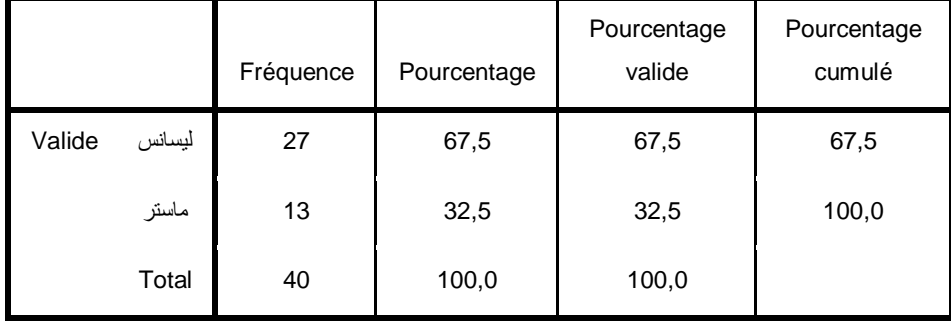

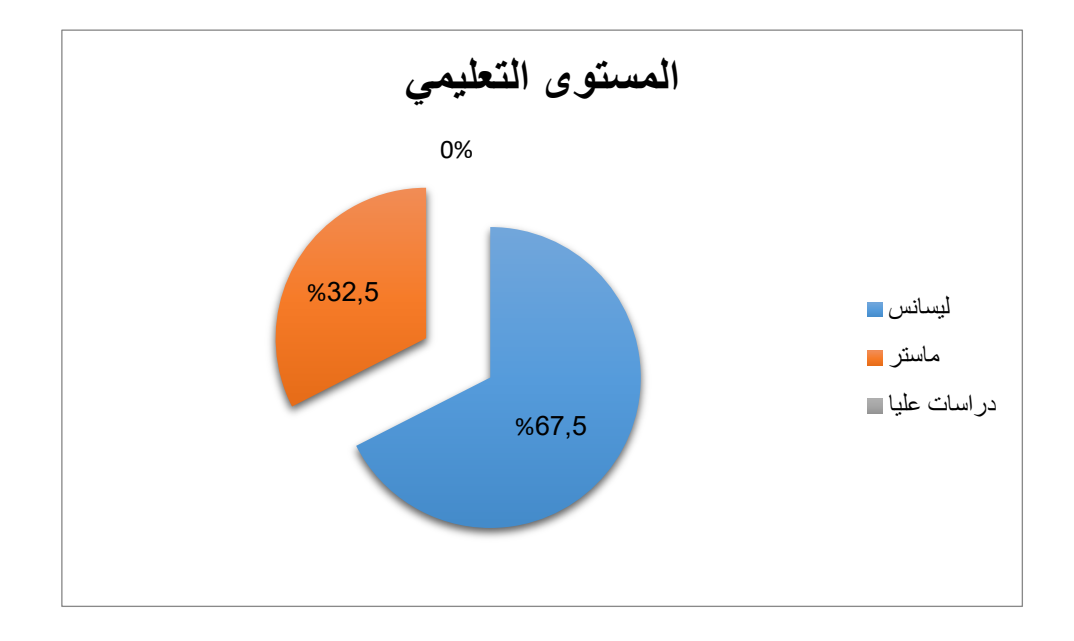

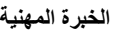

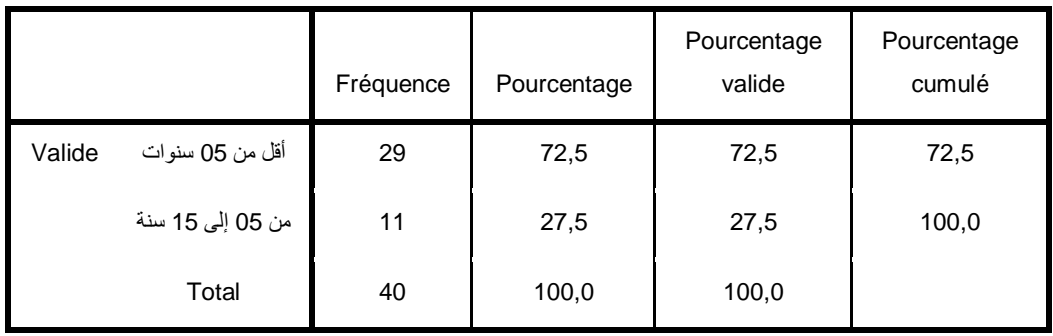

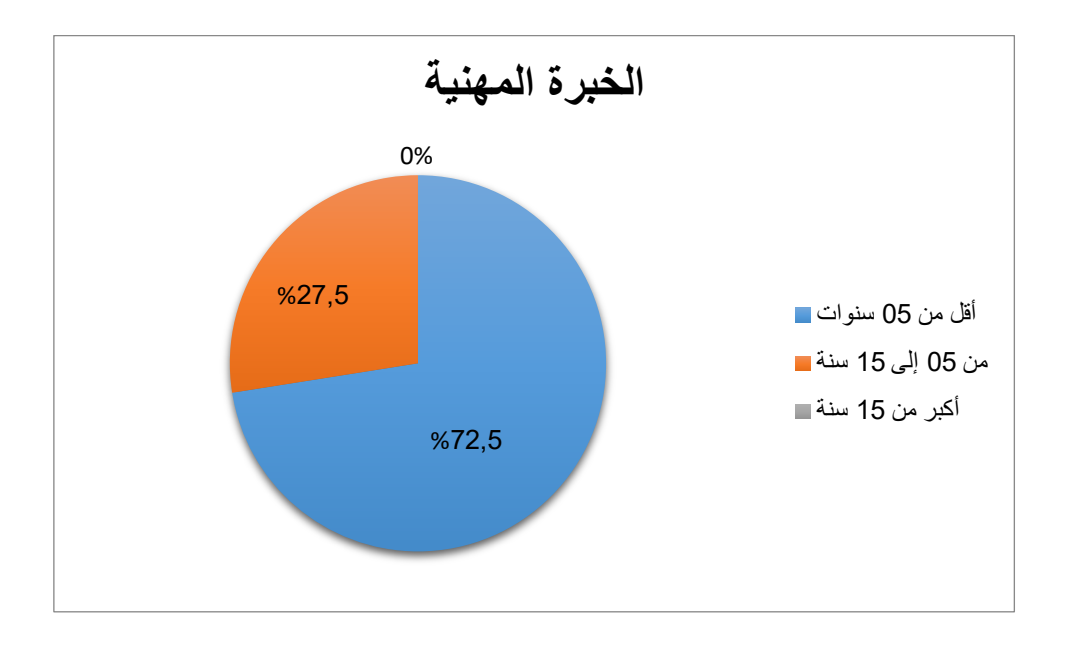

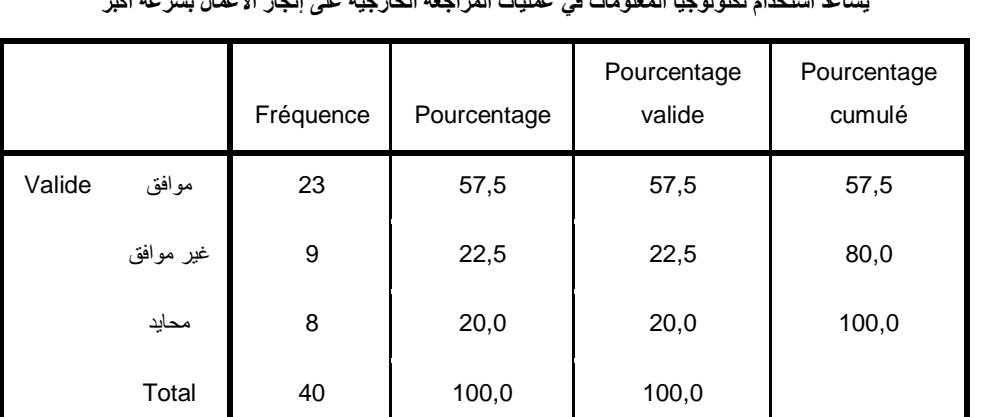

**يساعد استخدام تكنولوجيا المعلومات في عمليات المراجعة الخارجية على إنجاز األعمال بسرعة أكبر**

## استخدام تكنولوجيا المعلومات في عملية المراجعة الخارجية يودي إلى القدرة على فحص أكبر قدر ممكن من بنود العمليات **المالية**

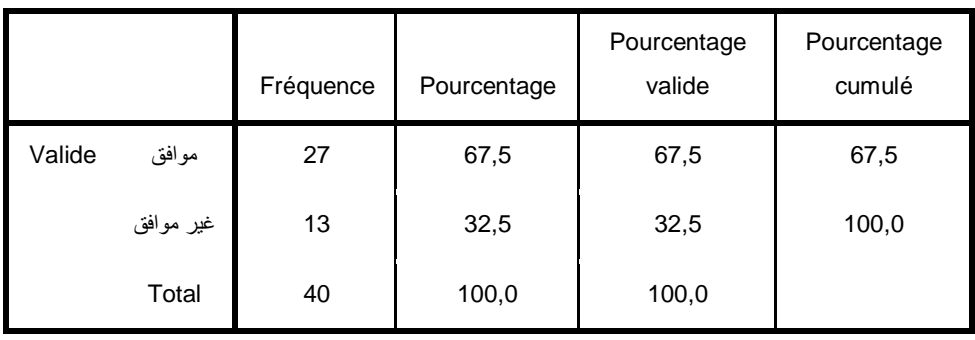

**استخدام تكنولوجيا المعلومات في عملية المراجعة الخارجية تؤدي إلى الحصول على أدلة ذات موضوعية عالية**

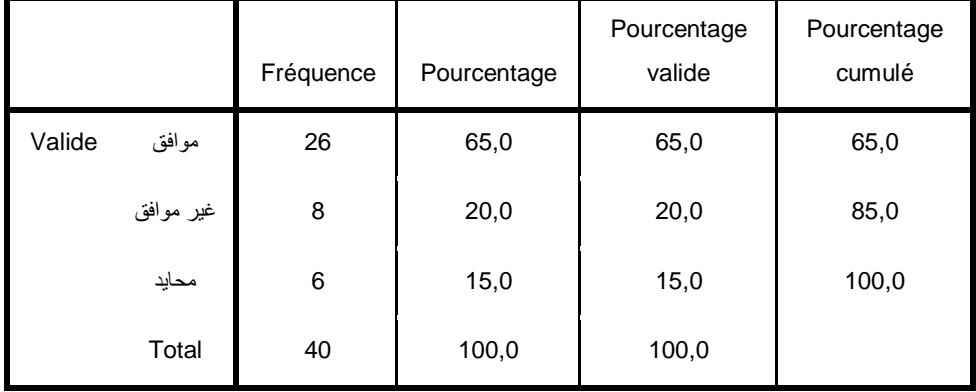

**يتم فحص األدلة واستخراجها بطريقة أسهل عند استخدام تكنولوجيا المعلومات**

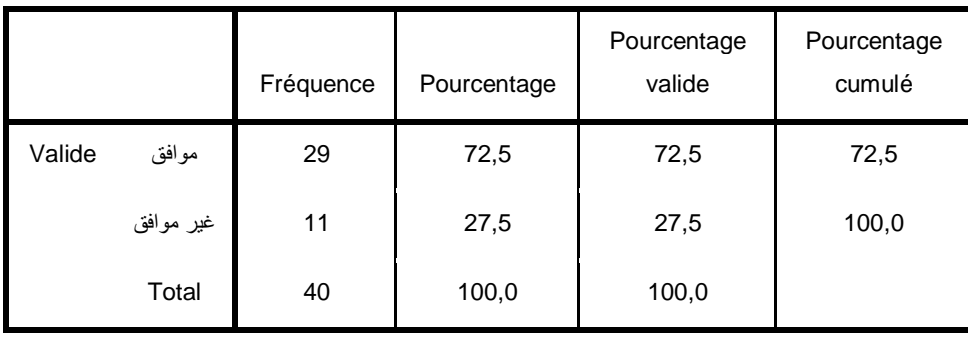

**تمكن تكنولوجيا المعلومات من حفظ المستندات لفترة مالئمة تمكن مراجع من االطالع عليها.**

|        |           | Fréquence | Pourcentage | Pourcentage<br>valide | Pourcentage<br>cumulé |
|--------|-----------|-----------|-------------|-----------------------|-----------------------|
| Valide | موافق     | 29        | 72,5        | 72,5                  | 72,5                  |
|        | غير موافق | 11        | 27,5        | 27,5                  | 100,0                 |
|        | Total     | 40        | 100,0       | 100,0                 |                       |

**تكنولوجيا المعلومات لها تأثير في تحديد أتعاب وأجور المراجع**

|        |           | Fréquence | Pourcentage | Pourcentage<br>valide | Pourcentage<br>cumulé |
|--------|-----------|-----------|-------------|-----------------------|-----------------------|
| Valide | موافق     | 24        | 60,0        | 60,0                  | 60,0                  |
|        | غير موافق | 16        | 40,0        | 40,0                  | 100,0                 |
|        | Total     | 40        | 100,0       | 100,0                 |                       |

**يساعد استخدام تكنولوجيا المعلومات في مهنة المراجعة الخارجية في توثيق وتلخيص نتائج المراجعة بشكل سليم**

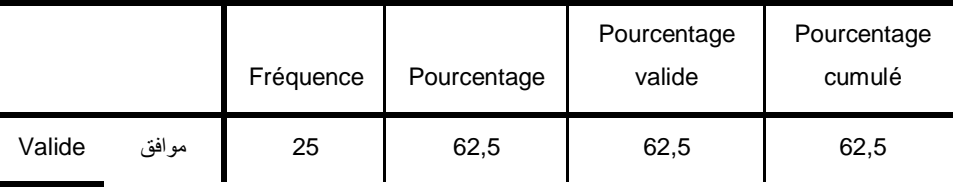

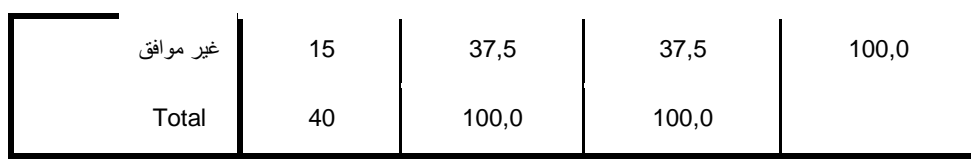

**االعتماد على البرامج والتطبيقات يقلل من تكاليف المراجعة**

|        |           | Fréquence | Pourcentage | Pourcentage<br>valide | Pourcentage<br>cumulé |
|--------|-----------|-----------|-------------|-----------------------|-----------------------|
| Valide | موافق     | 22        | 55,0        | 55,0                  | 55,0                  |
|        | غير موافق | 10        | 25,0        | 25,0                  | 80,0                  |
|        | محايد     | 8         | 20,0        | 20,0                  | 100,0                 |
|        | Total     | 40        | 100,0       | 100,0                 |                       |

**االعتماد على البرامج والتطبيقات الحاسوبية يقلل من األخطاء الممكنة أن يرتكبها المدقق.**

|        |           | Fréquence | Pourcentage | Pourcentage<br>valide | Pourcentage<br>cumulé |
|--------|-----------|-----------|-------------|-----------------------|-----------------------|
| Valide | موافق     | 27        | 67,5        | 67,5                  | 67,5                  |
|        | غير موافق | 13        | 32,5        | 32,5                  | 100,0                 |
|        | Total     | 40        | 100,0       | 100,0                 |                       |

**االعتماد على االستخدام االلكتروني يساعد المدقق في انجاز المهمة في وقت أقصر.**

|        |           | Fréquence | Pourcentage | Pourcentage<br>valide | Pourcentage<br>cumulé |
|--------|-----------|-----------|-------------|-----------------------|-----------------------|
| Valide | موافق     | 26        | 65,0        | 65,0                  | 65,0                  |
|        | غير موافق | 8         | 20,0        | 20,0                  | 85,0                  |
|        | محايد     | 6         | 15,0        | 15,0                  | 100,0                 |

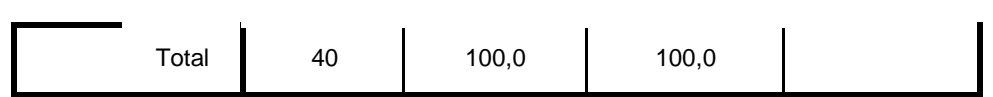

**االعتماد على االستخدام االلكتروني للمعلومات يؤدي إلى حفظ المستندات لفترة مالئمة تمكن المدقق من االطالع عليها**

|        |           | Fréquence | Pourcentage | Pourcentage<br>valide | Pourcentage<br>cumulé |
|--------|-----------|-----------|-------------|-----------------------|-----------------------|
| Valide | موافق     | 29        | 72,5        | 72,5                  | 72,5                  |
|        | غير موافق | 11        | 27,5        | 27,5                  | 100,0                 |
|        | Total     | 40        | 100,0       | 100,0                 |                       |

الاعتماد على البرامج والتطبيقات يؤدي إلى التقليل من إجراءات المراجعة التي كان يطيقها المراجع في المراجعة التقليدية.

|        |           | Fréquence | Pourcentage | Pourcentage<br>valide | Pourcentage<br>cumulé |
|--------|-----------|-----------|-------------|-----------------------|-----------------------|
| Valide | موافق     | 29        | 72,5        | 72,5                  | 72,5                  |
|        | غير موافق | 11        | 27,5        | 27,5                  | 100,0                 |
|        | Total     | 40        | 100,0       | 100,0                 |                       |

**االعتماد على االستخدام االلكتروني للمعلومات المحاسبية في عملية المراجعة الخارجية يحسن من قدرة المدقق على فهم نظام الرقابة الداخلية**

|        |           | Fréquence | Pourcentage | Pourcentage<br>valide | Pourcentage<br>cumulé |
|--------|-----------|-----------|-------------|-----------------------|-----------------------|
| Valide | موافق     | 25        | 62,5        | 62,5                  | 62,5                  |
|        | غير موافق | 15        | 37,5        | 37,5                  | 100,0                 |
|        | Total     | 40        | 100,0       | 100,0                 |                       |

|        |           | Fréquence | Pourcentage | Pourcentage<br>valide | Pourcentage<br>cumulé |
|--------|-----------|-----------|-------------|-----------------------|-----------------------|
| Valide | موافق     | 26        | 65,0        | 65,0                  | 65,0                  |
|        | غير موافق | 10        | 25,0        | 25,0                  | 90,0                  |
|        | محايد     | 4         | 10,0        | 10,0                  | 100,0                 |
|        | Total     | 40        | 100,0       | 100,0                 |                       |

يوفر الاستخدام الالكتروني للمعلومات فواعد وبيانات تمكن المدفق من الحصول على أدلة إثبات مطلوبة في عملية المراجعة

**تعتبر المراجعة باستخدام نظم اإللكترونية أداة فعالة في دقة االختبارات ومعالجة البيانات.**

|        |           | Fréquence | Pourcentage | Pourcentage<br>valide | Pourcentage<br>cumulé |
|--------|-----------|-----------|-------------|-----------------------|-----------------------|
| Valide | موافق     | 24        | 60,0        | 60,0                  | 60,0                  |
|        | غير موافق | 16        | 40,0        | 40,0                  | 100,0                 |
|        | Total     | 40        | 100,0       | 100,0                 |                       |

**تقرير المراجع في ظل األنظمة المحاسبية اإللكترونية يكون أكثر كفاية مقارنة بالطرق التقليدية.**

|        |           | Fréquence | Pourcentage | Pourcentage<br>valide | Pourcentage<br>cumulé |
|--------|-----------|-----------|-------------|-----------------------|-----------------------|
| Valide | موافق     | 25        | 62,5        | 62,5                  | 62,5                  |
|        | غير موافق | 13        | 32,5        | 32,5                  | 95,0                  |
|        | محايد     | 2         | 5,0         | 5,0                   | 100,0                 |
|        | Total     | 40        | 100,0       | 100,0                 |                       |

تكاليف عملية المراجعة في ظل النظم الإلكترونية تكون اقل تكلفة بكثير مع تكاليف عملية المراجعة في ظل النظم التقليدية

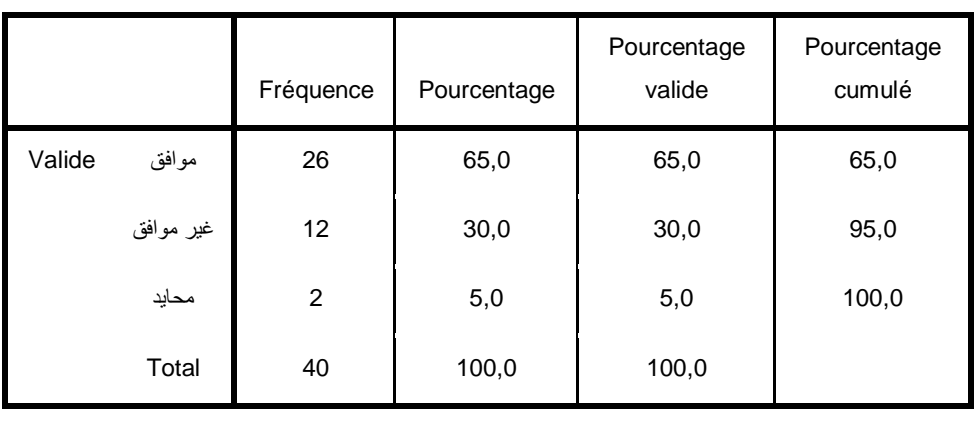

المتوسط الحسابي والانحراف المعياري

## **Statistiques**

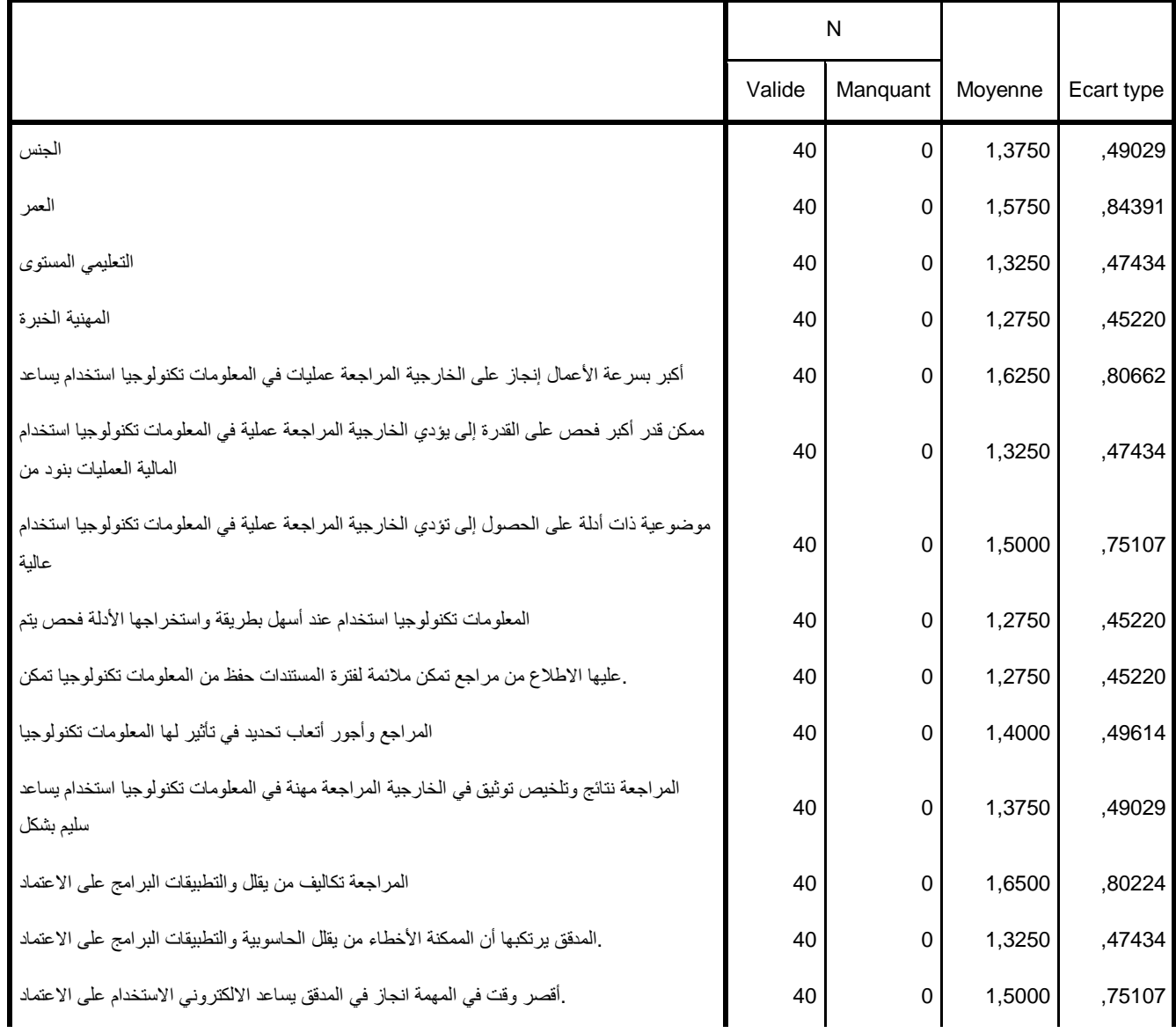

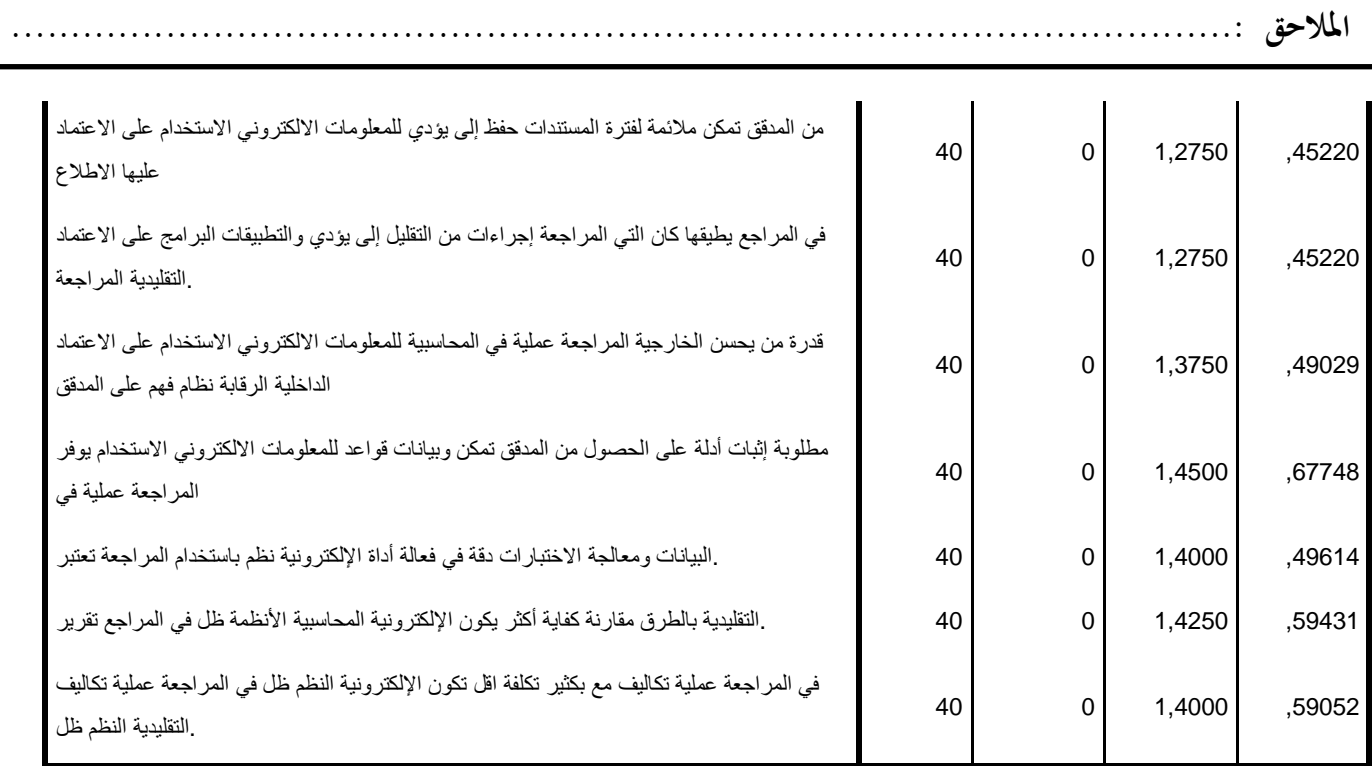

معامل الارتباط بيرسون

الفرضية الأول

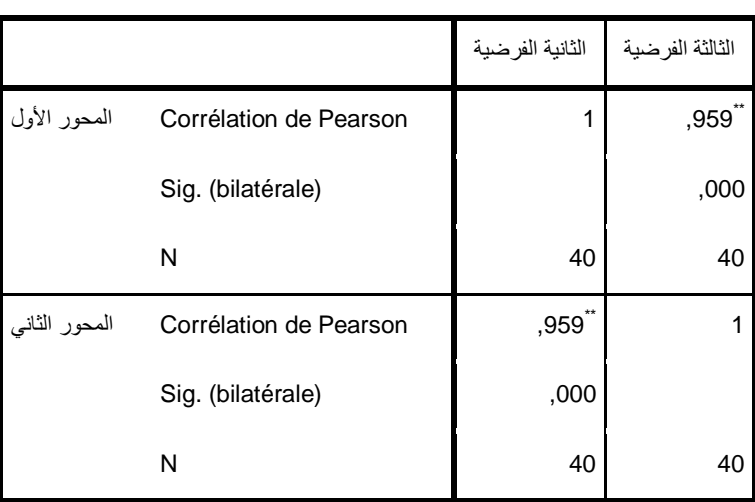

## **Corrélations**

\*\*. La corrélation est significative au niveau 0.01 (bilatéral).

## اختبار الفرضيات

## **Statistiques sur échantillon uniques**

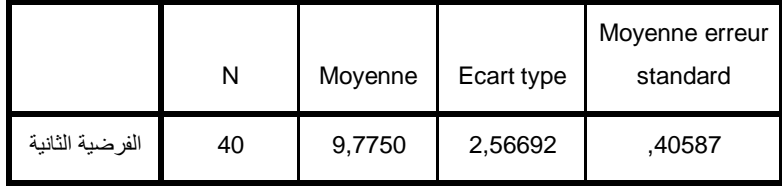

## **Test sur échantillon unique**

**املالحق .......................................................................................................:** 

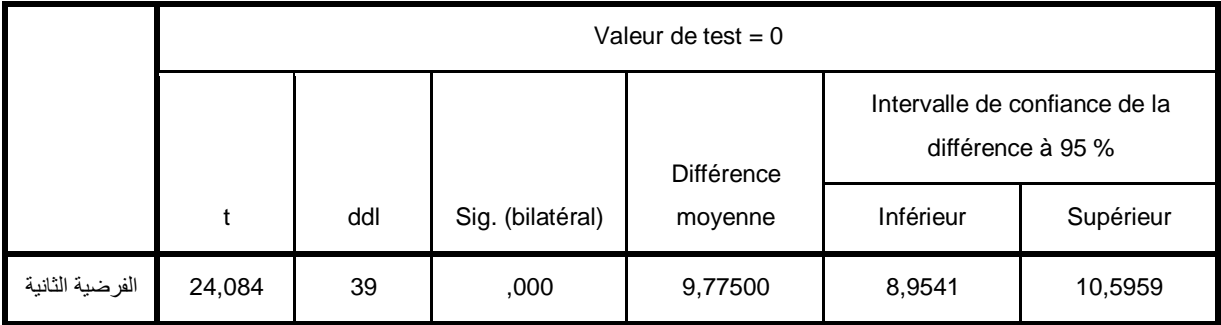

### **Statistiques sur échantillon uniques**

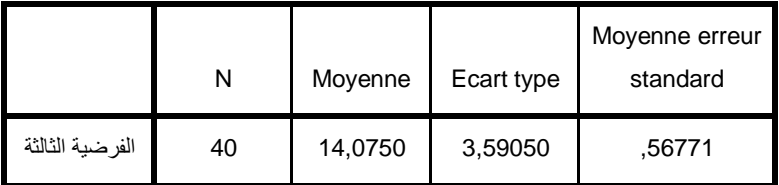

#### **Test sur échantillon unique**

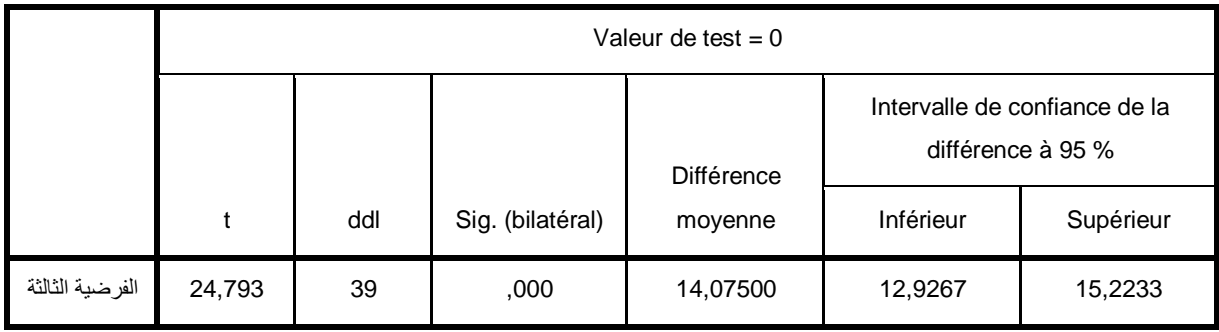

معادلة انحدار الخطي البسيط

## **Récapitulatif des modèles**

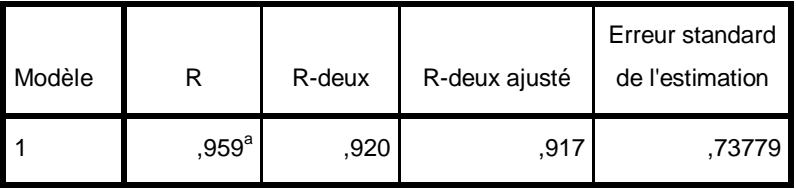

a. Prédicteurs : (Constante), الفرضية الثالثة

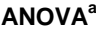

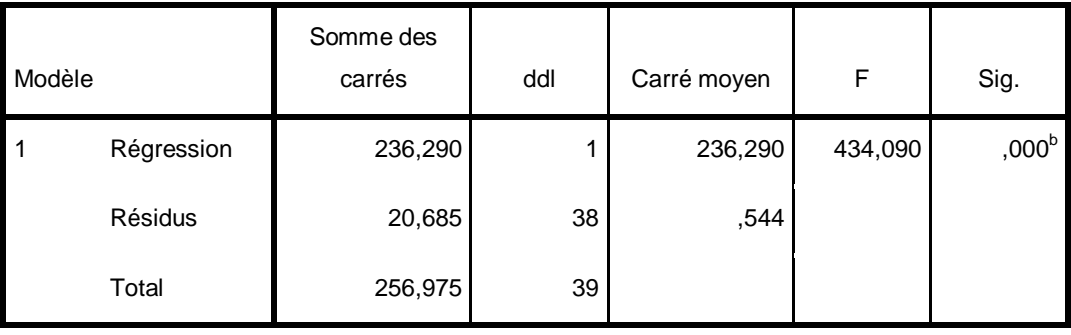

a. Variable dépendante : الفرضية الثانية

b. Prédicteurs : (Constante), الفرضية الثالثة

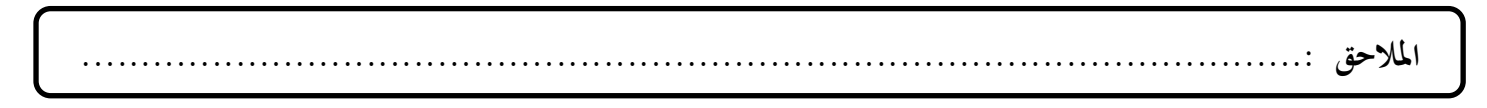

## **Coefficients<sup>a</sup>**

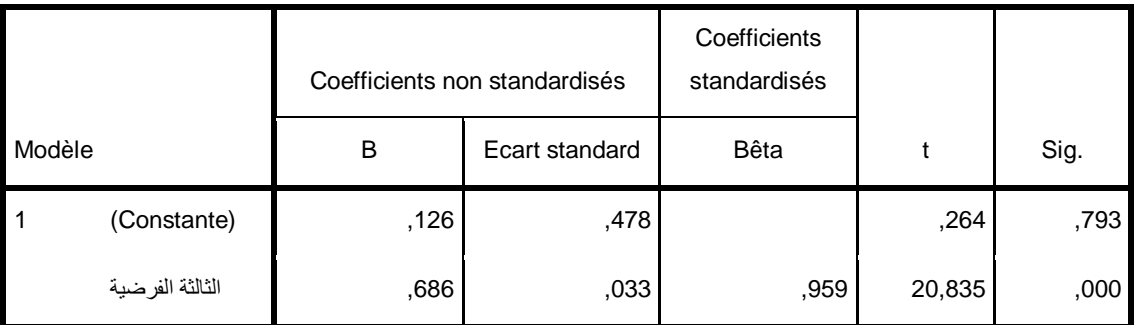

a. Variable dépendante : الفرضية الثانية

### **Récapitulatif des modèles**

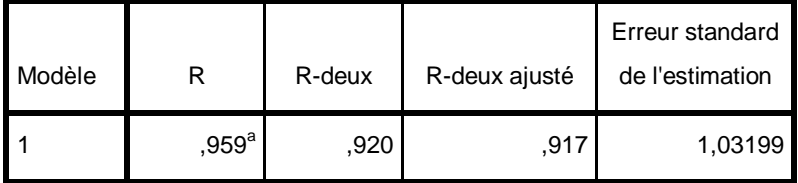

a. Prédicteurs : (Constante), الفرضية الثانية

## **ANOVA<sup>a</sup>**

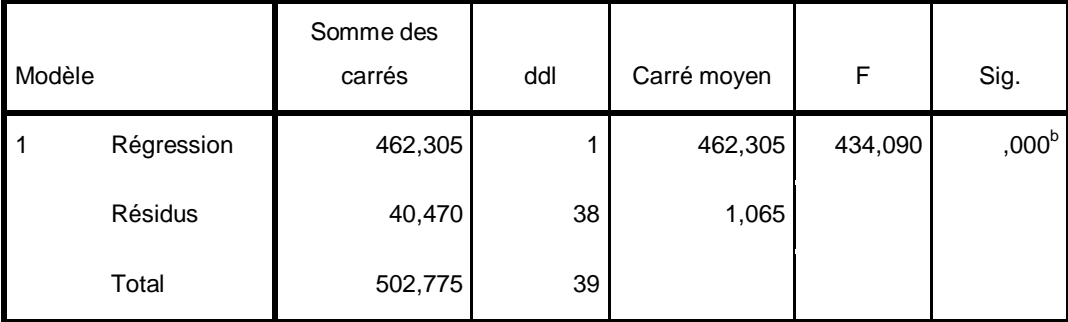

a. Variable dépendante : الفرضية الثالثة

b. Prédicteurs : (Constante), الفرضية الثانية

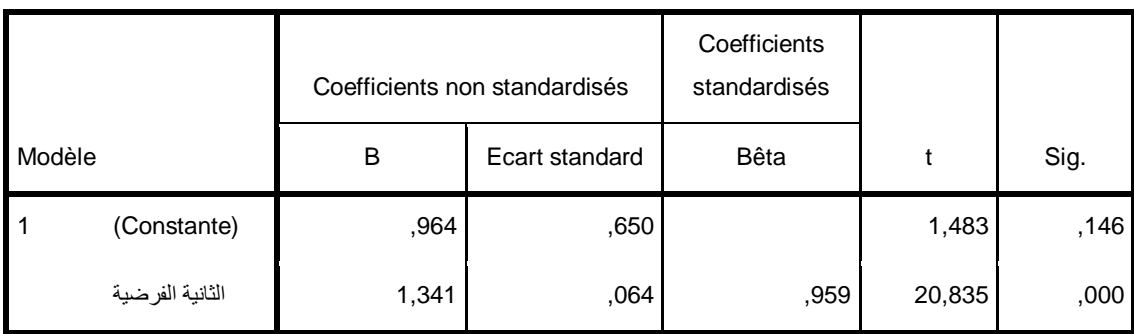

a. Variable dépendante : الفرضية الثالثة

<span id="page-88-0"></span>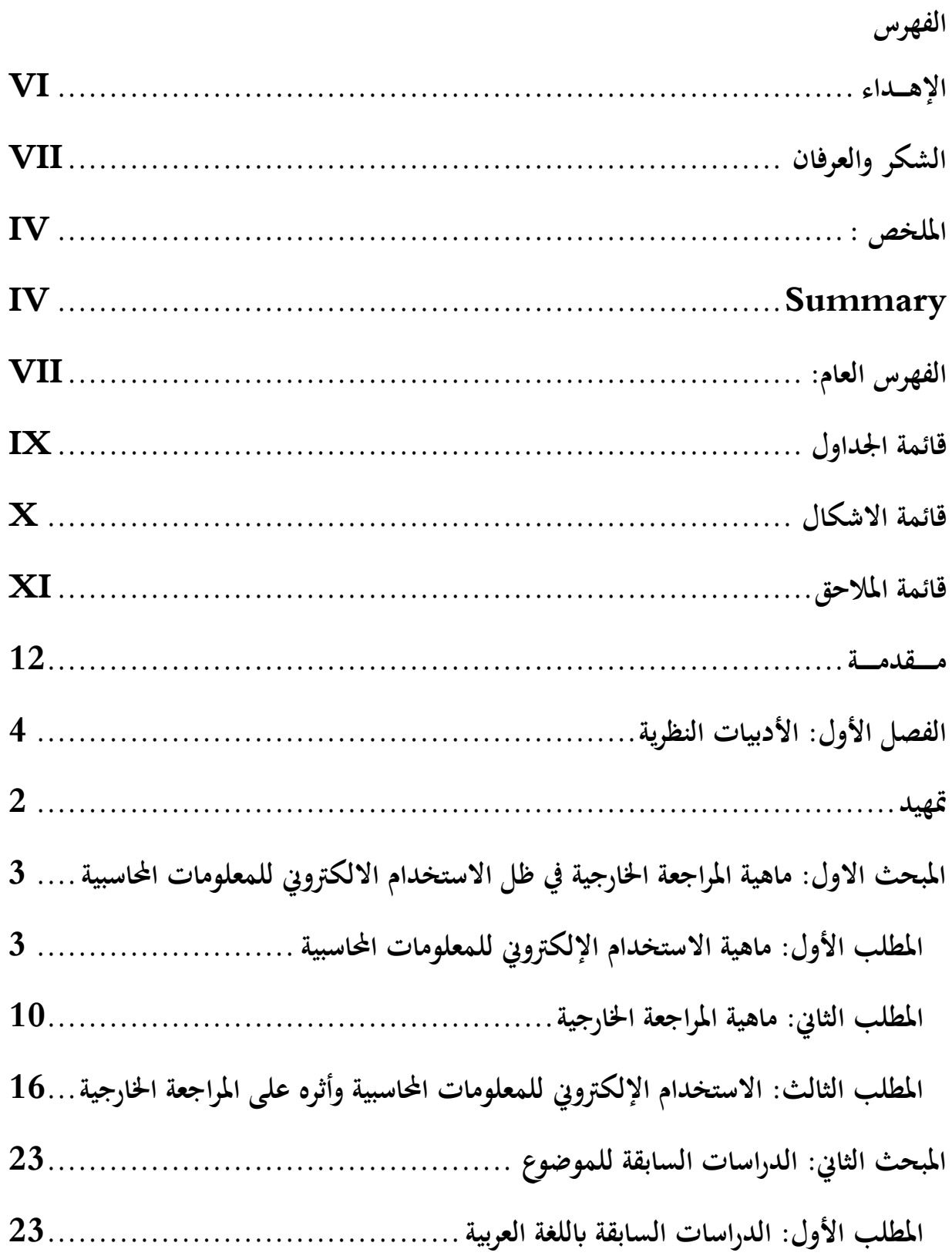

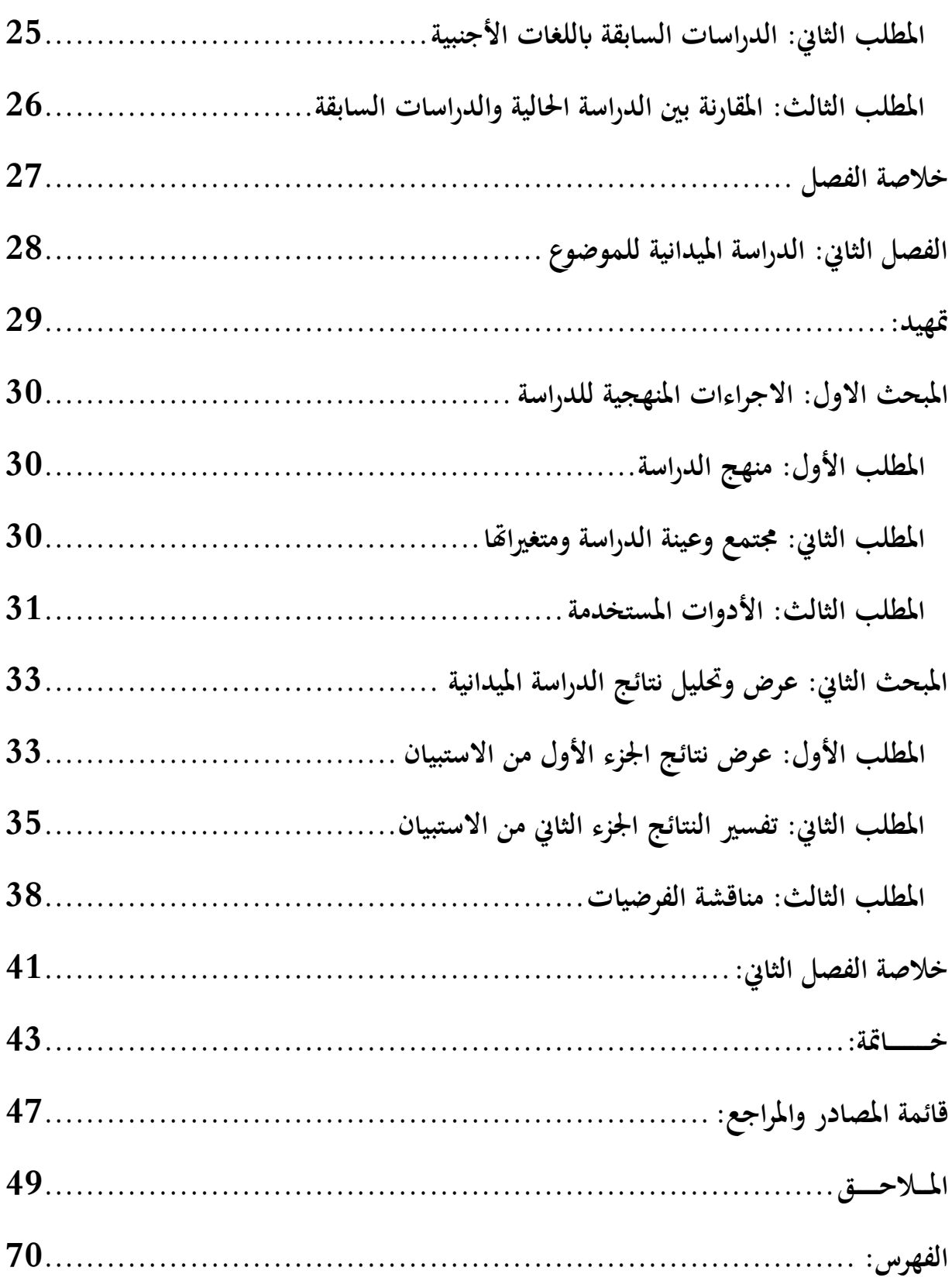